Ministère de l'Enseignement Supérieur et de la Recherche Scientifique Université Hassiba Benbouali de Chlef Faculté de Technologie

Département de Génie Mécanique

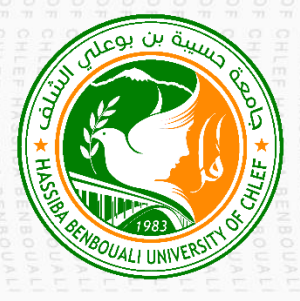

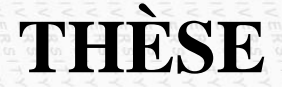

Présentée pour l'obtention du diplôme de

# **DOCTORAT**

Filière : Génie Mécanique Spécialité : Énergétique

Par **Naas ZAHOUT**

Thème :

*CARACTERISATION THERMIQUE ET DYNAMIQUE DUN SYSTEME MULTI JETS A DIFFUSEURS A GEOMETRIE MIXTE APPLICATION AU CONFORT THERMIQUE ET A LA QUALITE DE MELANGE*

Soutenue le  $25/05/2024$ , devant le jury composé de :

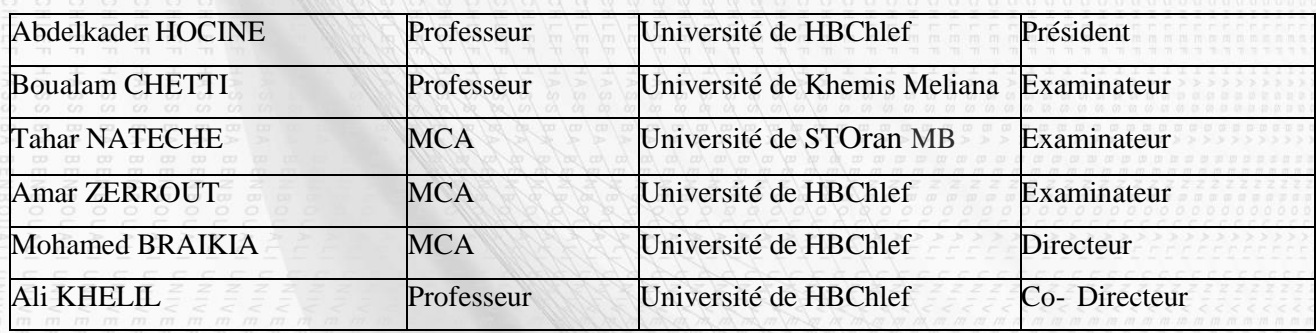

#### **Remerciement**

Je commence d'abord par remercier Dieu, qui m'a donné la santé, la force et la volonté pour faire ce travail.

Je tiens à exprimer ma très profonde gratitude à tous ceux qui m'ont apporté leur aide, leur soutien et leurs encouragements tout au long de la production de ce modeste travail.

Je tiens à exprimer mes sincères remerciements à Monsieur le docteur BRAIKIA Mohamed, le directeur de thèse, pour son précieux soutien et le temps qu'il a consacré à diriger ce travail. Sa guidance éclairée, son expertise et son dévouement ont été fondamentaux pour la réussite de cette thèse. Sa disponibilité et son investissement dans mon parcours académique ont été une source d'inspiration et d'apprentissage.

Je souhaite également exprimer ma gratitude envers Monsieur le professeur KHELIL Ali, le co-directeur, pour ses orientations avisées, sa compréhension et sa bienveillance tout au long de la réalisation de cette thèse. Sa présence attentive, sa volonté d'écoute et sa disponibilité m'ont permis de progresser et de surmonter les difficultés rencontrées. Sa contribution a été précieuse et j'en suis profondément reconnaissant.

Je tiens à exprimer ma profonde gratitude envers ma famille, en particulier mes parents, mes frères et sœurs, pour leur soutien inconditionnel tout au long de la réalisation de ce travail. Leur amour, leur encouragement et leur soutien constant ont été essentiels pour moi. Sans leur présence et leur soutien, ce document n'aurait jamais vu le jour. Je leur suis extrêmement reconnaissant pour leur confiance en moi et leur soutien indéfectible.

J'aimerais également exprimer ma reconnaissance envers mes collègues et mes amis proches. Leur présence, leur soutien moral et leur encouragement ont été une source d'inspiration et de réconfort tout au long de ce parcours. Leurs encouragements et leurs mots d'encouragement ont joué un rôle crucial dans ma persévérance et ma motivation. Je suis reconnaissant d'avoir pu compter sur leur amitié et leur soutien précieux.

Je remercie profondément les membres du jury : le Professeur Abdelkader HOCINE, le Professeur Boualam CHETTI, le docteur Amar ZERROUT et le docteur Tahar NATECHE d'avoir accepté de juger ce travail et pour leur rôle essentiel dans l'évaluation de mon travail.

# **Dédicace**

Je dédie cette thèse à mes chers parents,

à mes frères et sœurs et à tous les

membres de la famille Zahout. Je tiens

également à la dédier à tous mes amis.

# **SOMMAIRE / TABLE DES MATIERES**

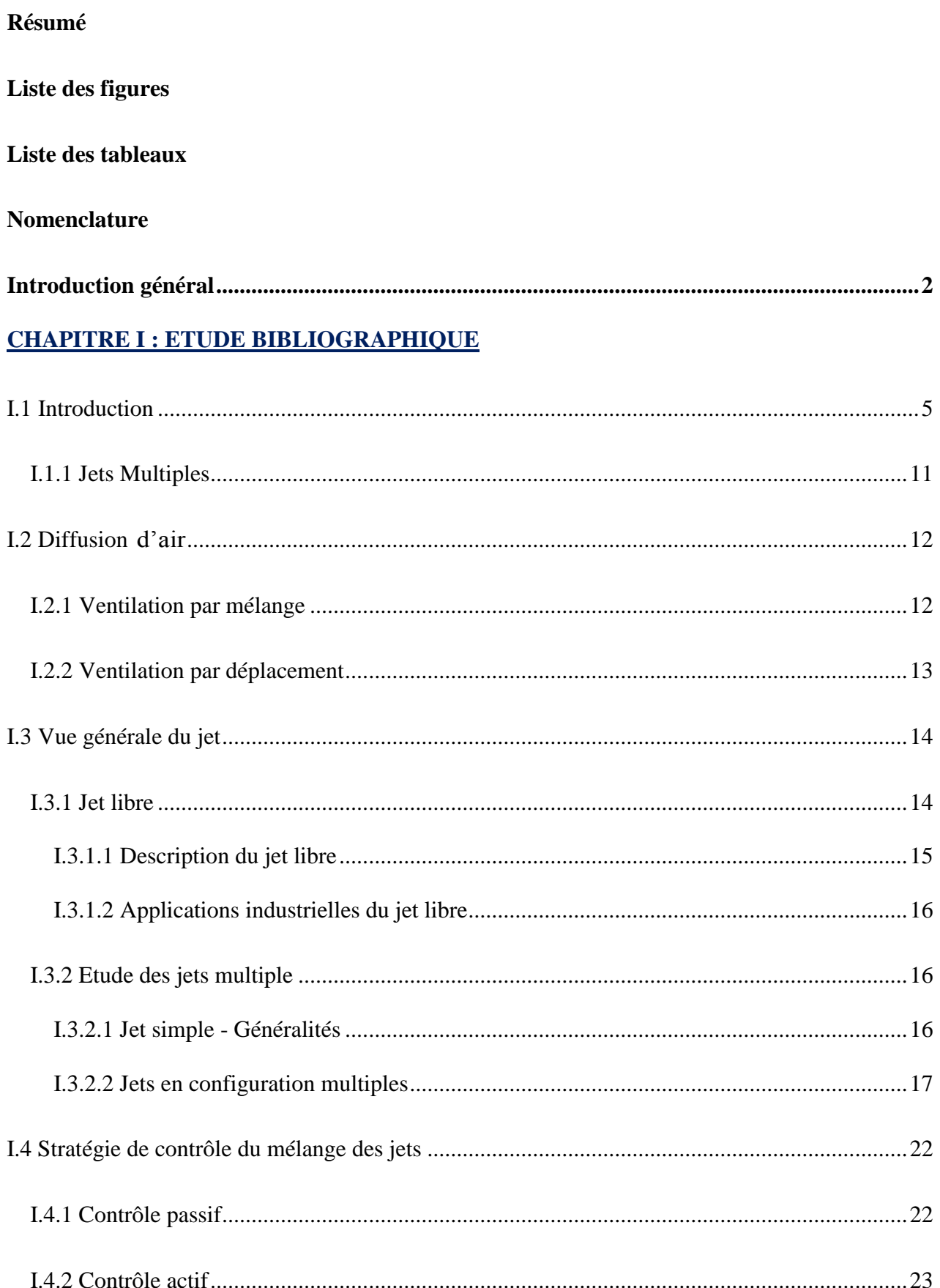

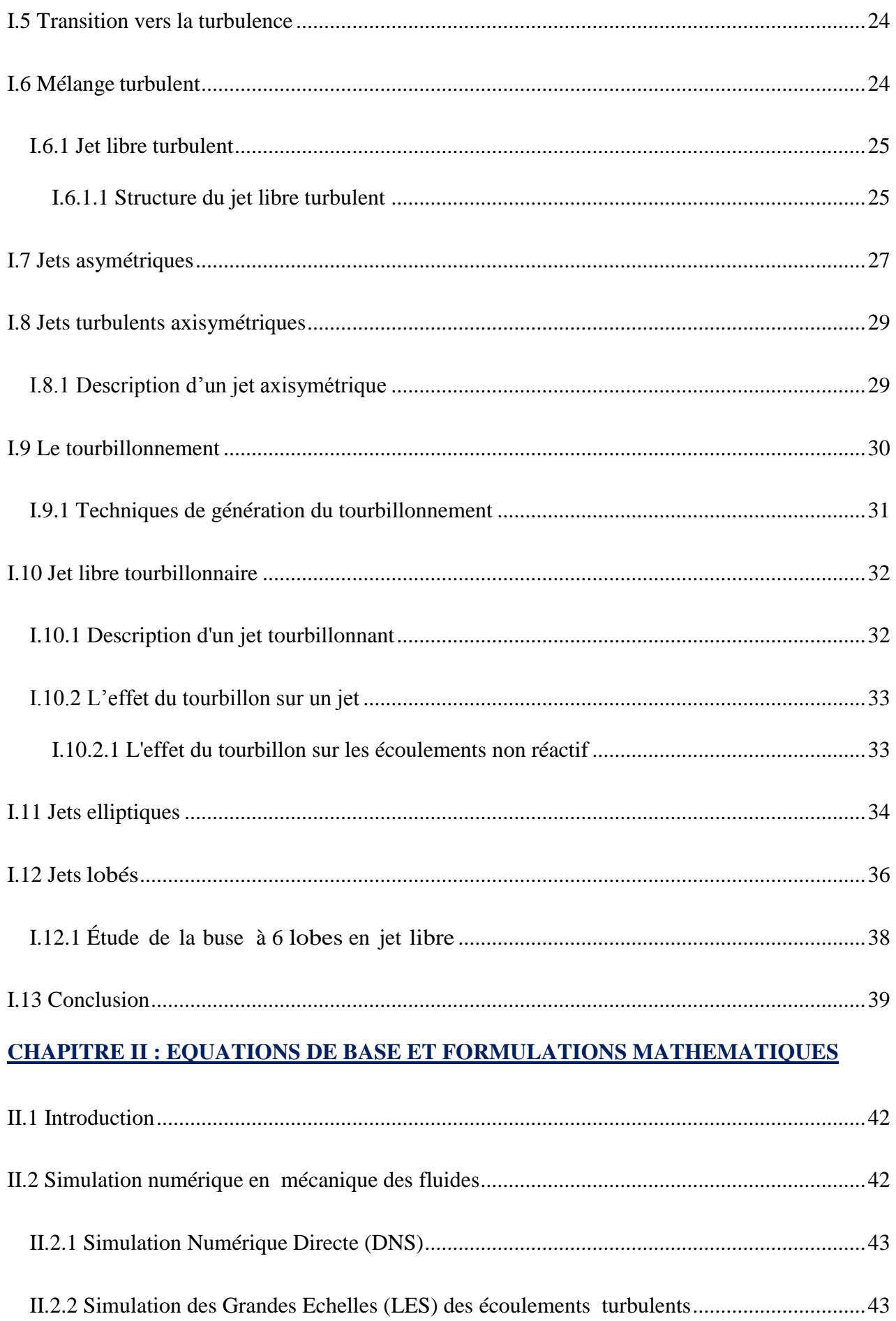

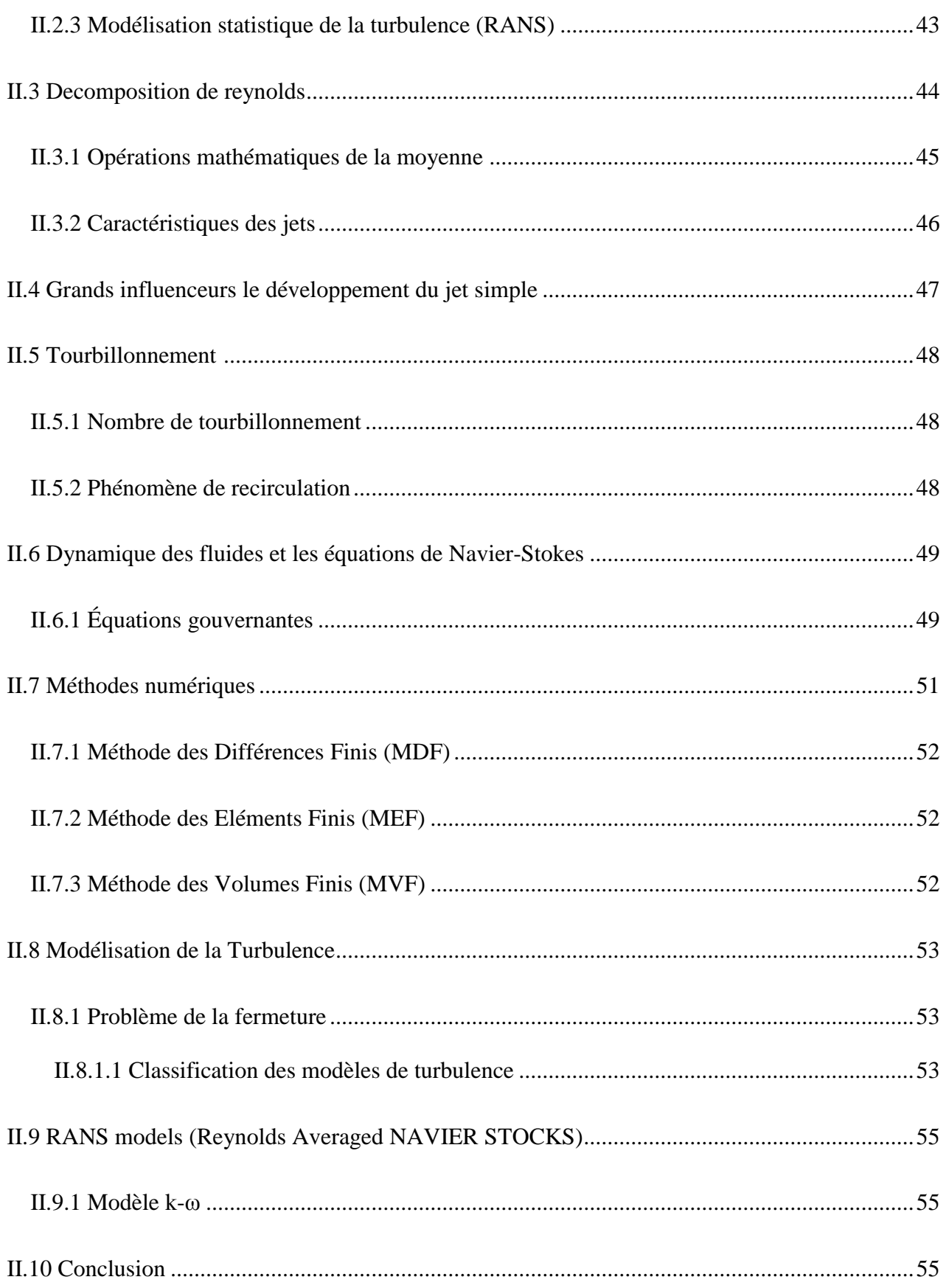

# **CHAPITRE III : ETUDE EXPERIMENTALE**

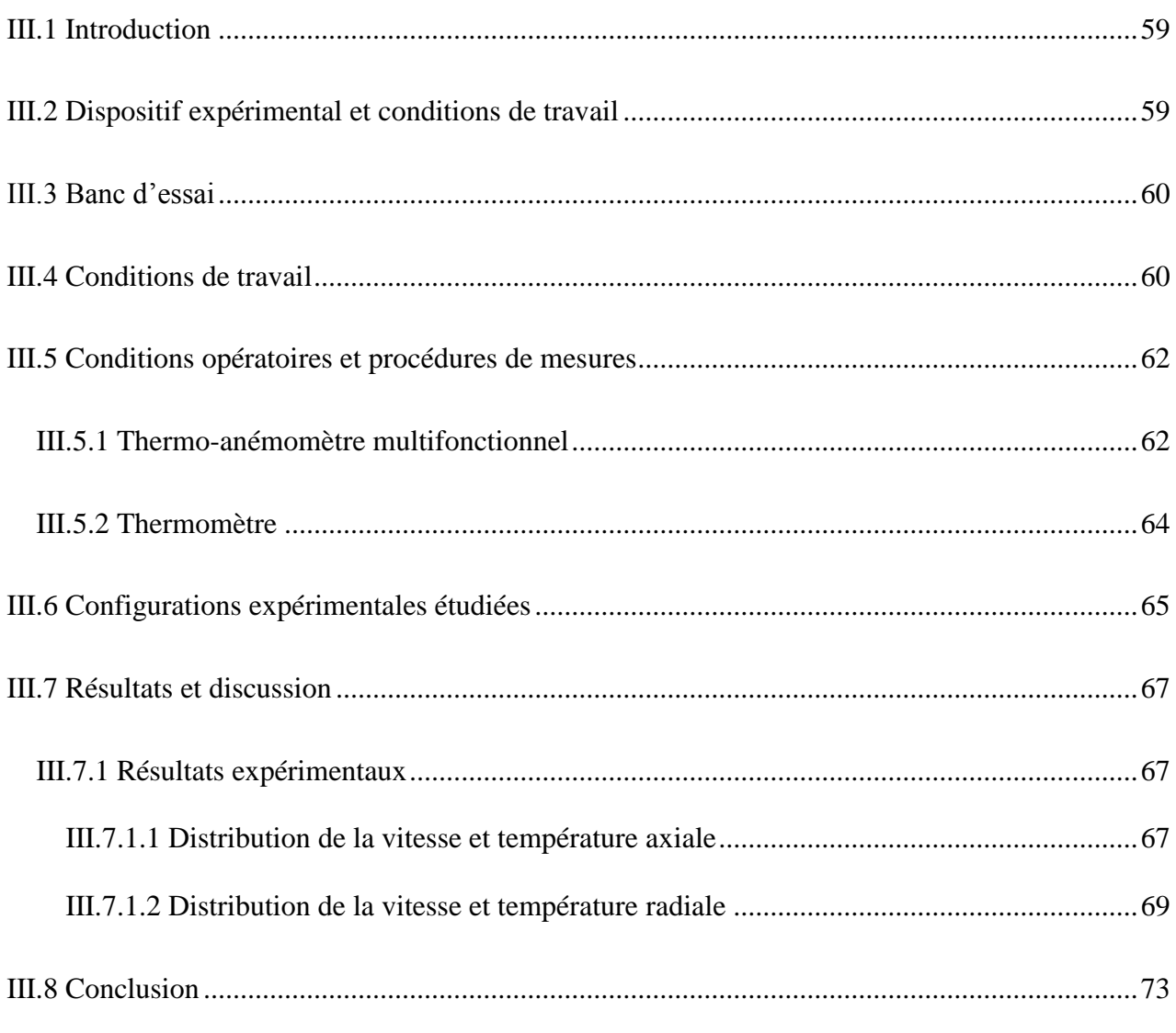

# **CHAPITRE IV : ETUDE NUMERIQUE**

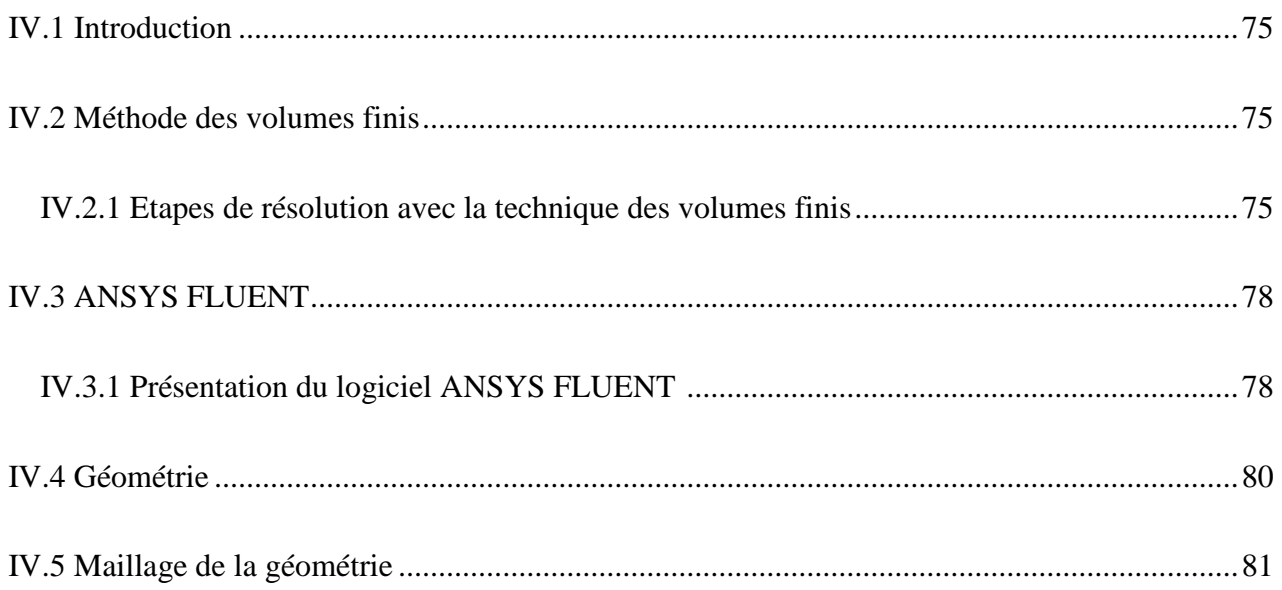

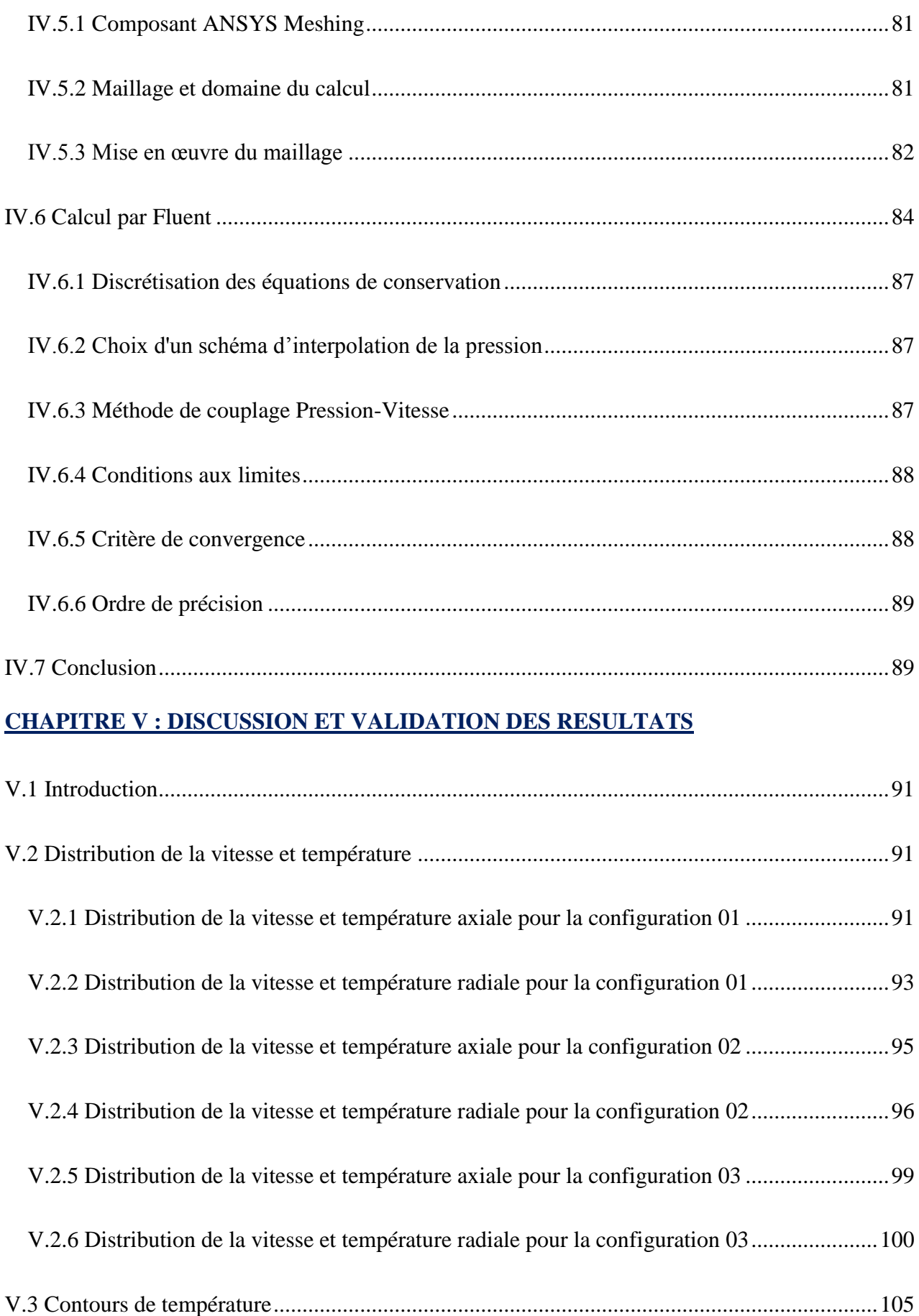

<span id="page-8-0"></span>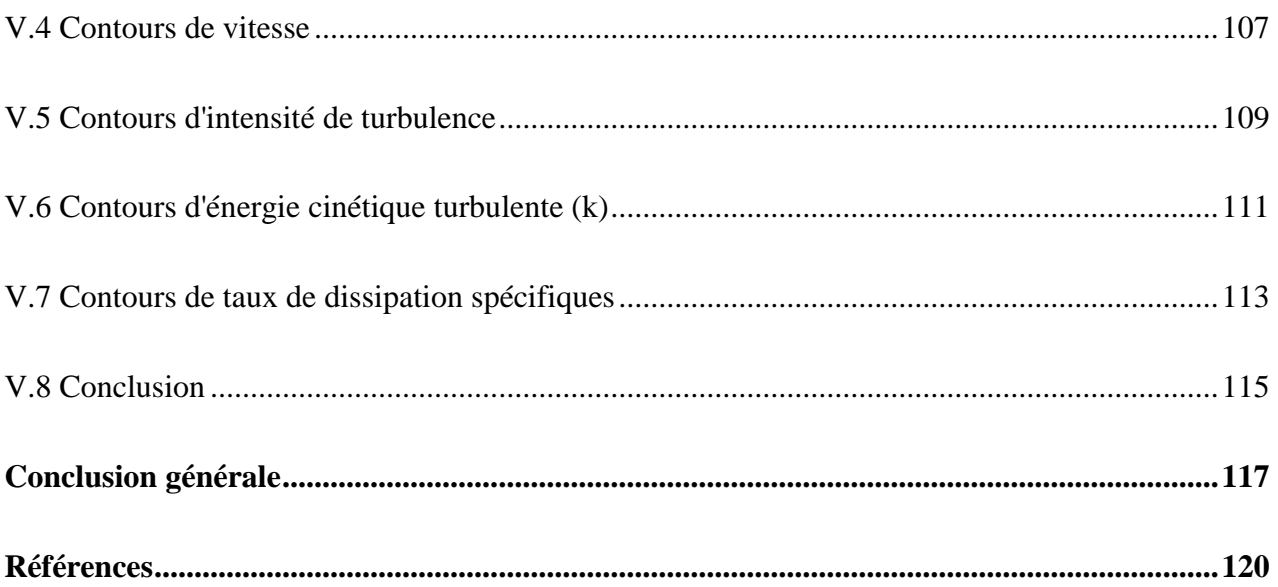

#### **Résumé**

Le processus de mélange est un aspect fondamental de la mécanique des fluides qui implique le transfert de chaleur ou de masse entre différents composants ou phases. Ce processus est particulièrement important dans la conception des avions et des véhicules, où il régit le niveau de bruit généré par les moteurs à réaction. Dans cette thèse, nous proposons d'utiliser le processus de mélange pour améliorer la qualité du chauffage et de la climatisation résidentiels.

Dans notre travail, nous considérons trois configurations différentes, toutes constituées de quatre jets tourbillonnants périphériques équidistants. Le jet central est la seule variable, la configuration 1 ayant un jet central tourbillonnant, la configuration 2 un jet central circulaire et la configuration 3 un jet central lobé.

Pour étudier les profils de vitesse et de température des différentes configurations, nous utilisons des méthodes expérimentales et numériques. Pour les mesures expérimentales, nous utilisons un thermo-anémomètre multifonction pour mesurer la température et la vitesse de l'écoulement. Nos résultats indiquent que la configuration 3 présente les caractéristiques dynamiques et de température les plus étendues radialement avec une meilleure homogénéité, ce qui est dû à la distribution de l'énergie sur le plan radial.

En utilisant des modèles de turbulence basés sur RANS, nous confirmons les prédictions numériques des champs dynamiques et thermiques des trois modèles. La réduction axiale de la vitesse et de la température prévue par le modèle k-ω SST dans toute la région étudiée démontre sa capacité à gérer l'interaction entre les jets tourbillonnants et lobés.

Nos résultats soulignent l'importance de la forme géométrique du jet central pour obtenir une meilleure homogénéisation. La forme du jet central permet une réduction rapide de la vitesse axiale, ce qui entraîne une diffusion latérale accrue et une meilleure homogénéisation thermique et dynamique du diffuseur d'air. Cette étude fournit des informations détaillées sur la structure de l'écoulement qui en résulte, Cela nous permettra de mieux comprendre la physique de l'interaction des jets et de valider les modèles de turbulence.

**Mots clés :** Jets tourbillonnants multiples, Turbulence, homogénéisation thermique, modèles de turbulence.

#### **Abstract**

The mixing process is a fundamental aspect of fluid mechanics that involves the transfer of heat or mass between different components or phases. This process is particularly important in the design of airplanes and vehicles, where it governs the level of noise generated by jet engines. In this thesis, We propose to use the mixing process to improve the quality of residential heating and air conditioning.

In our work, we consider three different configurations, all consisting of four equidistant peripheral swirling jets. The central jet is the only variable, with configuration 1 having a swirling central jet, configuration 2 having a circular central jet, and configuration 3 having a lobed central jet.

To study the velocity and temperature profiles of the different configurations, we employ experimental and numerical methods. For the experimental measurements, we use a multifunctional thermo-anemometer to measure the flow's temperature and velocity. Our results indicate that Configuration 3 exhibits the most extensive radial dynamic and temperature characteristics with improved homogeneity, which is attributed to the energy distribution in the radial plane.

By using RANS-based turbulence models, we validate the numerical predictions of the dynamic and thermal fields of the three models. The axial reduction in velocity and temperature predicted by the k-ω SST model throughout the studied region demonstrates its ability to handle the interaction between swirling and lobed jets.

Our findings emphasize the importance of the geometric shape of the central jet in achieving better homogenization. The shape of the central jet enables a rapid reduction in axial velocity, leading to increased lateral diffusion and improved thermal and dynamic homogenization of the air diffuser. This study provides detailed information on the resulting flow structure, This will enable us to gain a deeper understanding of the physics of jet interaction and to validate turbulence models.

**Keywords:** Multiple swirling jets, Turbulence, thermal homogenization, turbulence models.

#### **ملخص**

تعتبر عملية الخلط جانبًا أساسيًا في ميكانيكا الموائع، حيث يتم نقل الحرارة أو الكتلة بين مكونات أو مراحل مختلفة. تكمن أهمية هذه العملية بشكل خاص في تصميم الطائرات والمركبات، حيث تؤثر في مستوى الضوضاء التي تنتجها محركات االحتراق الداخلي. في هذه الأطروحة، نقترح استخدام عملية الخلط لتحسين جودة التدفئة والتبريد في المناطق السكنية ووسائل النقل.

في عملنا، تم اعتماد ثالثة تكوينات مختلفة، حيث يتألف كل منها من أربعة نفاثات دوامة محيطية متساوية البعد. يُعتبر النفث المركزي المتغير الوحيد، حيث يحتوي التكوين 1 على نفث مركزي دوامة، والتكوين 5 على نفث مركزي دائري، والتكوين 3 على نفث مركزي مفصص.

تم استخدام الطرق التجريبية والعددية لدراسة مالمح السرعة ودرجة الحرارة في التكوينات المختلفة. أما بالنسبة للقياسات التجريبية، فتم استخدام مقياس شدة الرياح متعدد الوظائف لقياس درجة الحرارة وسرعة التدفق. تشير نتائجنا إلى أن التكوين 3 يعرض خصائص ديناميكية ودرجة حرارة ممتدة شعاعيًا مع تجانس أفضل ، ويرجع ذلك إلى توزيع الطاقة في المستوى الشعاعي.

باستخدام نماذج االضطراب القائمة على RANS، نؤكد صحة التنبؤات العددية للحقول الديناميكية والحرارية للتكوينات الثالثة. يُظهر النموذج SST ω-k قدرته الجيدة على التنبؤ بالتفاعل بين النفاثات الدوامة والنفاثات الدائرية والنفاثات المفصصة، من خالل تنبؤه الجيد إلنخفاض السرعة المحورية ودرجة الحرارة المتوقعة في جميع أنحاء منطقة الدراسة.

تسلط نتائجنا الضوء على أهمية هندسة النفث المركزي لتحسين التجانس. يسمح شكل النفث المركزي بتخفيض سريع في السرعة المحورية ، مما يؤدي إلى زيادة االنتشار الجانبي وتجانس حراري وديناميكي أفضل لموزع الهواء. توفر هذه الدراسة معلومات مفصلة عن بنية التدفق الناتجة ، والتي ستسمح لنا بفهم أفضل لفيزياء التفاعل النفاث والتحقق من صحة نماذج االضطراب.

.

**الكلمات المفتاحية**: النفاثات الدوامة المتعددة ، االضطراب ، التجانس الحراري ، النماذج المضطربة.

# <span id="page-12-0"></span>**Liste des figures**

# **CHAPITRE I**

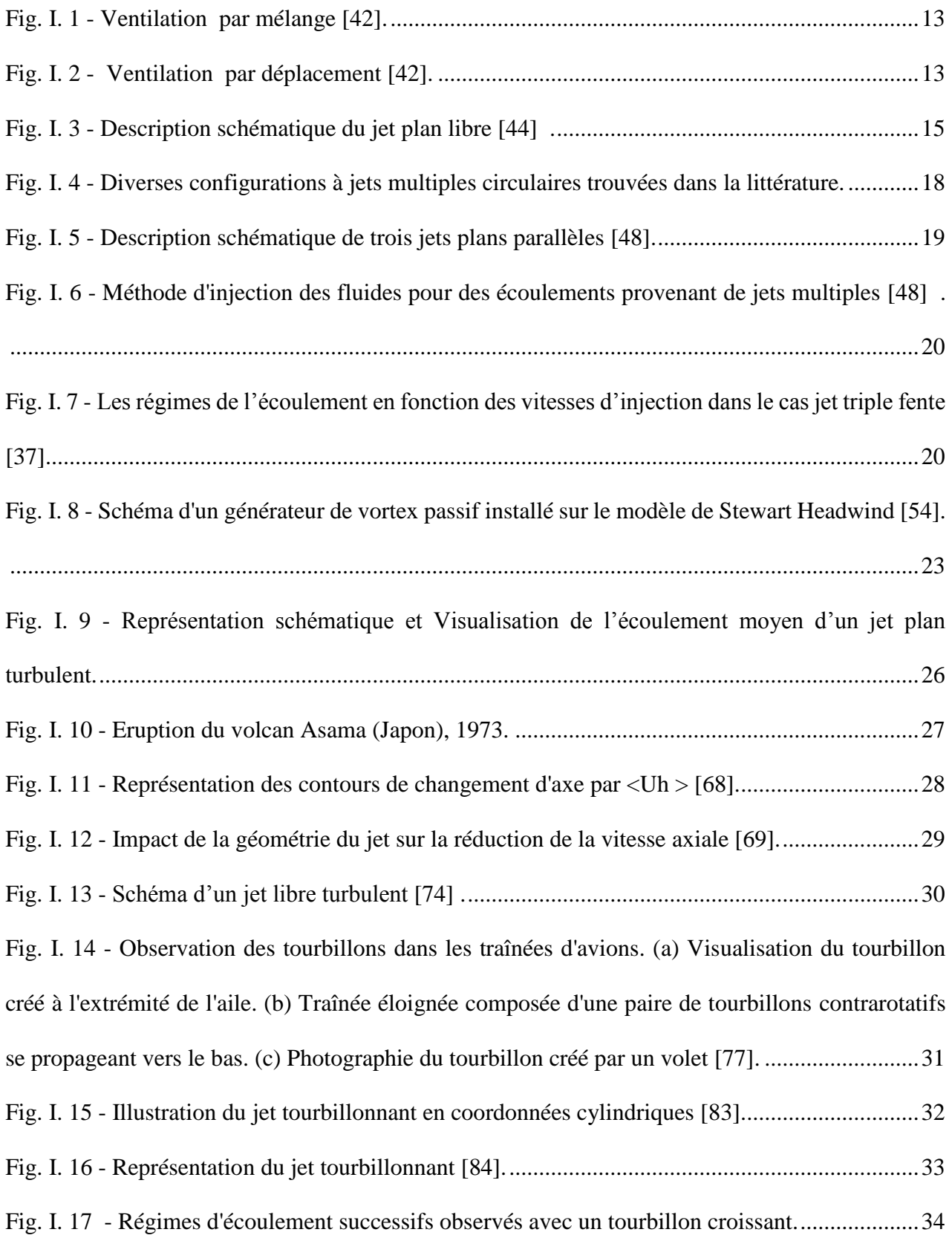

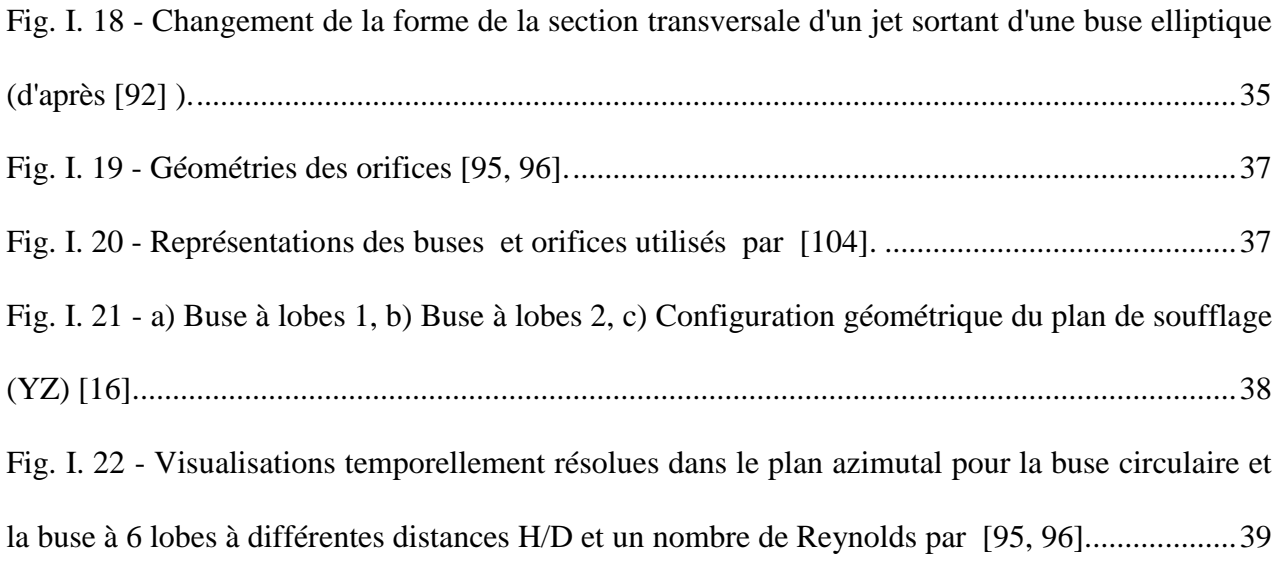

# **CHAPITRE II**

Fig. II. 1 - [Enregistrement du signal de la vitesse en un point d'un écoulement turbulent.](#page-64-1) ............45

# **CHAPITRE III**

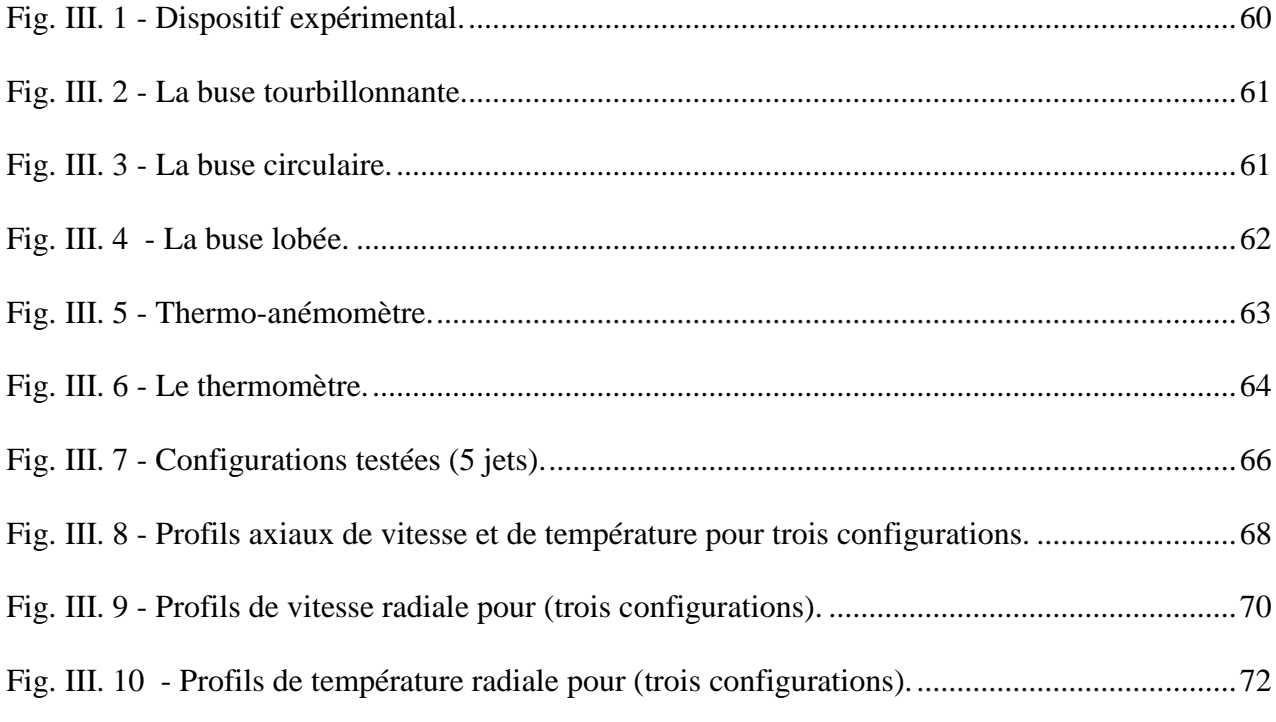

# **CHAPITRE IV**

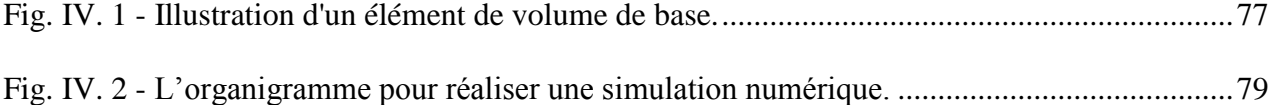

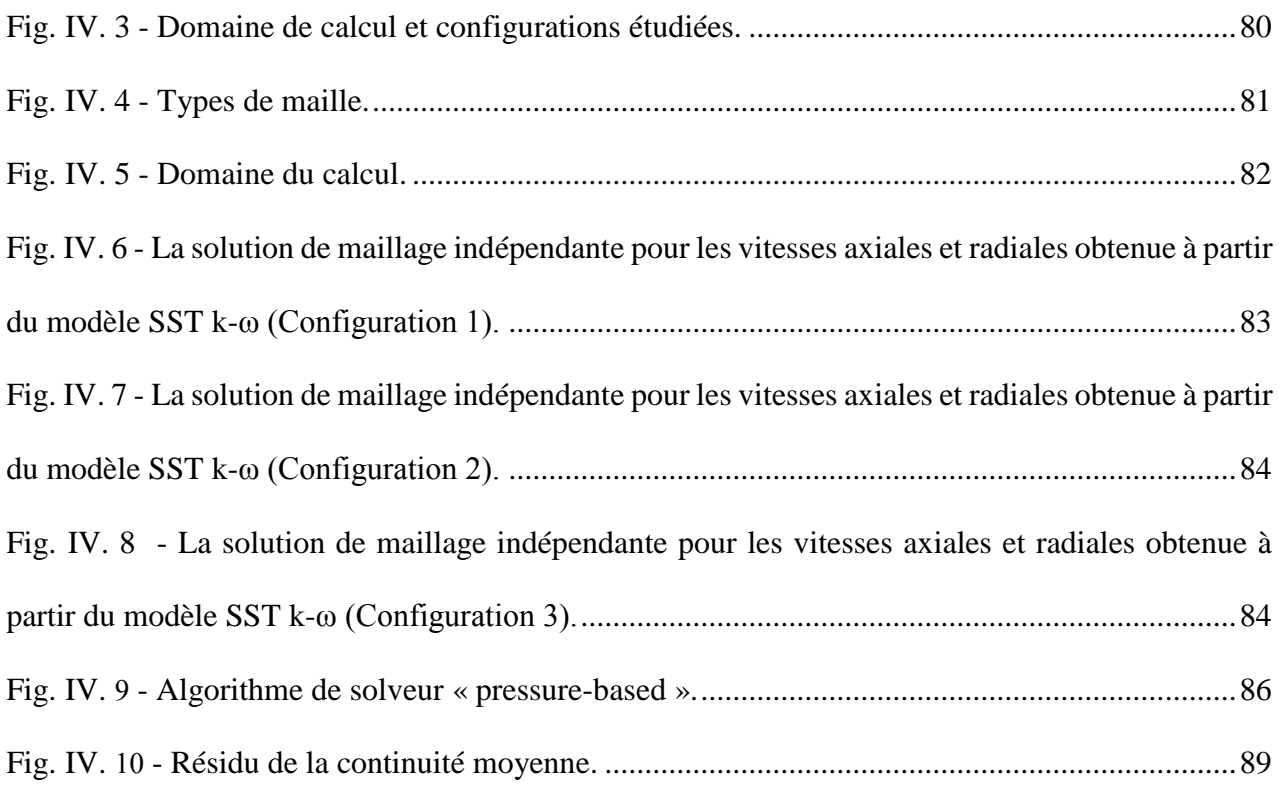

# **CHAPITRE V**

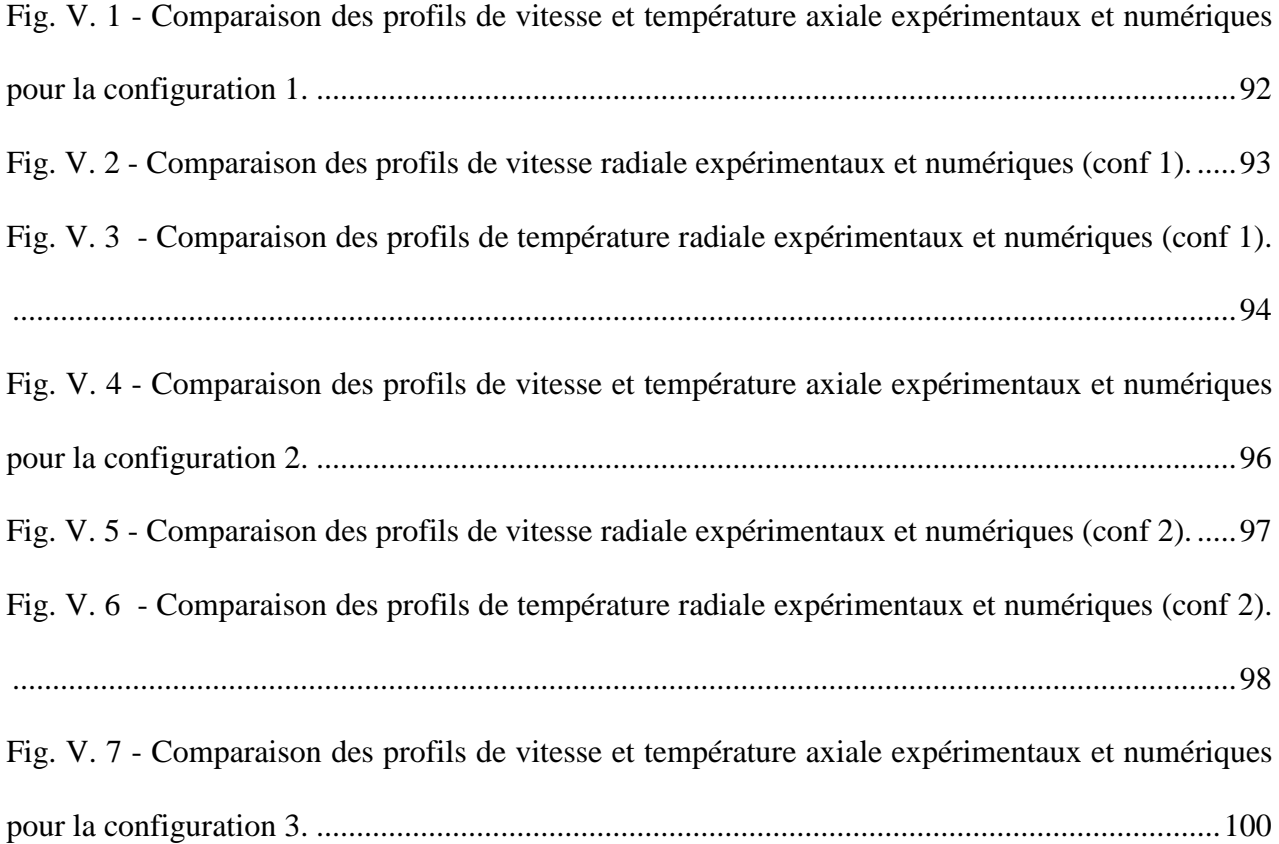

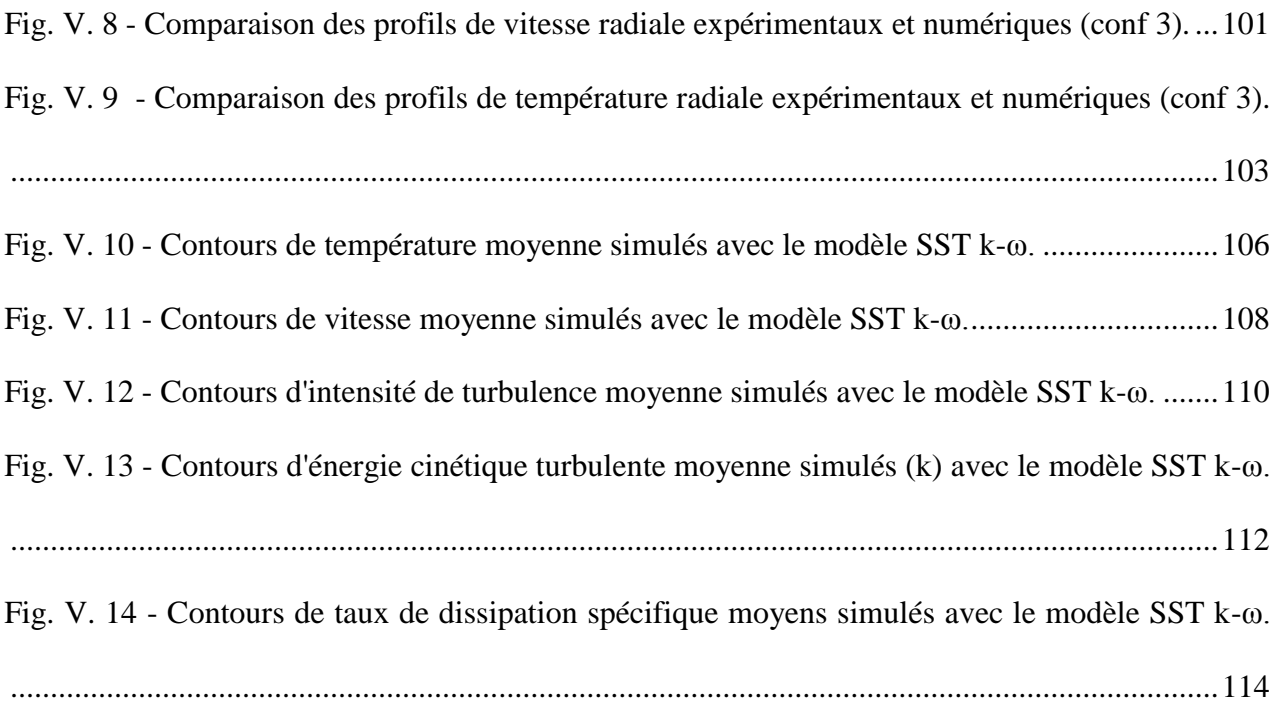

# <span id="page-16-0"></span>**Liste des tableaux**

# **CHAPITRE II**

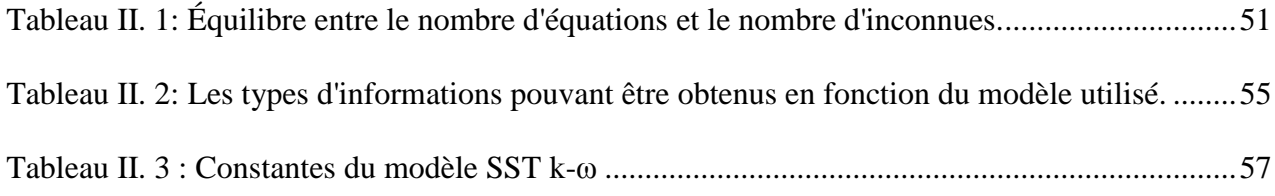

# **CHAPITRE IV**

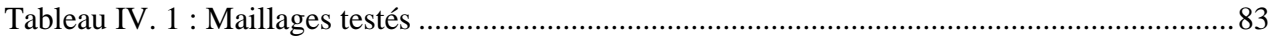

# **CHAPITRE V**

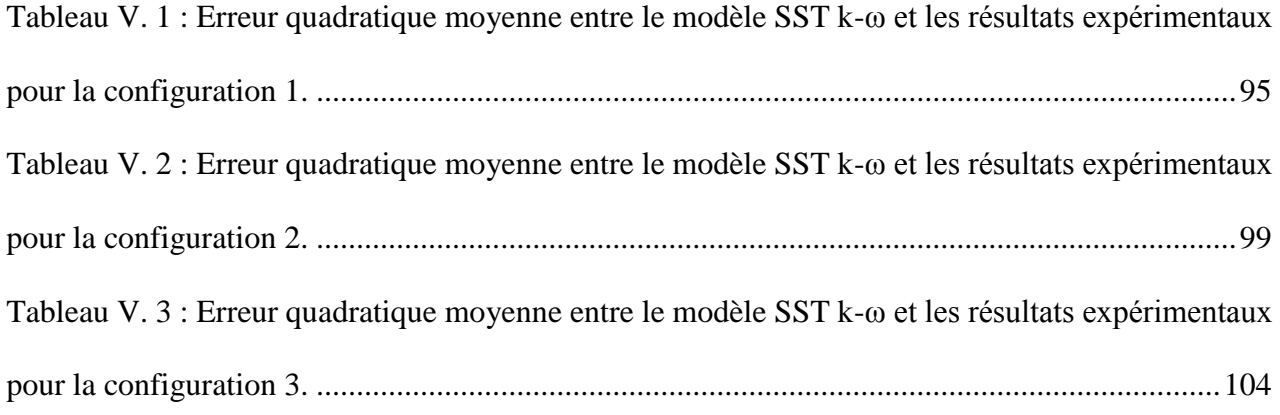

# <span id="page-17-0"></span>**Nomenclature**

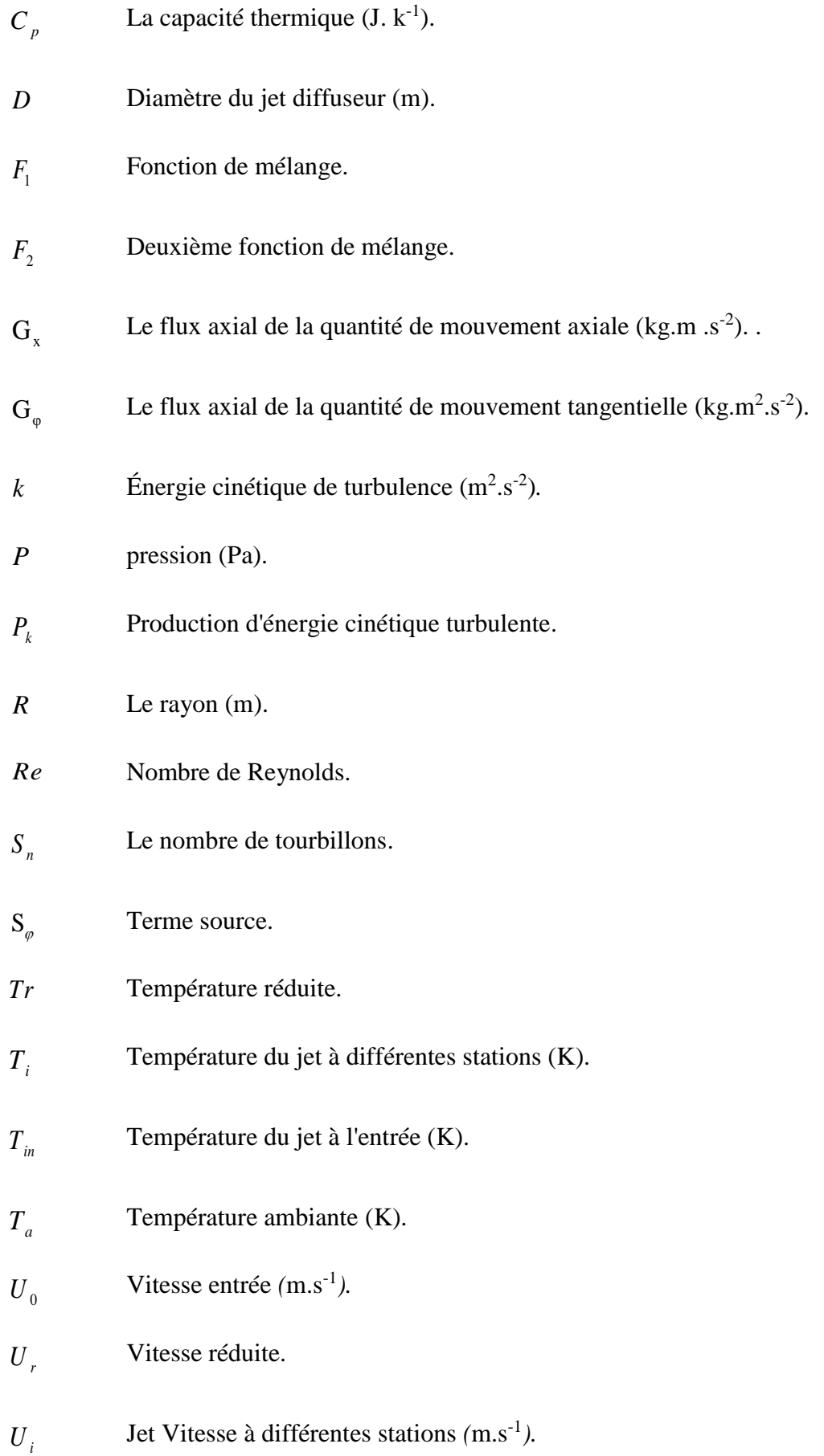

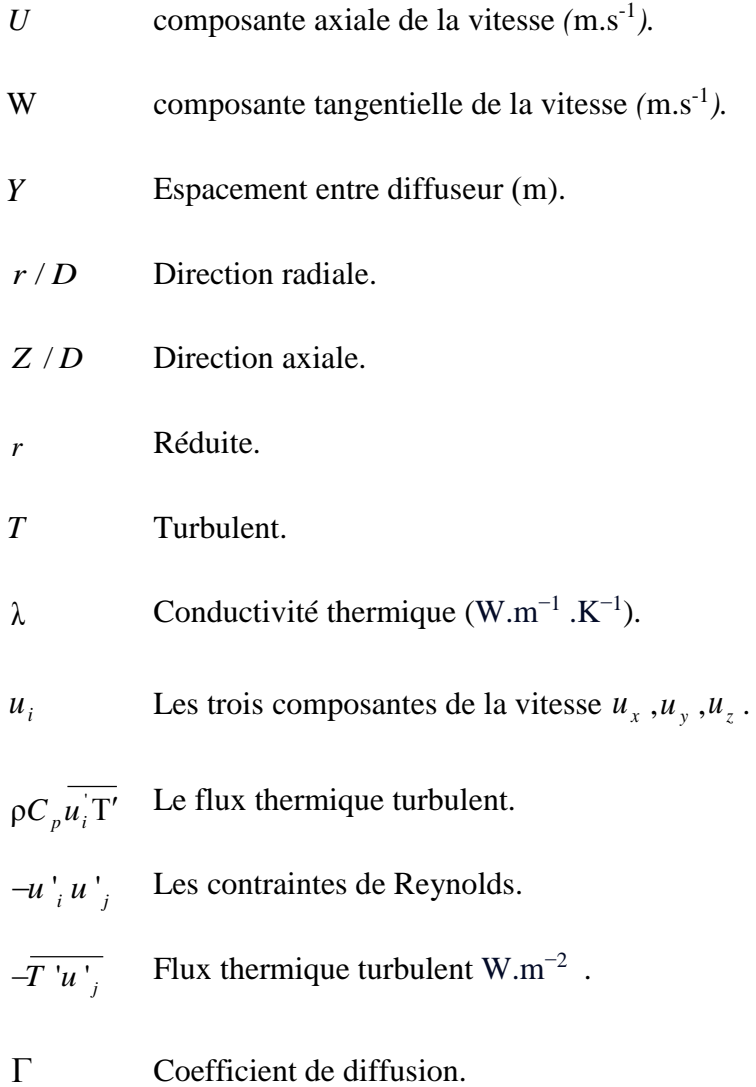

# **Lettres grecques**

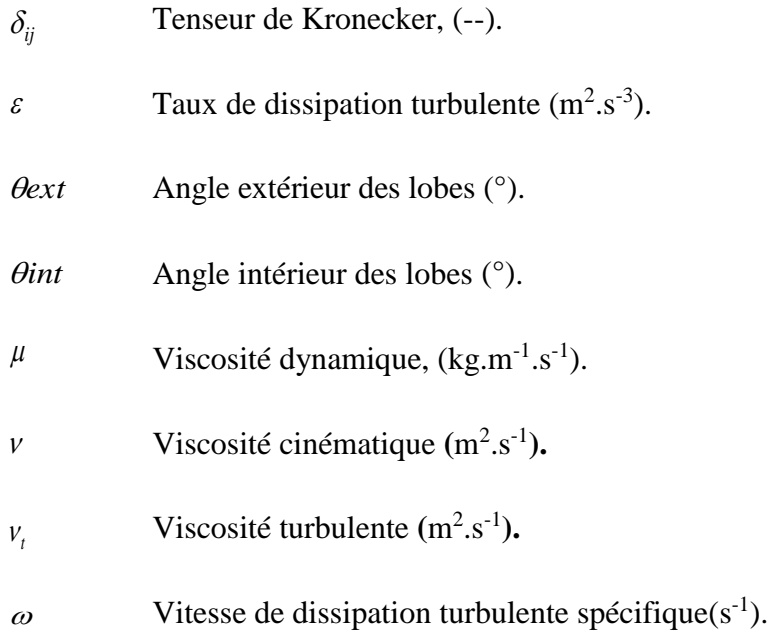

 $\rho$ Densité ( $kg.m^{-3}$ ).

# **Acronymes**

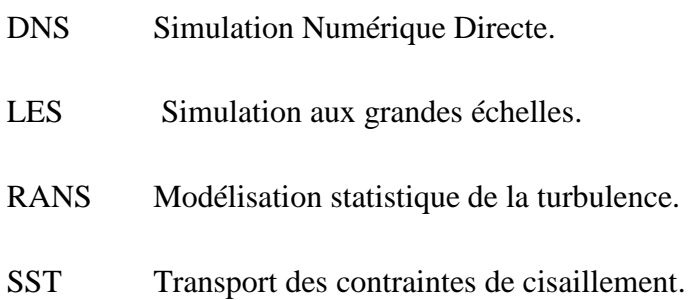

# **INTRODUCTION GENERALE**

#### <span id="page-21-0"></span>**Introduction générale**

Les processus de mélange sont en effet essentiels pour de nombreuses applications, notamment pour assurer une bonne distribution de l'air dans les bâtiments et pour réduire la concentration de polluants dans l'air. Les géométries des diffuseurs et des éjecteurs peuvent jouer un rôle important dans la régulation du mélange, en favorisant la génération de tourbillons ou en induisant des perturbations dans l'écoulement. Les buses à géométrie tourbillonnaire, circulaire et lobée ont été largement étudiées pour leur efficacité à améliorer la distribution de l'air, mais leur utilisation peut également être bénéfique dans d'autres domaines, tels que la combustion ou l'aéronautique. Le contrôle passif des mélanges peut être une solution efficace et peu coûteuse pour améliorer la diffusion de l'air dans les locaux. En optimisant la géométrie des diffuseurs et des éjecteurs, il est possible de réduire les pertes de charge et d'améliorer la diffusion de l'air neuf, ce qui peut contribuer à réduire les coûts de chauffage et de climatisation. De plus, l'utilisation de ces géométries peut également améliorer la qualité esthétique des équipements terminaux d'air, ce qui est un critère important pour les architectes et les concepteurs de bâtiments.

Le but principal de cette étude est de caractériser thermiquement et dynamiquement une configuration de système multi-jet d'air à diffuseur central variable dans trois états différents. Ainsi, le travail consiste à mener une étude thermique et dynamique, à la fois expérimentale et numérique, de trois configurations de jets d'air : un jet tourbillonnant central entouré de quatre jets tourbillonnants périphériques équidistants, un jet circulaire central entouré de quatre jets tourbillonnants périphériques, et un jet lobé central entouré de quatre jets tourbillonnants périphériques.

Nous démontrerons, à l'aide de profils de vitesse et de température axiaux et radiaux, que le jet central est plus efficace que les jets périphériques pour optimiser le processus de mélange.

L'objectif principal de ce travail est d'étudier la distribution des vitesses et des températures, d'abord par des expériences, puis par des méthodes numériques, pour les trois configurations de jets mentionnées précédemment : un jet tourbillonnant central entouré de quatre jets tourbillonnants périphériques équidistants, un jet circulaire central entouré de quatre jets tourbillonnants périphériques, et un jet lobé central entouré de quatre jets tourbillonnants périphériques.

La simulation CFD (Dynamique des Fluides Numériques) est un outil informatique permettant de résoudre les équations mathématiques décrivant le mouvement des fluides. Elle est de plus en plus utilisée par les ingénieurs pour mieux comprendre les caractéristiques des flux à plusieurs jets, concevoir et étudier divers processus d'ingénierie, ainsi que pour guider le développement des processus et les mesures expérimentales. Les simulations CFD permettent d'obtenir des détails très précis, coûteux à obtenir par des tests expérimentaux, ce qui peut être très utile pour optimiser les processus et améliorer les performances. De plus, la CFD peut également aider à identifier les zones problématiques et à déterminer les causes d'éventuels échecs, ce qui permet de gagner du temps et de l'argent. Dans cette étude, nous avons utilisé la méthode numérique "ANSYS-CFD (v.18.2)". Ce type de flux a été étudié en vue de développer de nouveaux diffuseurs d'air pour les systèmes de chauffage, ventilation et climatisation afin d'assurer le confort dans les habitations et les transports.

Ainsi, ce mémoire est organisé en cinq chapitres :

Le premier chapitre de l'étude consiste en une revue bibliographique approfondie des principes généraux concernant les jets, en particulier les jets tourbillonnaires et lobés.

Le deuxième chapitre aborde la modélisation des écoulements turbulents à l'aide des modèles RANS (Reynolds Averaged Navier Stokes), ainsi que les méthodes de discrétisation mises en œuvre dans les deux codes de calcul utilisés.

Le troisième chapitre est consacré à l'étude expérimentale visant à déterminer les champs de température et de vitesse dans le milieu libre en utilisant trois configurations différentes : un jet tourbillonnant central entouré de quatre jets tourbillonnants périphériques équidistants, un jet circulaire central entouré de quatre jets tourbillonnants périphériques, et un jet lobé central entouré de quatre jets tourbillonnants périphériques. Ces configurations permettent de mesurer l'homogénéité des champs de température et de vitesse.

Le quatrième chapitre est dédié à la méthode de résolution numérique du problème, ainsi qu'aux schémas de discrétisation et à la génération du maillage utilisés. On y détaille les différentes étapes du processus de résolution, en commençant par la discrétisation spatiale des équations de Navier-Stokes à l'aide de schémas numériques tels que les schémas de volumes finis. Ensuite, on aborde la discrétisation temporelle et les différentes méthodes utilisées pour résoudre les équations de manière itérative.

Enfin, dans le cinquième chapitre, nous présentons les résultats numériques obtenus à l'aide du modèle SST k-ω perturbé pour le champ tridimensionnel de température et de vitesse d'écoulement de l'air chaud pour des jets multiples. Ces résultats numériques seront comparés aux résultats expérimentaux des différentes configurations étudiées.

Et on termine avec une conclusion général et Perspectives

# **CHAPITRE I** : **ETUDE BIBLIOGRAPHIQUE**

#### **I ETUDE BIBLIOGRAPHIQUE**

#### <span id="page-24-0"></span>**I.1 Introduction**

Les jets sont des phénomènes hydrodynamiques qui résultent de la conversion de l'énergie cinétique en énergie de mouvement du fluide. Ils se produisent lorsque du fluide est poussé à travers une ouverture de forme spécifique, telle qu'une buse ou une conduite, créant ainsi un jet de fluide caractérisé par des vitesses élevées et une turbulence intense. Les jets sont largement utilisés dans de nombreuses applications pratiques, notamment la ventilation, le refroidissement, le façonnage et le refroidissement du verre, le séchage des produits textiles et du papier, ainsi que le dégivrage des avions, etc.

Dans le domaine de la ventilation, les jets d'air sont utilisés pour distribuer de l'air frais dans les bâtiments, créer des courants d'air pour maintenir une température confortable et éliminer les odeurs indésirables. Dans le domaine du refroidissement, les jets d'eau ou d'air sont utilisés pour refroidir les métaux lors de la trempe, les pales de turbines, les équipements électroniques tels que les microordinateurs et les serveurs.

Dans l'industrie du verre, les jets d'air ou de gaz sont utilisés pour souffler le verre dans la forme souhaitée et le refroidir rapidement afin d'éviter les fissures. Les jets sont également utilisés dans le séchage des produits textiles et du papier, permettant ainsi un séchage rapide et efficace.

Enfin, dans l'industrie aéronautique, les jets sont utilisés pour dégivrer les ailes des avions et les prises d'air des moteurs. Les jets d'air chaud sont utilisés pour dégivrer les surfaces avant le décollage, garantissant ainsi la sécurité et la fiabilité des vols.

Dans les systèmes de ventilation, les jets sont souvent utilisés pour fournir un débit adéquat à partir de buses spécialement conçues, tout en assurant un mélange approprié avec l'air ambiant. Le processus de mélange dans ces jets est souvent lié à l'intensité de la turbulence en jeu, comme cela a été rapporté dans diverses études [1-4].

Au cours des dernières années, les chercheurs ont observé que la génération de tourbillons dans un processus de mélange à l'aide de buses lobées ou tourbillonnantes est un mécanisme extrêmement efficace pour améliorer le mélange des flux. Les buses lobées sont généralement constituées d'une plaque de séparation avec un bord de fuite ondulé, comme cela a été rapporté dans diverses études [5-7]. Les diffuseurs jouent un rôle crucial dans l'amélioration du mélange des flux afin de fournir un air pur et de maintenir des conditions de confort pour les occupants des bâtiments, en termes de

qualité de l'air, de confort thermique et de consommation d'énergie. Par conséquent, il est nécessaire de concevoir des diffuseurs innovants pour améliorer le mélange.

Dans le domaine du contrôle de la ventilation par mélange passif, les évents multilobés des diffuseurs de plafond en panneaux perforés ont montré une meilleure induction, comme cela a été rapporté dans diverses études [8-11]. Cela suggère qu'un système passif utilisant des jets à lobes multiples peut être une solution prometteuse pour améliorer l'efficacité du mélange des flux. Il est important de noter que l'amélioration du mélange par le contrôle passif présente un intérêt pratique dans de nombreux domaines tels que les turboréacteurs, la dispersion des polluants, le traitement du papier, des céramiques, des textiles, le refroidissement des composants électroniques, la climatisation, la ventilation et le chauffage des bâtiments [12].

Avec ces perspectives à l'esprit, de nombreuses études ont été menées pour améliorer l'efficacité de la diffusion des champs dynamiques et thermiques en utilisant des techniques actives et passives pour les jets turbulents. Certaines méthodes actives nécessitent d'augmenter le nombre de Reynolds tout en déséquilibrant les jets les uns par rapport aux autres. Par exemple, Rivière [13] a montré que le champ d'écoulement d'un jet libre peut généralement être divisé en trois zones distinctes : une zone centrale (le noyau potentiel) proche de la sortie du jet, une zone de transition turbulente également appelée zone d'écoulement établie. Selon les résultats expérimentaux et numériques disponibles dans la littérature, la longueur du noyau potentiel est définie comme étant celle à laquelle la vitesse centrale est égale à 95% ou 99% de la vitesse (V0) à la sortie de l'orifice.

Il a également été démontré que la longueur du noyau potentiel est très dépendante des conditions initiales. Dans la zone de développement, on observe une diminution de la vitesse axiale et une expansion du jet. De plus, les contraintes de cisaillement à la limite du jet génèrent de la turbulence tout en permettant l'entraînement du fluide ambiant, ce qui conduit à une amélioration du mélange. Il convient de mentionner que l'utilisation de jets multiples est courante dans des configurations pratiques telles que les fours industriels, les moteurs de fusées, la ventilation, le refroidissement, etc. Cependant, il n'est pas étonnant qu'ils soient peu étudiés en laboratoire en raison de la complexité qu'ils engendrent, notamment en raison de la réduction ou de l'absence de leur caractère tridimensionnel et d'un véritable axe de symétrie. Il est maintenant reconnu que l'utilisation de plusieurs petits injecteurs plutôt que d'un seul gros injecteur, surtout dans les moteurs de fusée, permet un mélange plus rapide des différents fluides, générant ainsi une distribution plus homogène de la combustion dans toute la chambre [14]. En outre, une plus grande attention a été accordée à l'étude du comportement des jets ronds compressibles dans une configuration circulaire [15].

Dans une telle étude, quatre configurations ont été considérées avec 1, 5, 7 ou 9 jets (un seul jet placé au centre et entouré de 4, 6 ou 8 jets). Ces auteurs se sont plus particulièrement intéressés à la réduction du bruit pouvant être généré et ont montré que, loin en aval de l'écoulement, le comportement du jet multiple est identique à celui d'un jet unique.

Nastase et Meslem [16] ont examiné les avantages de l'utilisation de deux jets lobés par rapport à un jet de référence circulaire avec la même section de soufflage et le même débit. Les buses lobées, bien que partageant la même géométrie de sortie, différaient par leur forme tridimensionnelle : la première buse lobée n'avait pas d'inclinaison de lobe, tandis que la seconde présentait des lobes inclinés vers l'extérieur et des creux orientés vers l'intérieur dans l'écoulement. Alors que le débit induit du premier jet lobé ne dépassait pas 70 % de celui du jet circulaire de référence, le débit induit dans le second jet lobé atteignait jusqu'à plus de quatre fois celui du jet circulaire. Les distributions d'épaisseur du moment périphérique dans le plan de sortie transversal ont montré une plus grande capacité de transfert de moment et un cisaillement plus important dans le second jet lobé. Dans les jets circulaires, les structures azimutales sont annulaires, mais dans les jets lobés, elles sont disposées en anneaux segmentés avec des fréquences de séparation différentes dans les cavités et les lobes. Cette discontinuité favorise l'expansion des structures longitudinales responsables du mélange, ce qui explique probablement l'augmentation de l'inductance dans la protubérance lobée droite. Dans le jet lobé oblique, la discontinuité des constructions azimutales est couplée à un cisaillement transversal amplifié. Par conséquent, l'inclinaison des lobes et des creux est cruciale pour les performances de mélange du plan lobé.

Meslem et al. [17] ont mené une étude expérimentale sur des jets croisés jumelés par rapport à des jets circulaires jumelés ayant le même nombre de Reynolds initial et le même espacement. Les auteurs ont constaté que :

- $\checkmark$  Le mélange entre les jets croisés est plus efficace et le point de mélange se produit plus rapidement.
- $\checkmark$  Le taux d'écoulement entraîné par les jets croisés atteint trois fois la valeur dans le cas des jets circulaires de référence.
- $\checkmark$  Une rangée de jets croisés génère un écoulement global plus uniforme que dans le cas des jets circulaires.
- $\checkmark$  Dans les deux cas (jets jumelés et jets en rangée), l'orientation transversale génère un écoulement ayant une portée plus longue.

Dans une autre étude, Meslem et al. [18] ont effectué des simulations numériques de l'écoulement turbulent d'un double jet en forme de croix en utilisant les modèles de turbulence RSM (contrainte de Reynolds), k-ω de transport de contrainte de cisaillement (SST) et le modèle de turbulence k-ε standard, puis ont comparé leurs résultats avec des mesures PIV. Les chercheurs ont constaté que dans le plan de symétrie du double jet, les modèles k-ε et RSM étaient plus adaptés pour prédire la longueur du cœur du jet potentiel, la variation de la vitesse centrale et l'étalement de l'écoulement. Cependant, ils ont également constaté que ces modèles surestimaient l'expansion générale de l'écoulement et le débit du jet. Lorsque l'écoulement traversait numériquement un diffuseur lobé, le modèle k-ω SST semblait plus approprié pour prédire les grandeurs turbulentes moyennes, l'interaction des jets, l'expansion générale et l'induction de l'air ambiant. Les auteurs ont souligné que, malgré ces lacunes, le modèle k-ω SST était utile pour la conception d'applications HVAC.

Bragança et al. [19] ont réalisé une étude expérimentale sur un diffuseur à trois cônes équipé de lobes, monté au plafond et fonctionnant en mode chauffage. Leur analyse a porté sur le confort thermique, les caractéristiques des jets et le profil du flux d'air. Les résultats ont montré une amélioration du confort thermique sans augmentation de la perte de pression ni de la consommation d'énergie par rapport à un diffuseur conventionnel. Des études numériques ont également examiné le sujet des jets multiples en étudiant des paramètres tels que l'espacement, la géométrie et le diamètre des buses, le nombre de jets et leur disposition.

Des jets tourbillonnaires sont souvent utilisés pour optimiser le transfert thermique dans les systèmes de ventilation et de climatisation (HVAC). Le mouvement tourbillonnaire peut être généré par différents mécanismes tels que des aubes inclinées. Comprendre les effets du tourbillonnement est crucial pour améliorer l'efficacité du système de ventilation. Des études sur les jets tourbillonnaires ont montré que ces jets se développent plus rapidement que les jets circulaires. À proximité de l'origine de l'émission, les profils présentent des irrégularités en raison de la géométrie du tourbillon [20].

B. T. Kannan et N. R. Panchapakesan [21] ont mené une étude numérique pour étudier l'effet de la configuration de la buse sur le comportement du champ d'écoulement de plusieurs jets turbulents axisymétriques se déchargeant dans un environnement d'air calme. Les résultats des prédictions en 2D et 3D du jet axisymétrique sont en accord les uns avec les autres dans toutes les régions. Le modèle de turbulence standard k-ε reproduit de manière satisfaisante la décroissance non linéaire de la vitesse axiale moyenne dans le cas des jets multiples. Les auteurs ont tiré les conclusions suivantes:

 $\checkmark$  Un comportement non linéaire de la largeur de la demi-vitesse est montré par des jets multiples dans le champ proche.

 $\checkmark$  Les jets multiples présentent une demi-largeur inférieure à celle d'un jet unique dans le champ lointain.

 $\checkmark$  L'évolution des jets multiples est différente pour toutes les configurations de buses.

 $\checkmark$  Les jets multiples présentent un entraînement plus important dans la région du champ proche et un entraînement moindre dans la région du champ lointain par rapport à un jet unique.

 $\checkmark$  Des valeurs plus élevées de l'entraînement, du paramètre d'écoulement secondaire et de l'énergie cinétique turbulente moyenne par zone sont trouvées dans la région du champ proche des jets multiples.

 $\checkmark$  Les caractéristiques tridimensionnelles de l'écoulement des jets multiples sont révélées par les visualisations LIC.

Le paramètre de forme confirme l'évolution des jets multiples vers un jet axisymétrique.

Khelil et al. [22] ont réalisé des études numériques sur les jets tourbillonnants à soufflage multiple, qui pourraient être utilisés dans le domaine de la ventilation. Leurs résultats ont indiqué une homogénéisation efficace de la zone affectée par les jets tourbillonnants multiples en utilisant des positions de soufflage d'air soigneusement sélectionnées. Ils ont testé différentes configurations numériquement en utilisant les modèles de turbulence standard k-ε, RSM et RNG k-ε. Les simulations ont été effectuées à un nombre de Reynolds de  $3 \times 10^{4}$  pour obtenir un aperçu de la topologie de l'écoulement tourbillonnaire généré par les jets tourbillonnants multiples montés dans des configurations équilibrées et déséquilibrées. Ils ont comparé les caractéristiques observées en termes de champs dynamiques et thermiques. Les principales conclusions de cette étude sont les suivantes :

 $\checkmark$  D'après l'analyse numérique, le modèle de turbulence RSM a montré de meilleures performances que les modèles K-ε pour capturer le comportement du flux moyen. Dans le contexte de la méthode RANS (Reynolds-Averaged Navier-Stokes), cela leur a permis de conclure que ce modèle est le plus approprié pour étudier les écoulements complexes dans les systèmes opérationnels liés aux applications d'ingénierie.

9

 $\checkmark$  Des études sur les propriétés de l'écoulement ont clairement montré que le mélange entre les jets tourbillonnants a généré une distribution de température le long de la ligne centrale et près des diffuseurs soufflants, tout en permettant au jet résultant de s'étendre.

 $\checkmark$  Le jet central a eu un impact majeur sur l'amélioration de l'homogénéisation thermique. De plus, des facteurs clés tels que la conception du diffuseur, l'angle des aubes du générateur de tourbillon, le nombre de jets de soufflage, le sens de rotation, ainsi que l'équilibre ou le déséquilibre des positions des jets centraux et périphériques peuvent contribuer à améliorer la capacité d'homogénéisation thermique.

 $\checkmark$  Cette étude a également démontré l'importance de l'utilisation d'un modèle de turbulence approprié pour prédire avec précision les écoulements tourbillonnants avec différents nombres de tourbillons.

Radhouane et al. [23] ont réalisé des simulations numériques de deux jets elliptiques inclinés produisant de la fumée non réactive et interagissant avec un flux d'air uniforme plus froid en utilisant la technique du volume fini avec le modèle de turbulence RSM. Ils ont constaté que l'augmentation de la température élargit les différents profils de vitesse et accélère la dispersion des jets dans le champ d'écoulement résultant, ce qui conduit à une homogénéisation du champ.

Draksler et al. [24] ont effectué des simulations numériques avec un modèle de turbulence LES (Large Eddy Simulation) d'un écoulement de transition et des caractéristiques du champ de température de jets multiples entrant en contact avec une plaque chauffée. Ils ont indiqué que le transfert de chaleur est principalement dû au refroidissement par convection de l'écoulement tangentiel et à l'intense suppression quasi-périodique soulevée par les structures tourbillonnaires à grande échelle.

Medaouar et al. [25] ont mené une étude expérimentale combinée à des simulations numériques d'un jet central lobé entouré de six jets périphériques lobés à distances égales. Ils ont constaté que le mélange entre les jets conduit à une redistribution de la vitesse et de la température dans la région mélangée, tout en permettant la propagation du jet résultant. Les simulations étaient basées sur les équations RANS en utilisant le modèle k-ω SST, entre autres.

Xu et al. [26] ont réalisé une étude numérique des caractéristiques de l'écoulement à l'intérieur de pompes à jet avec différentes structures de buses en utilisant le modèle k-ε réalisable et la fonction de paroi calculée fondée sur la méthode des volumes finis. Ils ont constaté que la zone de recirculation ainsi que les pertes par frottement de la buse non circulaire sont réduites, et que l'effet de mélange est amélioré.

Khan et Joshi [27] ont effectué des simulations CFD en utilisant les modèles de turbulence RSM, standard k-ε et LES pour prédire le schéma d'écoulement dans un réacteur à boucle de jet. Ils ont souligné l'incapacité du modèle K-ε à prendre en compte l'anisotropie, en raison de sa tendance à mal évaluer les profils d'écoulement.

Lateb et al. [28] ont comparé les résultats de calcul obtenus en utilisant différents types de modèles RANS k-ε (un modèle standard k-ε (Ske), un modèle RNG k-ε et un modèle k-ε réalisable (Rlz kε)) pour différentes émissions de polluants dans une configuration entre deux bâtiments. Ils ont constaté que seul le modèle k-ε réalisable était capable de fournir une prédiction numérique correcte du champ de concentration dans la zone inférieure entre les deux bâtiments. Il est à noter que cette étude est similaire à celle menée ici, car les deux portent sur la simulation numérique de la dispersion de polluants émis par une cheminée ou de l'air soufflé par un système de diffusion équipé de lobes (le cas étudié ici).

Khayrullina et al. [29] ont présenté une étude de validation de certains modèles de turbulence RANS stables (Ske, le Rlz k-ε, le RNG k-ε, le Shear-Stress Transport (SST) k-ω, le RSM) pour traiter numériquement les jets impingents turbulents plans. Il est apparu qu'à un nombre de Reynolds modéré, chaque modèle fournit de bons résultats dans une zone bien définie (région centrale potentielle, région intermédiaire et zone d'écoulement établie). Ainsi, sur la base de leurs résultats, il est très difficile de tirer une conclusion générale quant au modèle de turbulence RANS qui fonctionne le mieux dans l'ensemble du domaine considéré.

### <span id="page-30-0"></span>**I.1.1 Les Jets Multiples**

Corrsin [30] a réalisé des mesures systématiques en aval d'une grille, mais n'a pas démontré quantitativement l'instabilité de l'écoulement en aval et son effet sur l'amalgame rapide des jets adjacents sortant des parties ouvertes de la grille. Il a mesuré la hauteur totale et la température à l'aide d'un tube de hauteur totale à aiguille hypodermique et d'un thermocouple en constantan-cuivre, respectivement, dans le but de stabiliser l'écoulement en aval de la grille. Cependant, deux phénomènes importants ont été mentionnés et illustrés : l'amalgame des jets après une certaine distance pour créer un seul jet et la déviation des jets sur les côtés vers le centre de la grille.

Des mesures systématiques en aval d'une rangée de buses ont été effectuées par [31-35], et deux phénomènes importants ont été identifiés dans ces études : la confluence des jets en un seul jet après une certaine distance et la déviation des jets périphériques vers le centre du réseau linéaire.

11

L'analyse des jets multiples a été menée dans le cadre de recherches liées à la combustion ou au mélange chimique [36].

Yimer et al. [37] ont étudié des brûleurs à jets multiples avec un jet central (de combustible) entouré d'un anneau de quatre ou six jets (d'air) et ont constaté que les jets des buses extérieures s'incurvent vers la ligne centrale du réseau tout en fusionnant entre eux et avec le jet central. Cette contraction globale est le résultat de l'entraînement de chaque jet, qui aspire le fluide environnant et produit ainsi une aspiration sur ses voisins.

Les résultats expérimentaux et les simulations numériques de [38-40] mettent en évidence trois régions distinctes. Une première région, située près de la plaque de la buse, présente une vitesse de jet constante et de faibles vitesses entre les jets. La région suivante est caractérisée par de fortes interactions entre les jets et une diminution de la vitesse du jet. Dans les dernières étapes, les jets individuels ne sont plus discernables et la turbulence diminue [38] ; [40]. Si le comportement global est similaire aux études mentionnées précédemment, les jets non confinés montrent également une convergence significative le long du côté du réseau. Ce déplacement latéral a un impact important sur le développement du champ d'écoulement. Les régions de jets multiples décrites dans ces études soulignent les similitudes entre les jets multiples de forme ronde et les configurations géométriques plus simples, telles que les jets plans jumelés.

### <span id="page-31-0"></span>**I.2 Diffusion d'air**

La distribution d'air consiste à introduire de manière confortable et efficace de l'air dans la zone occupée. C'est un élément crucial et final d'un système de ventilation dans les bâtiments commerciaux, car il garantit le confort des occupants. Une distribution d'air mal conçue ne pourra pas répondre aux critères de confort requis dans la zone occupée [41].

En effet, il existe deux principaux mécanismes de distribution de l'air largement connus : la ventilation par mélange et la ventilation par déplacement. Ces deux méthodes peuvent coexister et sont influencées par le mouvement de l'air induit par l'effet thermique.

### <span id="page-31-1"></span>**I.2.1 Ventilation par mélange**

La méthode de distribution par mélange est la plus fréquemment utilisée pour la ventilation. Elle peut être appliquée de différentes manières, mais dans tous les cas, de l'air est introduit dans la pièce à une vitesse adéquate afin de se mélanger avec l'air ambiant et d'atteindre la zone occupée. Cette méthode de distribution présente une distribution relativement constante avec des débits faibles et présente une faible sensibilité aux sources de chaleur. Un effet de déplacement peut être obtenu en positionnant les bouches de soufflage et d'extraction sur des côtés opposés. Cette distribution favorise la circulation de l'air et garantit une répartition uniforme de la concentration de polluants et de la température dans la pièce [42].

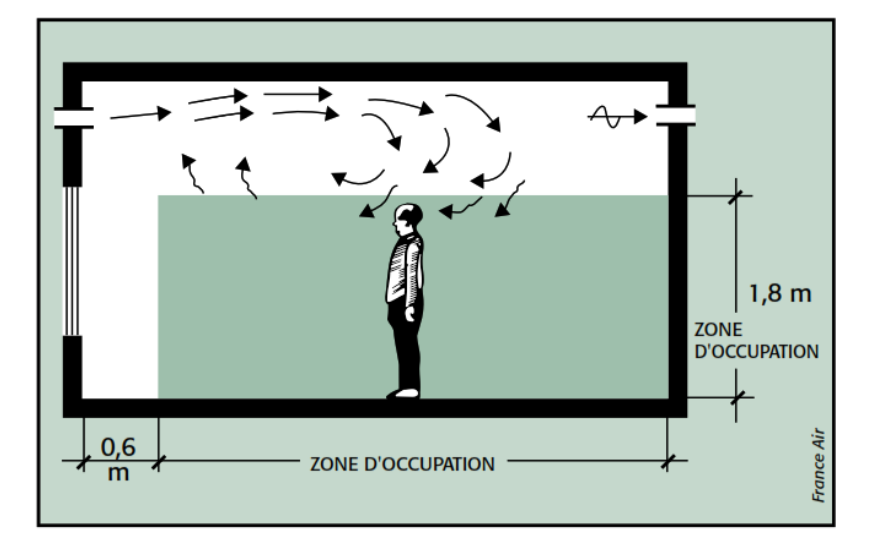

**Fig. I. 1 - Ventilation par mélange [42].**

# <span id="page-32-1"></span><span id="page-32-0"></span>**I.2.2 Ventilation par déplacement**

La méthode de distribution par déplacement se distingue par un flux d'air qui se déplace de manière quasi-unidirectionnelle. Pour cela, une quantité d'air suffisante est introduite pour générer un courant convectif à faible vitesse (entre 0.2 et 0.6 m/s) à une température légèrement inférieure à la température ambiante (entre 0 et 6°C). Lorsque l'air entre en interaction avec des sources de chaleur, il s'élève et se réchauffe, évacuant ainsi la chaleur et les polluants de la zone occupée. Cela crée un gradient de température dans la direction du mouvement de l'air, ainsi qu'une concentration de polluants au niveau des points d'extraction [42].

<span id="page-32-2"></span>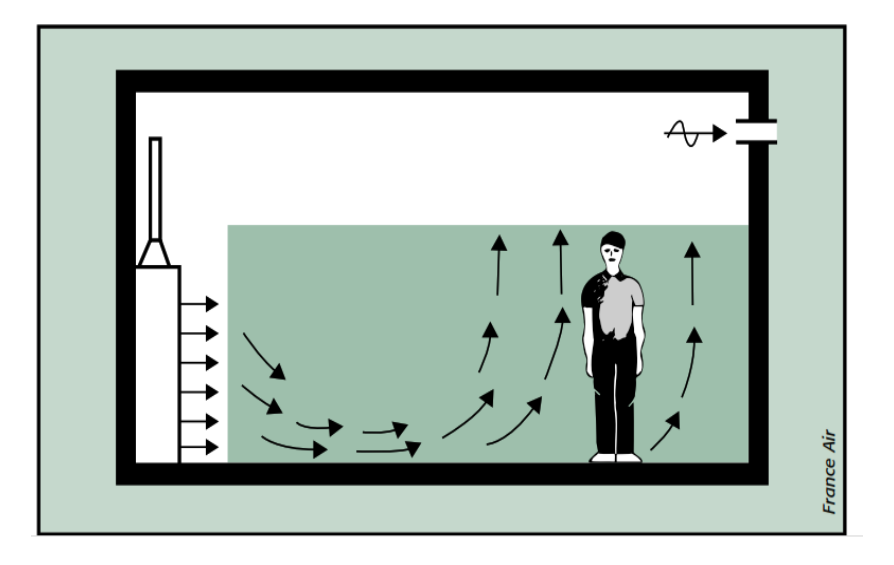

**Fig. I. 2 - Ventilation par déplacement [42].**

### <span id="page-33-0"></span>**I.3 Vue générale du jet**

Le jet est un flux de fluide qui est libéré de manière abrupte à partir d'un milieu statique. Les caractéristiques initiales du jet sont déterminées par la forme de l'ouverture d'où il sort, la répartition de la vitesse à l'entrée et le régime d'écoulement (laminaire ou turbulent). Pour un jet qui s'écoule sans rencontrer d'obstacles, il existe deux cas de figure pour les conditions aux limites :

- **Jet confiné** : dans ce cas, le jet est en contact avec une paroi, ce qui modifie son comportement.
- **Jet libre** : dans ce cas, le jet se déverse dans l'air libre, où les parois sont trop éloignées les unes des autres pour avoir une influence significative sur le jet.

### <span id="page-33-1"></span>**I.3.1 Le jet libre**

Le jet est l'un des types d'écoulements les plus traditionnels en mécanique des fluides. Il fait partie des écoulements à turbulence libre, ce qui signifie que la turbulence se développe sans la présence de parois rigides, grâce aux variations de vitesse. Un jet se forme lorsqu'un fluide est injecté à travers un orifice dans une enceinte qui est soit immobile, soit en mouvement constant. La couche limite entre le flux du jet et le fluide environnant s'épaissit progressivement, entraînant avec elle le fluide environnant. Cette couche limite est constituée de structures tourbillonnaires qui résultent de l'instabilité initiale de Kelvin-Helmholtz et qui se rencontrent et fusionnent. Lorsque la couche limite s'épaissit, elle pénètre dans la zone interne du jet où la viscosité est négligeable, jusqu'à ce qu'elle disparaisse complètement. Cela crée un cône potentiel à l'extrémité initiale du jet, dont la longueur est généralement estimée à environ 6 fois le diamètre du jet. Selon des publications récentes, cette longueur peut varier de 3 à 5 fois le diamètre du jet en fonction des conditions d'injection. En aval de ce cône potentiel, le jet adopte une structure auto-similaire, ce qui signifie que les profils de vitesse radiaux ne changent pas avec la distance axiale.

Les recherches sur les jets turbulents peuvent être divisées en deux grands domaines d'étude : le passage d'un écoulement laminaire à un écoulement turbulent avec les phénomènes d'instabilité qui y sont associés, et les caractéristiques moyennes du jet complètement turbulent. Les configurations industrielles impliquant des jets sont extrêmement diverses, ce qui confère aux études fondamentales de nombreuses applications variées. Le passage d'un écoulement laminaire à un écoulement turbulent, qui se produit autour du cône potentiel, est connu pour engendrer un bruit de jet, dont la réduction constitue l'un des principaux objectifs de l'industrie aéronautique. La puissance d'un jet à entraîner l'air ambiant en fait un moyen de mélange très efficace, et cette caractéristique est largement exploitée, en particulier dans le domaine de l'injection de réactifs pour la combustion, qui est le sujet d'intérêt dans notre cas [43].

#### <span id="page-34-0"></span>**I.3.1.1 Description du jet libre**

Le jet libre est inclus dans la catégorie des écoulements cisaillés libres conventionnels, tout comme les sillages et les vagues. On utilise le terme "jet" lorsqu'un fluide est injecté à travers un orifice ou une buse. Le qualificatif "libre" indique que le jet se développe sans contrainte dans l'environnement, sans être affecté par la proximité de parois. Les turbulences dans l'écoulement proviennent à la fois de celles injectées en amont du jet et des gradients de vitesse générés.

Ce rapport se concentre uniquement sur les jets subsoniques, mais il convient de noter que les jets supersoniques (ou étendus) existent également et font l'objet de nombreuses recherches [44].

Le jet subsonique libre peut être divisé en trois régions distinctes, comme le montre la figure I.3 :

- 1. Une région d'inertie, où dominent, comme son nom l'indique, les forces d'inertie. Elle contient ce que l'on appelle le cône de potentiel, c'est-à-dire un volume où le fluide n'est pas affecté par le milieu extérieur. Dans cette région, la température, la vitesse et la concentration restent stables et équivalentes aux valeurs d'éjection. De plus, cette région est entourée par une zone de mélange où le fluide éjecté se mélange avec le fluide environnant.
- 2. Une région de transition ou intermédiaire, où l'écoulement est influencé à la fois par les forces gravitationnelles et les forces inertielles. Dans cette région, la vitesse axiale du jet diminue et une expansion radiale se produit.
- 3. Une région appelée "pleinement développée", dans laquelle le jet atteint un état d'autosimilarité. Dans cette région, il est possible de déterminer avec précision certaines caractéristiques du jet, telles que la diminution de la vitesse axiale, le taux d'expansion et le profil radial de la vitesse axiale [44].

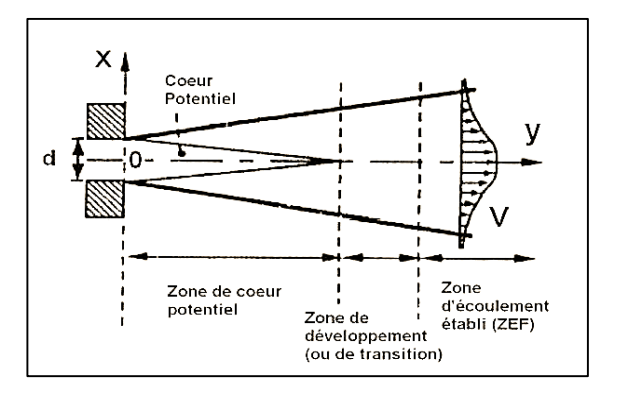

<span id="page-34-1"></span>**Fig. I. 3 - Description schématique du jet plan libre [44] .**

## <span id="page-35-0"></span>**I.3.1.2 Applications industrielles du jet libre**

Le jet libre présente plusieurs applications industrielles, notamment :

- Les diffuseurs : Le jet libre peut être utilisé dans des dispositifs de diffuseurs pour répartir de manière efficace l'air ou d'autres fluides dans un espace donné.
- Le séchage : Le jet libre peut être utilisé pour accélérer le processus de séchage en soufflant de l'air chaud sur des surfaces ou des produits humides.
- Les moteurs à combustion : Dans les moteurs à combustion interne, le jet de carburant est essentiel pour la combustion et la production de puissance.
- Le nettoyage des surfaces : Le jet libre peut être utilisé pour nettoyer des surfaces en projetant des fluides sous pression pour enlever les contaminants.
- L'aération des mines et des locaux : Le jet libre peut être utilisé pour assurer une ventilation adéquate dans les mines et les espaces confinés, en apportant de l'air frais et en éliminant les gaz ou les polluants.
- Le rideau d'air : Le jet libre peut être utilisé pour créer un rideau d'air entre deux milieux, ce qui permet d'isoler thermiquement ou physiquement les deux zones.

Ces applications démontrent la polyvalence et l'utilité du jet libre dans divers domaines industriels.

# <span id="page-35-1"></span>**I.3.2 Etude des jets multiple**

# <span id="page-35-2"></span>**I.3.2.1 Le jet simple - Généralités**

Avant d'étudier l'écoulement résultant de plusieurs jets, il est important de bien comprendre le comportement d'un jet simple. Les jets simples ont été l'objet de nombreuses études, à la fois expérimentales et théoriques. L'objectif ici est de rappeler brièvement le comportement global d'un jet simple et les différentes instabilités qui peuvent le perturber.

Un jet simple correspond au mouvement d'un fluide qui s'échappe soudainement d'un milieu statique. Ce jet dépend des caractéristiques du fluide éjecté et de celles du milieu dans lequel il se propage. Parmi les paramètres importants, on peut citer la pression, la température, la densité, la viscosité, la vitesse, ainsi que le diamètre de l'orifice d'éjection. Dans notre cas, l'éjection est effectuée à travers des orifices à géométrie lobée, dans un milieu au repos, de même phase (gazeuse), en régime turbulent, à pression et température ambiante.
Dans un premier temps, la dynamique d'un jet simple est caractérisée par le nombre de Reynolds. Ce nombre est obtenu en divisant le produit de la vitesse moyenne et de la taille caractéristique de l'écoulement par la viscosité cinématique du fluide. En fonction de sa valeur, le jet peut se trouver dans un régime d'écoulement laminaire ou turbulent.

$$
Re = \frac{U d}{v} \tag{I.1}
$$

Où  $U_0$  est la vitesse de jet à la sortie, d le diamètre intérieur de l'orifice et  $\nu$  la viscosité cinématique du fluide.

Le nombre de Reynolds est un rapport entre les forces d'inertie et les forces visqueuses et il permet de distinguer les écoulements en laminaires ou turbulents. La transition entre ces deux régimes se produit généralement lorsque le nombre de Reynolds atteint 2500 et cela dépend des caractéristiques la géométrie de ses injecteurs ( largeur du tube, profondeur de la lèvre, etc.).

Pour un jet avec l'absence d'obstacle, on distingue :

 $\checkmark$  Jet confiné : Effet de la paroi prise en compte.

 $\checkmark$  Jet libre : Effet de la paroi négligeable car il se déverse dans l'air libre (comme notre cas), et est suffisamment éloigné de la paroi.

## **I.3.2.2 Les jets en configuration multiples**

L'utilisation de jets multiples est courante dans les configurations pratiques telles que les fours industriels et les moteurs à fusées. Cependant, leur étude en laboratoire est limitée en raison de leur complexité, notamment en raison de l'absence ou de la réduction de l'axe de symétrie et du caractère tridimensionnel. L'utilisation de plusieurs petits injecteurs plutôt qu'un seul de grande taille dans les moteurs à fusées permet d'obtenir un mélange plus rapide des fluides, ce qui entraîne une combustion plus homogène dans toute la chambre.

Exemples de configurations de jets multiples. Il existe un très grand nombre de configurations possibles pour les jets multiples. Nous avons étudié différentes configurations mentionnées dans les écrits, où S est la dimension caractéristique de l'espacement des injecteurs. Nous appellerons "jet multiple" le jet résultant de la fusion des jets de la configuration, et "jet simple" un jet qui n'est pas placé en configuration multiple.

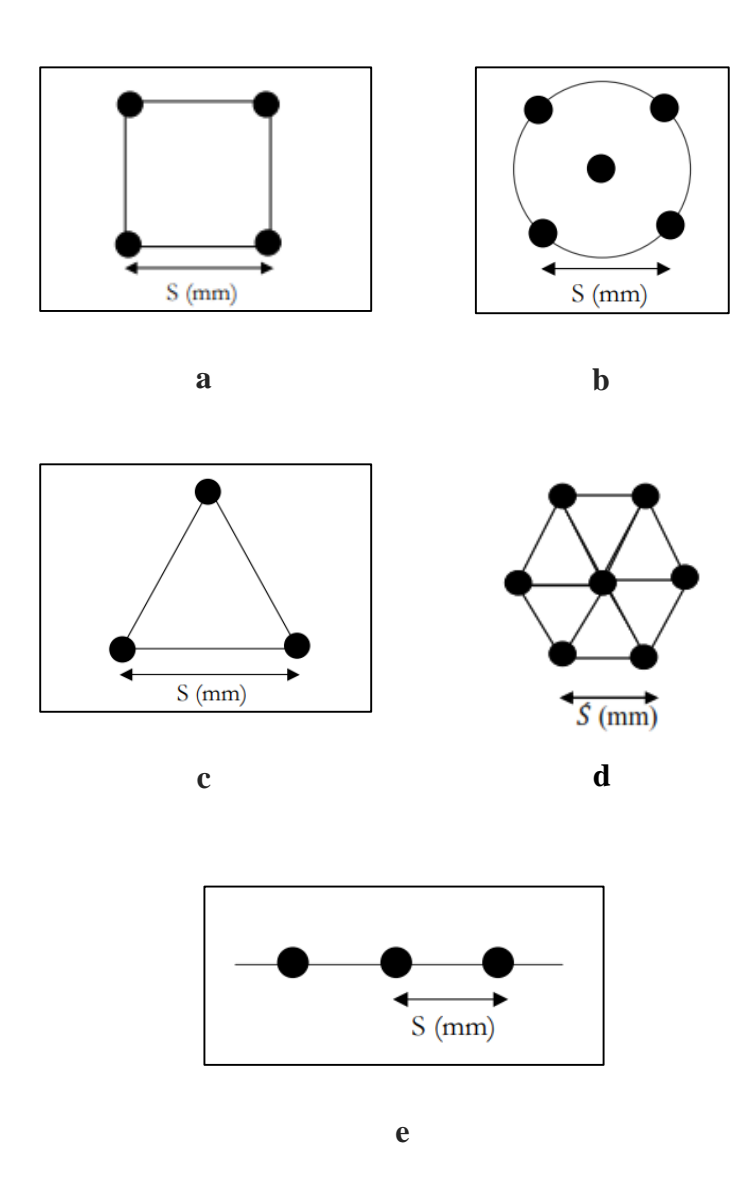

**Fig. I. 4 - Diverses configurations à jets multiples circulaires trouvées dans la littérature**

**a-[45], b et c-[46], d-[47], e-[48-50].**

Les différentes zones de l'écoulement résultant de jets multiples sont illustrées dans la figure I.5 [48]. Les trois zones de l'écoulement présentées dans la figure I.5 sont les suivantes :

- La zone de convergence : c'est la partie de l'écoulement dans laquelle les jets ne sont pas encore en contact les uns avec les autres. Les jets sont entraînés par le fluide environnant, créant une zone de basse pression qui attire les jets les uns vers les autres.
- La zone de fusion : c'est là où les jets entrent en contact et se mélangent. Cette zone présente une forte intermittence, et les profils des différentes quantités, qui étaient initialement séparés, se confondent jusqu'à ce que la valeur supérieure du profil se situe le long de l'axe majeur. Les profils peuvent alors présenter plusieurs valeurs maximales et minimales.

 La zone de combinaison : c'est là où le profil se stabilise progressivement pour prendre l'apparence d'un jet simple. Les propriétés d'écoulement deviennent alors similaires à celles d'un jet simple, comme décrit dans la section précédente.

Ces zones sont importantes à comprendre pour étudier les écoulements de jets, qui sont courants dans de nombreux domaines de l'ingénierie et des sciences, tels que la propulsion des avions et des bateaux, les pulvérisateurs de pesticides et les écoulements de liquides dans les procédés industriels.

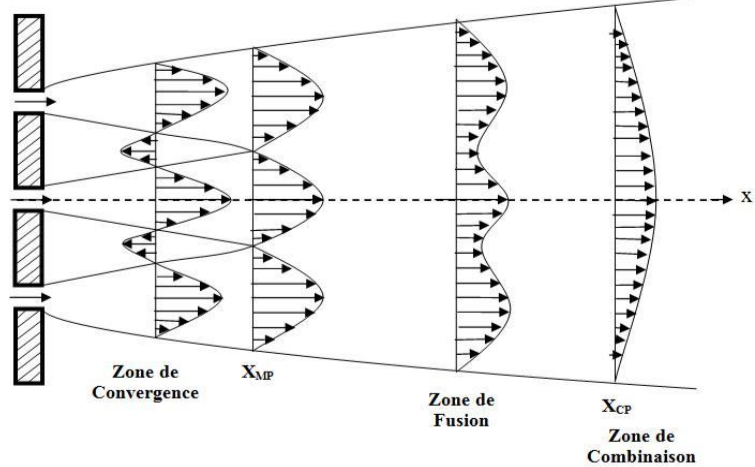

**Fig. I. 5 - Description schématique de trois jets plans parallèles [48].**

# **I.3.2.2.1 Paramètres géométriques et dynamiques des jets multiples**

**a)** Le type d'injection de fluide Dans un jet multiple, la manière dont les fluides sont injectés est un point important à définir lors de la création du montage expérimental. La figure I.6 montre les deux types d'injection possibles :

1. Les jets ventilés ont de l'espace entre eux qui est rempli par le fluide environnant. Ce fluide est entraîné par les jets et se mélange avec eux.

2. Les jets non-ventilés, en revanche, ont un espace entre eux qui est bouché. L'entraînement axial est alors nul, ce qui signifie que tout entraînement ne peut se faire que radialement, c'est-à-dire à partir des jets voisins ou, pour les fluides externes, à partir du fluide environnant. Cette configuration favorise l'apparition de zones de recirculation entre les jets, composées de deux tourbillons contrarotatifs, situées dans des régions de faible pression.

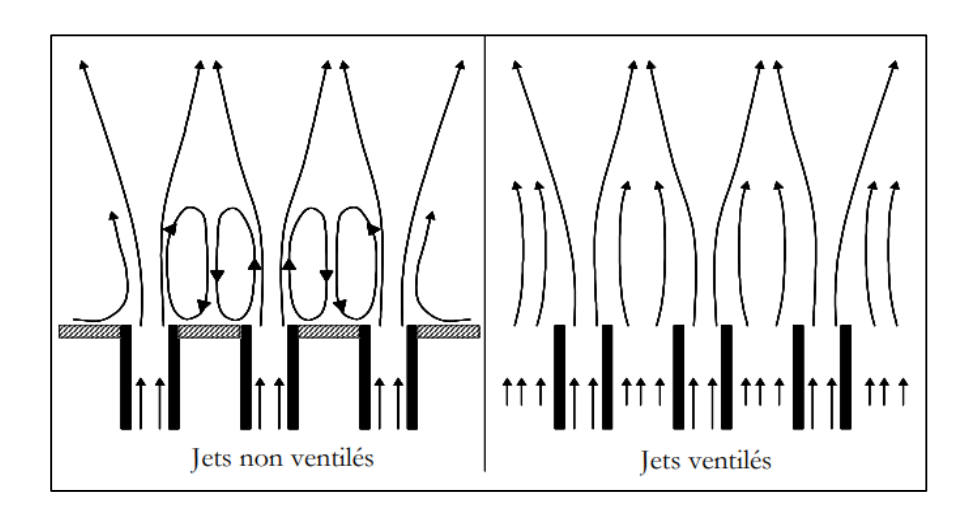

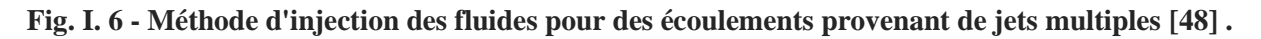

Dans le cas des jets ventilés, un fluide est injecté en général à basse vitesse entre les jets et est entraîné par les jets. Dans le cas non ventilé, l'espace entre les jets est bouché.

## **b)** La vitesse des jets

Le paramètre le plus simple et le plus facile à modifier est la vitesse des jets. Une étude sur les jets triples plans [37] a consisté à faire varier les vitesses des jets centraux et latéraux. Selon la valeur du rapport entre les vitesses des jets latéraux et centraux, ils ont observé trois régimes d'écoulement différents, comme le montre la figure. I.7.

Les différents types d'écoulement qui se produisent en fonction de la variabilité de la vitesse des jets dans un jet triple. Ces régimes sont caractérisés par la vitesse relative du jet central et des jets latéraux, ainsi que par la structure des zones de recirculation.

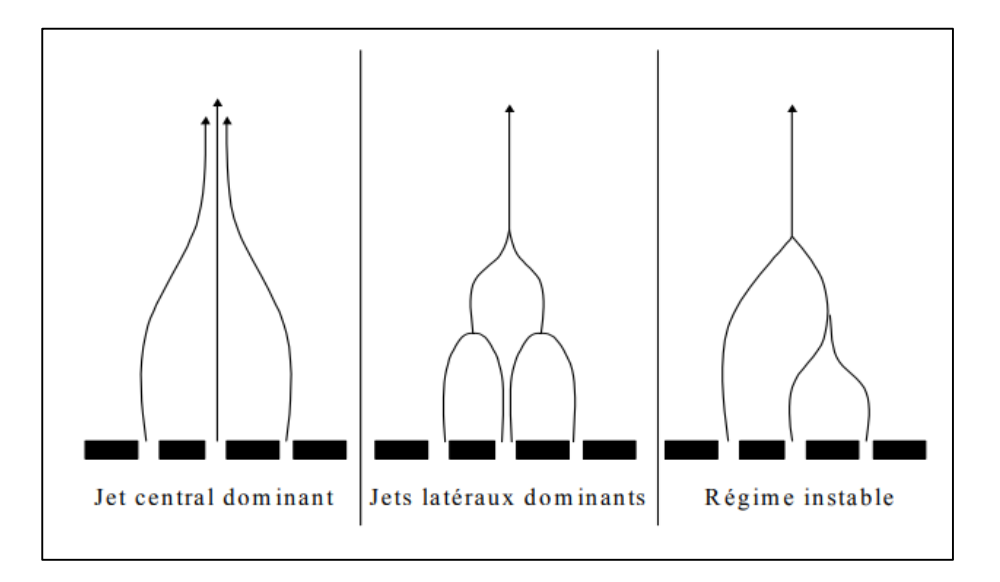

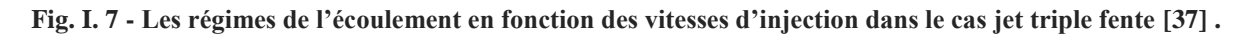

- 1. Dans le premier régime, appelé « dominance du jet central », la vitesse du jet central est considérablement supérieure à celle des jets latéraux, ce qui crée des zones de recirculation où un seul noyau s'oppose au flux le long du jet central. Le jet central entraîne les jets latéraux et les dirige vers la zone de recirculation. Les jets secondaires se fusionnent rapidement avec le jet central. Le long de l'axe central se trouve toujours la vitesse maximale.
- 2. Dans le deuxième régime, également connu sous le nom de "jets latéraux dominants", la vitesse du jet central est égale à celle des jets latéraux, créant des zones de recirculation constituées de deux vortex contrarotatifs où les vitesses positives sont présentes le long des jets. Les deux jets latéraux ne sont pas touchés par la dernière fusion car ils absorbent le jet central. Le jet central est rapidement dévié vers les jets latéraux à mesure que la vitesse des jets latéraux augmente, ce qui rend la composition des zones de recirculation de plus en plus difficile à identifier.
- 3. Dans le troisième régime, également connu sous le nom de "régime instable", la vitesse des jets latéraux est beaucoup plus élevée que celle du jet central, ce qui perturbe l'écoulement car le jet central est uniquement attiré par un jet latéral. La circulation devient alors fortement asymétrique et la fusion des trois jets se produit plus tard que dans les précédentes situations. Il convient de noter qu'à la transition entre ce cas et le précédent, les deux jets secondaires attirent successivement le jet central, créant des configurations très turbulentes.

En général, l'augmentation de la vitesse des jets secondaires retarde leur fusion, réduit leur vitesse au centre et augmente leur vitesse sur les côtés. Enfin, la distribution ne change pas fondamentalement lorsque les jets latéraux augmentent leurs vitesses car le maximal reste toujours dans la zone qui correspond à la couche de mélange résultant du jet principal.

**c)** Le nombre de jets doit être pris en compte dans la configuration du dispositif expérimental, car il peut affecter le taux de diminution de la vitesse moyenne le long du jet central. Des études ont prouvé que l'augmentation du nombre de jets "à fente" peut réduire ce taux de décroissance.

**d)** La forme des injecteurs est également importante pour le développement des jets multiples. Les jets plans (ou à fente) sont souvent utilisés dans les études en laboratoire, car ils permettent l'étude de l'écoulement dans un seul plan. Les études ont montré que la géométrie lobée des buses peut conduire à un écoulement global plus homogène et à un meilleur mélange avec l'air ambiant.

**e)** L'écartement entre les jets est un paramètre important car il affecte la distance à laquelle les jets vont interférer. Une augmentation de l'écartement peut retarder le mélange et diminuer la vitesse

entre les jets. Des recherches expérimentales et numériques ont montré que la distance entre le jet central et les jets périphériques peut jouer un rôle crucial dans la diffusion de l'air et dans l'obtention d'une distribution dynamique et thermique homogène dans la zone occupée.

**f)** L'inclinaison des jets : L'inclinaison des injecteurs peut modifier le comportement des jets, en particulier lorsqu'ils interagissent avec un écoulement transverse. Selon l'étude [51], l'inclinaison affecte toutes les propriétés de l'écoulement résultant, en particulier la distribution de la température. Dans [52], l'impact de l'inclinaison de deux jets circulaires a été examiné, démontrant que pour des angles situés entre 15° et 45°, les jets vont s'attirer mutuellement, ce qui entraîne une concentration maximale qui peut être représentée sur une courbe commune.

**g)** La température du jet : La température du jet est un paramètre crucial pour la performance des jets. Selon [53], le jet multiple de vortex à température déséquilibrée permet une meilleure homogénéisation thermique et un plus grand étalement du jet obtenu que le jet multiple de vortex dans les mêmes conditions. Cela montre l'importance de la température du jet dans la création et l'optimisation des dispositifs de jet.

## **I.4 Stratégie de contrôle du mélange des jets**

Il y a plusieurs méthodes pour classer les stratégies de contrôle afin d'obtenir l'effet souhaité. La catégorisation est basée sur le type de boucle de contrôle et l'énergie utilisée. Nombre de Reynolds et Mach, ainsi que les propriétés des instabilités de l'écoulement, sont des facteurs importants pour déterminer le type de contrôle à utiliser. Le contrôle actif et le contrôle passif sont les deux types de contrôle qui peuvent être utilisés.

## **I.4.1 Le Contrôle passif**

Des études ont été menées afin d'exploiter les techniques de contrôle passif des flux, permettant de modifier écoulement sans besoin de sources d'énergie. Ces méthodes passives incluent :

 $\checkmark$  La modification de la géométrie peut être utilisée pour altérer le gradient de pression.

 $\checkmark$  Les générateurs mécaniques fixes de tourbillon peuvent être employés pour contrôler la séparation.

Le positionnement de rainures ou d'obstacles sur une surface pour réduire la traînée.

Les investigations menées au cours des dix dernières années concernant la réduction de la traînée à l'aide de méthodes passives ont abouti à des résultats peu satisfaisants.

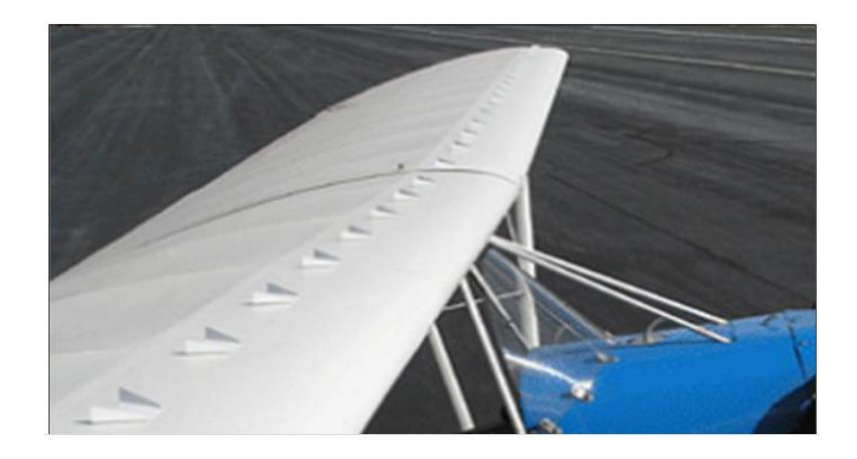

## **Fig. I. 8 - Schéma d'un générateur de vortex passif installé sur le modèle de Stewart Headwind [54].**

Les générateurs de vortex passifs ont été testés avec succès sur une aile d'avion léger, comme le montre la Fig. I.8 Ils ont la capacité de produire un vortex longitudinal proche de la paroi, ce qui est crucial pour contrôler la séparation d'écoulement.

# **I.4.2 Le Contrôle actif**

Au cours des dix années écoulées, des techniques de contrôle actif (comme l'aspiration, le soufflage, le jet synthétique, etc.) ont été développées pour modifier l'écoulement en introduisant une énergie ou une puissance auxiliaire. Il existe deux types de contrôle actif : prédéterminé et réactif. Dans le contrôle prédéterminé, de l'énergie est appliquée aux actionneurs sans tenir compte de l'état de l'écoulement. La boucle de contrôle est ouverte et ne nécessite pas de capteurs. Ce type de contrôle peut être très effectif pour la modification de l'écoulement si ses caractéristiques restent relativement constantes et similaires à celles pour lesquelles la règle de contrôle a été conçue.

Le contrôle réactif est une méthode spécifique de contrôle actif. Il utilise une boucle de contrôle qui peut être de deux types :

- $\checkmark$  Feedforward : Les capteurs sont placés en amont de l'actionneur.
- $\checkmark$  Feedback : les capteurs sont placés en aval de l'actionneur.

Le but est de mesurer l'effet de l'actionneur sur les paramètres d'écoulement. Les mesures contrôlées sont évaluées par rapport à une variable de référence située en amont, et une loi de contrôle est utilisée pour ajuster l'énergie fournie à l'actionneur.

L'objectif principal de la prédiction du bruit de Jet est d'atténuer le bruit, en particulier dans la région proche de la buse où les modifications de conception peuvent avoir un impact significatif sur l'atténuation. Les détails de la couche limite deviennent alors très importants, surtout si les modifications de conception sont de la même ampleur que l'épaisseur de la couche limite, ce qui est souvent le cas pour minimiser les pertes. Le contrôle actif et passif de la dynamique instantanée implique la manipulation de l'instabilité initiale.

## **I.5 Transition vers la turbulence**

La transition vers la turbulence est un phénomène largement répandu dans notre vie quotidienne. Un exemple courant, que tout citadin peut observer, est l'ascension ordonnée de la fumée d'une cigarette dans l'air immobile, qui finit par osciller et se mélanger à l'air environnant après un certain temps. Un autre phénomène courant, moins visible à l'œil nu, est la transition d'une couche limite initialement laminaire vers la turbulence. Ces couches limites visqueuses entourent nos voitures, nos trains et nos avions lorsqu'ils se déplacent dans l'air [55].

La transition de la couche limite est généralement classifiée en deux catégories : "naturelle" ou "forcée", en fonction des mécanismes qui contrôlent le processus.

Dans les écoulements naturels, il existe de nombreuses sources de perturbations qui peuvent perturber le processus de transition naturelle, telles que la rugosité des surfaces, la turbulence du flux environnant ou le bruit acoustique. La force de traînée exercée sur une surface par l'écoulement dépend fortement de sa nature : dans un écoulement turbulent, la traînée peut être plusieurs fois supérieure à celle d'un écoulement laminaire. Par conséquent, prédire le début et la nature de la transition vers la turbulence est essentiel pour estimer la force de traînée dans des problèmes d'écoulement industriels. En particulier, la transition induite par la turbulence dans les écoulements libres joue un rôle important dans de nombreuses applications techniques, telles que les turbomachines, les dispositifs de refroidissement électronique et l'aérodynamique. La prédiction et le contrôle de la transition vers la turbulence dans une couche limite revêtent donc une grande importance pour ces processus [55].

## **I.6 Mélange turbulent**

La capacité de mélange élevée de la turbulence entraîne une dispersion significative des quantités transportées, telles que les colorants, la chaleur ou la quantité de mouvement. Les mécanismes de diffusion moléculaire ne sont pas aussi importants que cette diffusion.

Traditionnellement, le transport turbulent est considéré comme un processus de diffusion causé par le mouvement des tourbillons à petite échelle. Cependant, de nombreuses expériences menées dans les années 1970 et 1980 [56-59] ont révélé que le transport au sein des couches limites turbulentes planes était principalement gouverné par une organisation périodique à plus grande échelle, issue de la dynamique des grandes structures tourbillonnaires, plutôt que par un mécanisme de diffusion lié à de petites structures turbulentes.

Des études sur les jets libres turbulents ont mis en évidence la présence de grandes structures tourbillonnaires organisées, en particulier dans les travaux de [60] et [61]. Cependant, il a fallu attendre plus tard pour leur attribuer un rôle prépondérant dans le transport et le mélange au sein du jet, comme l'ont souligné des recherches ultérieures [58, 62, 63]. Les progrès dans l'étude du mélange turbulent dans les jets ont été favorisés par l'utilisation de la technique non intrusive de fluorescence induite par laser (LIF). Cette technique permet de mesurer le champ de concentration dans un plan éclairé par un faisceau laser, offrant ainsi de nouvelles perspectives pour l'analyse du mélange dans les jets.

## **I.6.1 Jet libre turbulent**

La turbulence est un phénomène qui se produit lorsque l'écoulement d'un fluide est introduit dans un milieu au repos ou avec une vitesse opposée. Cette introduction de mouvement cisaillé crée des structures tourbillonnaires dans le fluide.

Lorsque le jet se développe sans être perturbé par des obstacles dans l'écoulement, on parle de jet libre. En revanche, si le jet est limité ou confiné par des parois, on parle de jet limité ou confiné.

## **I.6.1.1 Structure du jet libre turbulent**

Le jet libre turbulent est divisé en trois principales zones en fonction de la position axiale par rapport à la surface d'injection, conformément aux travaux de [64, 65].

- La première région est la région d'induction, où la turbulence se manifeste progressivement. Elle se caractérise par la présence d'un noyau potentiel conique, où la vitesse du fluide est constante et égale à la vitesse d'injection. Ce noyau est entouré par une couche limite dont les frontières forment des surfaces divergentes de symétrie cylindrique. Ces limites sont proches de la surface d'injection du jet. La limite externe est la zone où les caractéristiques physiques du jet (vitesse, concentration, température, etc.) diffèrent de celles du milieu ambiant. Le noyau potentiel du jet est la limite interne, où le domaine de vitesse est uniforme et égal à la vitesse d'éjection.
- La deuxième région est la région de transition, qui sépare le noyau potentiel du jet de la région où la turbulence prédomine.
- La troisième région est la région principale, également connue sous le nom de "région de panache". Cette région a une forme conique et est complètement dominée par les fluctuations turbulentes. Dans cette région, l'évolution des propriétés physiques du jet est entièrement gouvernée par la présence de la turbulence. L'écoulement est bien établi, et il n'y a plus de

transition entre le flux potentiel et le flux turbulent. Dans cette région, un comportement auto-similaire est observé, car il existe une seule échelle caractéristique qui régit l'évolution du jet. Cela permet de décrire les propriétés physiques du jet à l'aide de relations de similitude. On l'appelle également la région de similitude, car les caractéristiques de vitesse, de concentration et de température varient selon des lois de puissance en fonction de la distance axiale. La région principale a une température et une pression constantes, équivalentes aux valeurs du milieu, lorsque le fluide du jet est injecté à la même température que le milieu ambiant [64]. En outre, la densité molaire du jet dans cette zone reste constante [66].

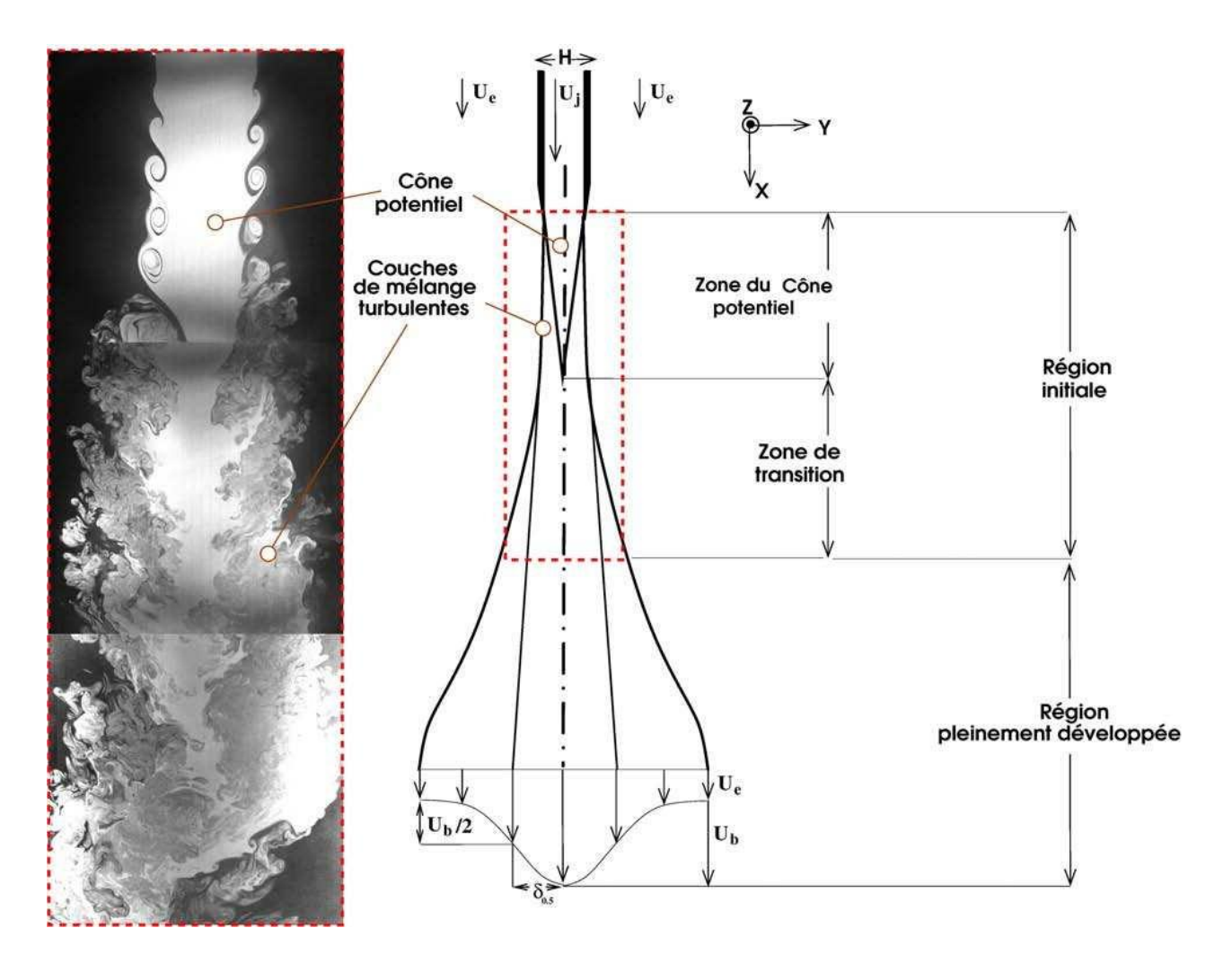

**Fig. I. 9 - Représentation schématique et Visualisation de l'écoulement moyen d'un jet plan turbulent.**

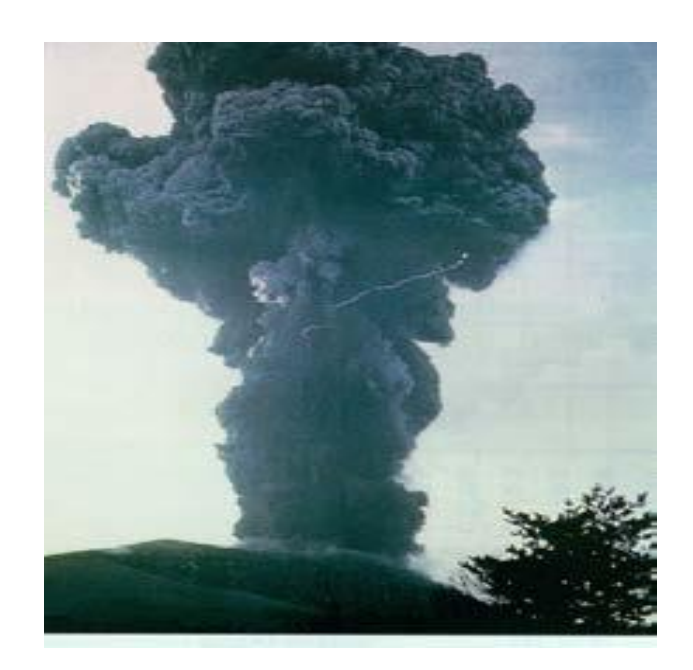

**Fig. I. 10 - Eruption du volcan Asama (Japon), 1973.**

# **I.7 Jets asymétriques**

Le contrôle passif était notre principale préoccupation dans cette étude. En particulier, nous nous sommes concentrés sur le jet asymétrique, qui se réfère à tous les jets qui ne sont ni axisymétriques ni plats. Ces types de jets sont classés en deux catégories principales :

- **1)** Jets à grand rapport d'aspect : cela englobe les jets ellipsoïdaux et rectangulaires, qui présentent une forme allongée.
- **2)** Jets "angulaires" : cela comprend les jets carrés ou triangulaires, qui présentent des angles vifs. Des études supplémentaires sont nécessaires pour explorer les caractéristiques et les performances de ces jets.

Parmi les études menées sur ces types de jets, on peut citer les travaux suivants :

Une étude expérimentale réalisée par [67] a révélé que les caractéristiques de l'écoulement turbulent des jets elliptiques, avec quatre rapports d'aspect différents, diffèrent considérablement de celles des jets ronds et tourbillonnaires. Près de l'orifice d'éjection, les jets elliptiques présentent un meilleur entraînement que les jets ronds. En particulier, les jets elliptiques ayant un rapport d'aspect de 2 montrent des amplitudes de vitesses moyennes plus élevées. Par conséquent, ces jets elliptiques peuvent être efficacement utilisés dans des dispositifs tels que la ventilation et le séchage. De plus, une comparaison entre le jet tourbillonnaire et le jet elliptique a été réalisée afin de déterminer la configuration optimale du jet. Les auteurs ont conclu que la géométrie du jet joue un rôle crucial et que le jet tourbillonnaire améliore l'homogénéité dynamique du mélange grâce à une diffusion radiale importante, permettant ainsi un traitement sur une grande surface.

Miller et al. [68] ont mené une étude numérique sur les jets non circulaires. Ils ont simulé les performances de différentes géométries, telles que des jets elliptiques, carrés, rectangulaires et triangulaires, avec différents rapports d'aspect. Leurs résultats ont montré que toutes les configurations non circulaires offrent des mélanges plus efficaces que le jet circulaire, et que le jet triangulaire isocèle est le plus efficace (voir la figure I.11).

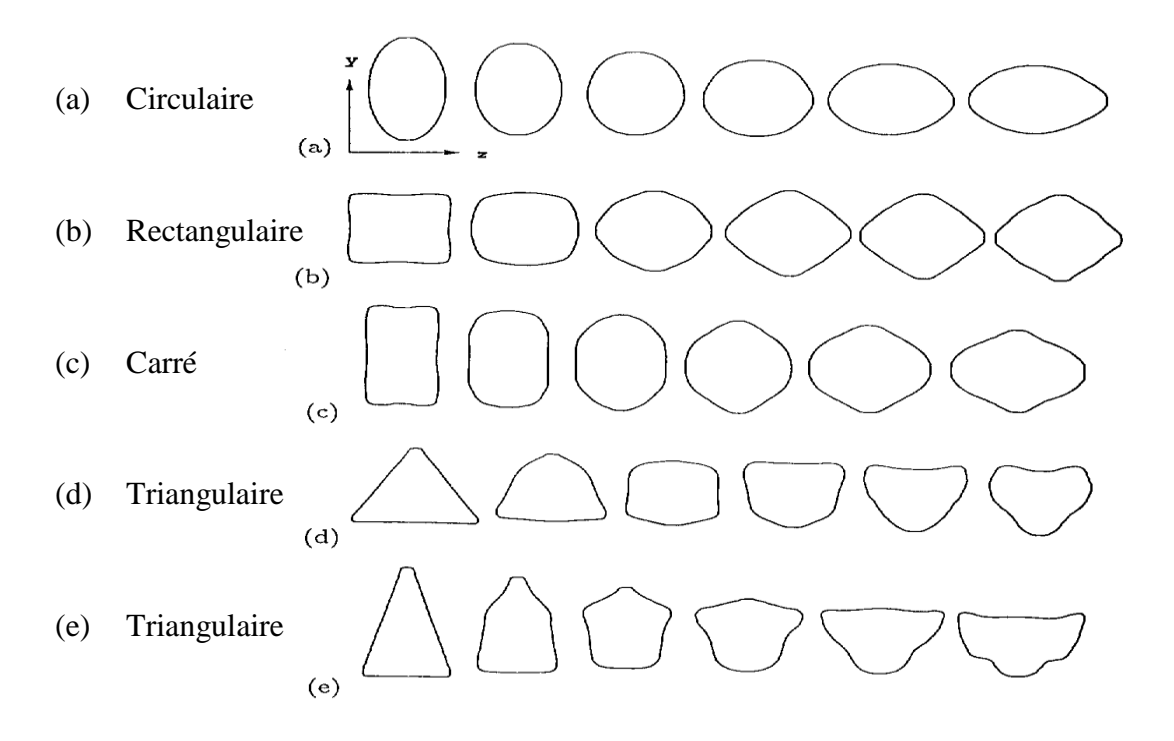

**Fig. I. 11 - Représentation des contours de changement d'axe par <Uh > [68].**

Imine et al. [69] ont réalisé une étude numérique sur les effets de la géométrie du jet sur le processus de mélange. Ils ont examiné des buses rectangulaires, elliptiques et triangulaires ayant un rapport d'aspect de 1,33. Dans leur étude, ils ont utilisé un modèle de contrainte de Reynolds du second ordre pour analyser le champ d'écoulement des jets libres turbulents asymétriques. Les résultats ont montré que les géométries asymétriques améliorent le mélange par rapport à leurs équivalents axisymétriques (Voir la Fig. I.12).

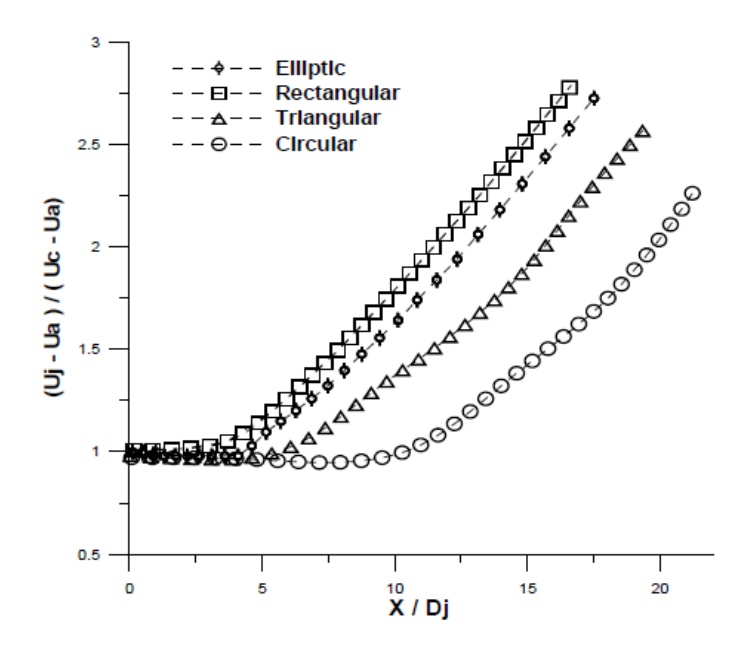

**Fig. I. 12 - Impact de la géométrie du jet sur la réduction de la vitesse axiale [69].**

#### **I.8 Jets turbulents axisymétriques**

Cette section vise à présenter les principes fondamentaux des écoulements de jets ronds. Les jets ronds turbulents sont un exemple remarquable d'écoulement fondamental qui a suscité une attention considérable à la fois sur le plan technologique et scientifique. Dans leur configuration la plus simple, les jets ronds se produisent lorsqu'un fluide porteur de quantité de mouvement est éjecté à travers un orifice ou une buse circulaire dans un fluide ambiant calme de même nature. Cette forme canonique simple se retrouve dans de nombreuses applications industrielles. En raison de leur pertinence pratique, les ingénieurs continuent d'étudier activement ces écoulements fondamentaux [70].

En plus des aspects pratiques, les jets turbulents sont également couramment étudiés par les chercheurs en turbulence fondamentale en raison de leur dispositif expérimental relativement peu coûteux et facile à mettre en place. Ces écoulements présentent une dynamique cohérente à grande échelle et il est comparativement plus facile d'observer des mouvements ordonnés. Ainsi, la recherche moderne sur la turbulence a produit des résultats significatifs concernant la dynamique de ces écoulements, comme en témoignent les travaux récents [71, 60, 72]. De plus, la recherche classique sur la turbulence, qui aborde l'écoulement d'un point de vue statistique, continue d'étudier les jets ronds. Un exemple très récent de ces études peut être trouvé dans [73].

#### **I.8.1 Description d'un jet axisymétrique**

La représentation d'un jet peut être divisée en différentes régions, soit le long de l'axe, soit de la périphérie vers le centre. [74] distingue quatre régions (figure I.13) :

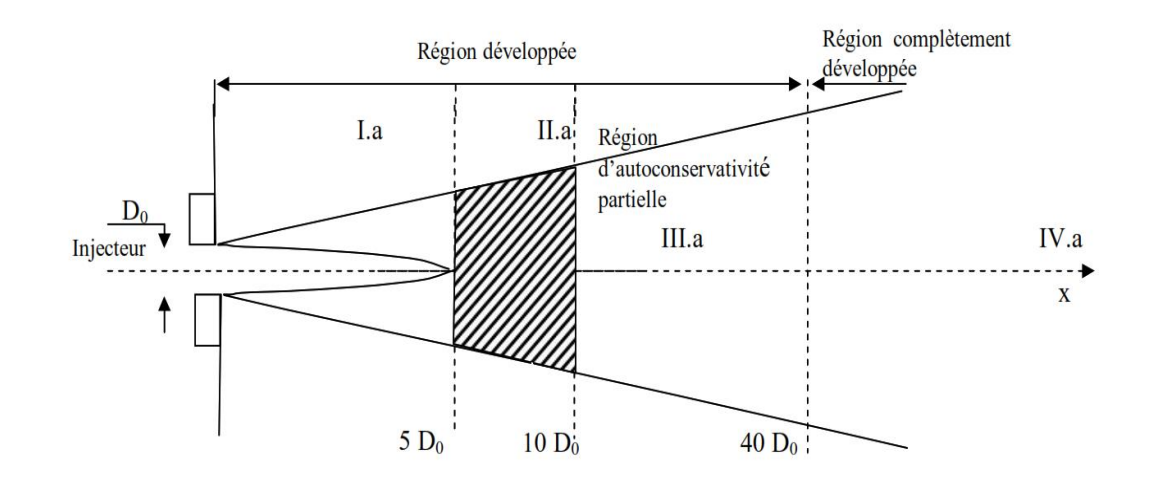

**Fig. I. 13 - Schéma d'un jet libre turbulent [74].**

La partie I. a de cette région ( $x \le 5 D_0$ ) est caractérisée par une courte zone de relaxation suivie d'un noyau de forme conique entouré d'un anneau turbulent dans lequel la vitesse reste constante à  $V_0$ . Dans cette zone, le profil de vitesse se stabilise à une certaine distance de l'injecteur. La région II. a (5 D<sub>0</sub> < x < 10 D<sub>0</sub>) correspond à la région médiane. Quant à la région III. a (10 D<sub>0</sub> à 40 D<sub>0</sub>), elle est partiellement auto-similaire, ce qui signifie que le profil de vitesse moyenne reste auto-similaire, contrairement à l'intensité de la turbulence axiale. Lorsqu'une propriété ne dépend que d'une seule grandeur géométrique, on dit qu'elle est auto-conservée [68]. Pour les jets hétérogènes, des transformations variables prenant en compte l'évolution de la densité du mélange peuvent ramener la situation à celle précédemment mentionnée. Dans la région IV. a, au-delà de  $(40 D_0)$ , l'écoulement est pleinement établi et à la fois la vitesse et l'intensité turbulente sont auto-conservées [75].

#### **I.9 Le tourbillonnement**

L'observation des écoulements fluides révèle souvent la présence de structures tourbillonnaires qui concentrent la majeure partie de la vorticité. Cette découverte a conduit [76] à qualifier les tourbillons de "nerfs et muscles du mouvement des fluides". Les tourbillons se présentent sous différentes formes et tailles, et jouent un rôle dans une variété de domaines, allant des phénomènes naturels tels que la météorologie et la géophysique, aux applications d'ingénierie telles que les turbomachines et l'aérodynamique externe [77].

De manière générale, certains tourbillons se forment dans le sillage d'objets, qu'ils soient profilés ou non. Le sillage laissé par un objet non profilé génère une série de tourbillons perpendiculaires à la direction du déplacement de l'objet (trajectoire de von Kármán). En revanche, les objets de taille finie, tels qu'une aile d'avion ou une hélice, induisent des tourbillons longitudinaux [77] qui sont alignés avec l'écoulement (Fig. I.14).

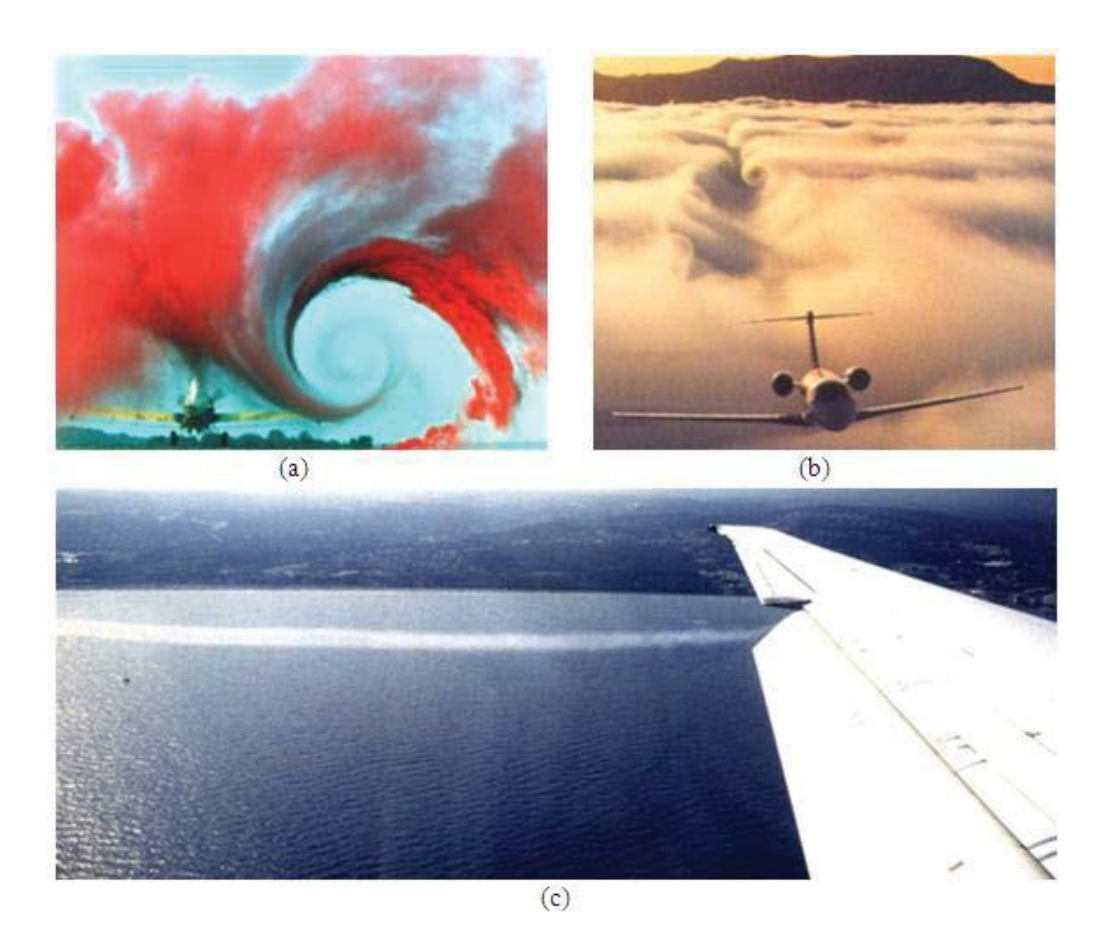

**Fig. I. 14 - Observation des tourbillons dans les traînées d'avions. (a) Visualisation du tourbillon créé à l'extrémité de l'aile. (b) Traînée éloignée composée d'une paire de tourbillons contrarotatifs se propageant vers le bas. (c) Photographie du tourbillon créé par un volet [77].**

#### **I.9.1 Les techniques de génération du tourbillonnement**

Il existe plusieurs méthodes permettant de créer une rotation dans un flux, qui se répartissent en trois grandes catégories :

- 1) Utilisation d'ailettes ou d'hélices réglables pour dévier l'écoulement axial tangentiellement. Ces dispositifs sont couramment utilisés dans des systèmes industriels, en particulier dans les turbines à gaz, car ils sont faciles à utiliser. Cependant, ils entraînent généralement des pertes de charge importantes et la conception des ailettes limite l'intensité du tourbillon [78].
- 2) Utilisation de dispositifs mécaniques rotatifs qui induisent un mouvement de rotation dans le fluide qui s'écoule entre eux [79].
- 3) Injection tangentielle d'une partie ou de la totalité du flux de fluide dans un conduit principal. Le rapport entre le flux injecté tangentiellement et le flux injecté axialement détermine l'intensité du tourbillon [80, 81]. En effet, la manière dont le tourbillon est créé a un impact significatif sur la façon dont l'écoulement sera affecté [82].

## **I.10 Jet libre tourbillonnaire**

Le Jet libre tourbillonnaire est un type d'écoulement où un fluide est éjecté à haute vitesse dans l'air libre, en présentant une structure tourbillonnaire caractérisée par la présence de tourbillons. Ces tourbillons peuvent avoir différentes formes et tailles et jouer un rôle important dans l'écoulement du jet, ainsi que dans son interaction avec l'environnement environnant. Les jets libres tourbillonnaires sont couramment observés dans différents domaines, tels que l'aéronautique, l'ingénierie et la météorologie, et peuvent être générés de différentes manières.

## **I.10.1 Description d'un jet tourbillonnant**

La description du jet tourbillonnant est présentée dans la figure suivante.

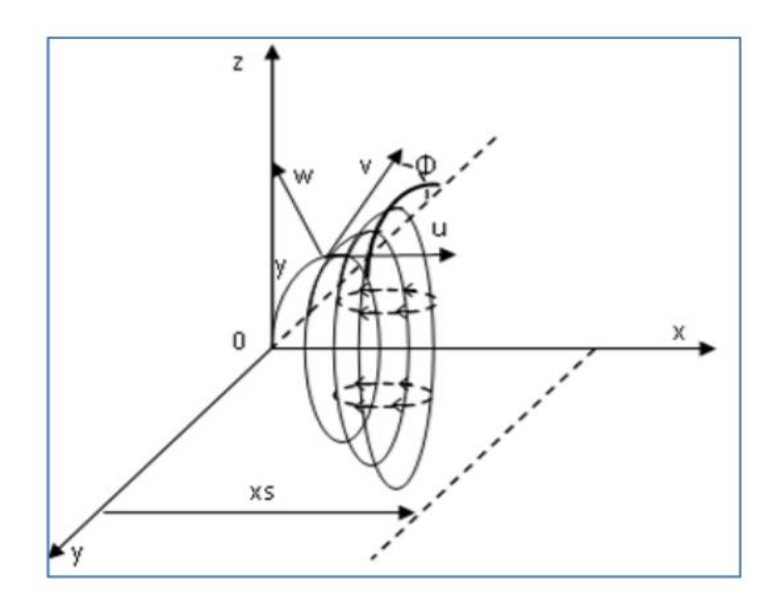

**Fig. I. 15 - Illustration du jet tourbillonnant en coordonnées cylindriques [83].**

Soit les coordonnées cylindriques  $(x, r, \Theta)$ :

Le X représente une coordonnée axiale, le R une coordonnée radiale et le  $\Theta$  une coordonnée tangentielle.

U est la vitesse moyenne axiale, V est la vitesse moyenne radiale et W est la vitesse moyenne tangentielle.

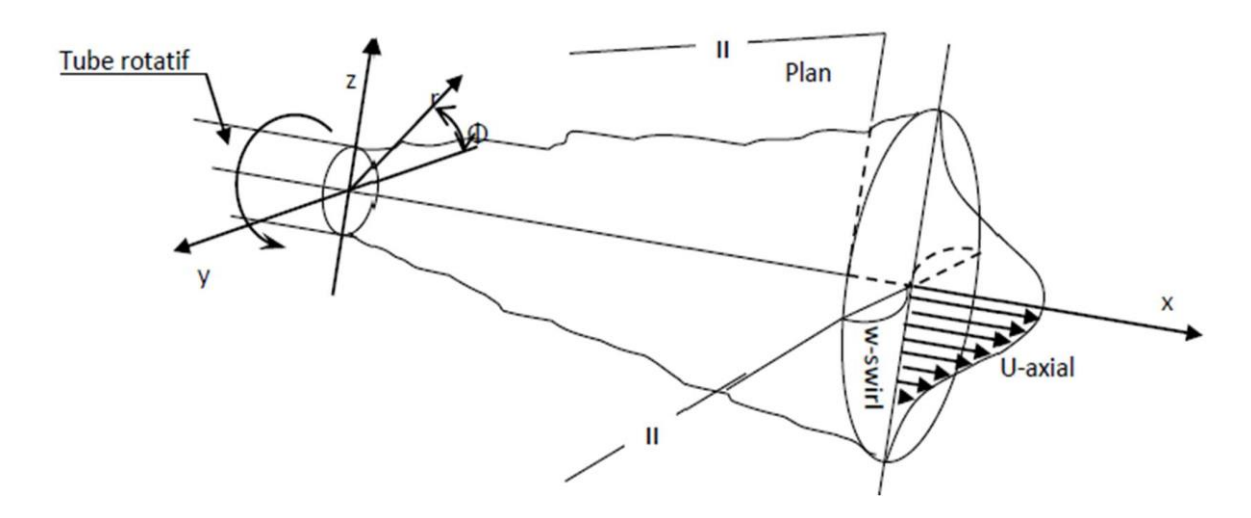

**Fig. I. 16 - Représentation du jet tourbillonnant [84].**

# **I.10.2 L'effet du tourbillon sur un jet**

Une composante tangentielle est introduite en ajoutant un mouvement de rotation appelé " tourbillon " au champ de vitesse de l'écoulement. Cela établit un équilibre entre la force centrifuge influant sur les éléments de fluide et la pression dans le flux fermé. Ce phénomène induit des effets de courbure dans la région de mélange [75].

Le tourbillon réduit l'organisation des structures tourbillonnaires qui sont fortement présentes dans le cas d'un jet libre, en supprimant la formation de paires de tourbillons (vortex-pairing) et en favorisant une augmentation de la turbulence [85]. Il a été observé qu'une zone de recirculation apparaît dans l'écoulement principal à une certaine intensité de tourbillon (c'est-à-dire une composante azimutale importante dans le champ de vitesse). La taille et la localisation de cette zone de recirculation varient en fonction de l'intensité du tourbillon [82, 86].

## **I.10.2.1 L'effet du tourbillon sur les écoulements non réactif**

Les écoulements tourbillonnaires se divisent en trois catégories distinctes (Fig. 17) :

- Les écoulements à faible tourbillon, caractérisés par un paramètre S inférieur à 0.6.
- Les écoulements à double hélice, avec un paramètre S compris entre 0.6 et 1.3.
- Les écoulements à fort tourbillon, où le paramètre S dépasse 1.3.

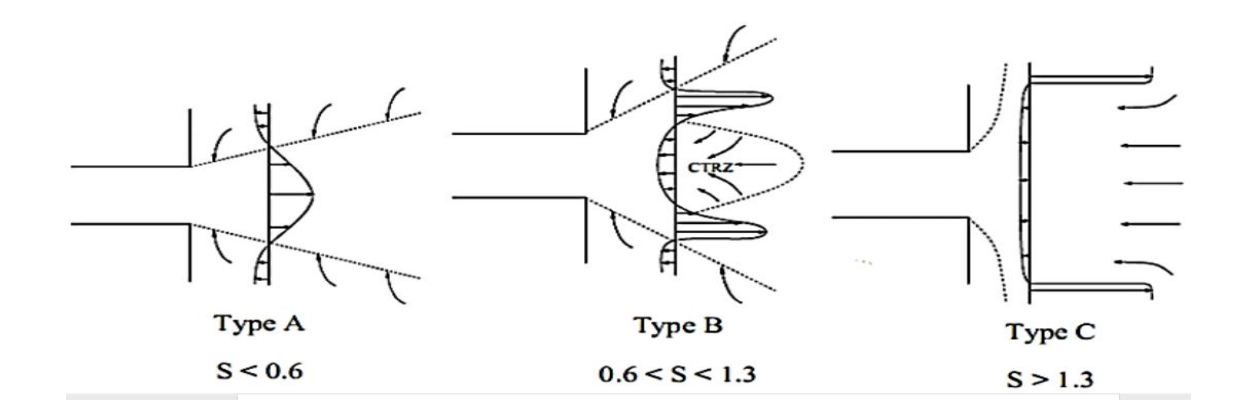

**Fig. I. 17 - Régimes d'écoulement successifs observés avec un tourbillon croissant.**

#### **Ecoulements faiblement tourbillonnants (S<0.6)**

Pour les écoulements à bas nombre de tourbillons, aucune région de recirculation n'apparaît. Le tourbillon entraîne une augmentation de fluides entraînés environnant immobiles et une décroissance de la vitesse d'écoulement axial. Les caractéristiques de vitesse dans un écoulement faiblement tourbillonnaire conservent une distribution gaussienne jusqu'à environ S<0.6 ([87]). Au fur et à mesure que le nombre de tourbillons augmente, le degré d'ouverture du jet et le flux de masse entraînée croissent continuelle.

#### Ecoulements tourbillonnants à double hélice  $(0.6 < S < 1.3)$

À partir d'un nombre de tourbillon (S) d'environ 0.6, les gradients de pression le long de l'axe de l'écoulement ne parviennent plus à compenser l'énergie cinétique des particules fluides, ce qui conduit à la formation d'une région de recirculation toroïdale. Une caractéristique significative de cette région de recirculation est que son centre se près de la buse (ou de l'injecteur), et sa taille augmente à mesure que le nombre de tourbillon (S) augmente.

#### $\checkmark$  Ecoulement fortement tourbillonnaire  $(S > 1.3)$

Pour (S > 1.3), l'éclatement tourbillonnaire de l'appareil et la réorientation de la vorticité dans le cœur du jet génèrent un profil de sillage le long du cône.

## **I.11 Jets elliptiques**

Les études portant sur les jets sortant de buses asymétriques sont rares dans la littérature, bien qu'on s'y intéresse depuis le XIXe siècle. La raison pourrait être une plus grande difficulté mathématique, notamment si des méthodes analytiques sont utilisées. L'intérêt pour l'étude des jets non circulaires provient du fait que ces derniers peuvent se briser considérablement plus tôt que les jets axisymétriques, notamment dans le cas du jet elliptique, où Les zones de rupture se trouvent le long du grand arc de cercle de l'axe principal. L'air environnant est aspiré à l'intérieur du cône potentiel, et en raison de la géométrie spécifique de la buse, le jet subit une rotation d'un quart de tour [88].

Kasyap et al. [89] ont montré des résultats expérimentaux sur la rupture de jets liquides issus d'orifices elliptiques. Ils ont étudié le processus de changement d'axe en observant visuellement des jets elliptiques. Ils ont constaté que dans une plage de débit spécifique pour laquelle la commutation d'axe a été observée, un jet liquide émanant d'un orifice elliptique présente un comportement plus instable ou un processus de rupture plus rapide qu'un jet liquide circulaire correspondant.

Parmi les formes asymétriques possibles, les orifices elliptiques ont été davantage étudiés. En effet, il a été démontré que les jets elliptiques sont plus performants que les jets circulaires en termes de mélange et d'étalement rapides lors de la décharge dans un autre fluide [90]. Les orifices elliptiques ont été examinés pour d'éventuelles applications pratiques telles que la pulvérisation de pesticides, la peinture par pulvérisation et les injecteurs de fusées à propergol liquide [91].

Taylor [92] a observé que la tension superficielle provoque une transformation périodique, et qu'en l'absence de tension superficielle, cette transformation ne se produit qu'une seule fois, après quoi la section transversale continue de s'aplatir. Les oscillations se produisent en raison de la compétition entre la tension de surface qui tente de redonner à la section transversale une forme circulaire et la force d'inertie qui tente de changer la forme de la section transversale en ellipse.

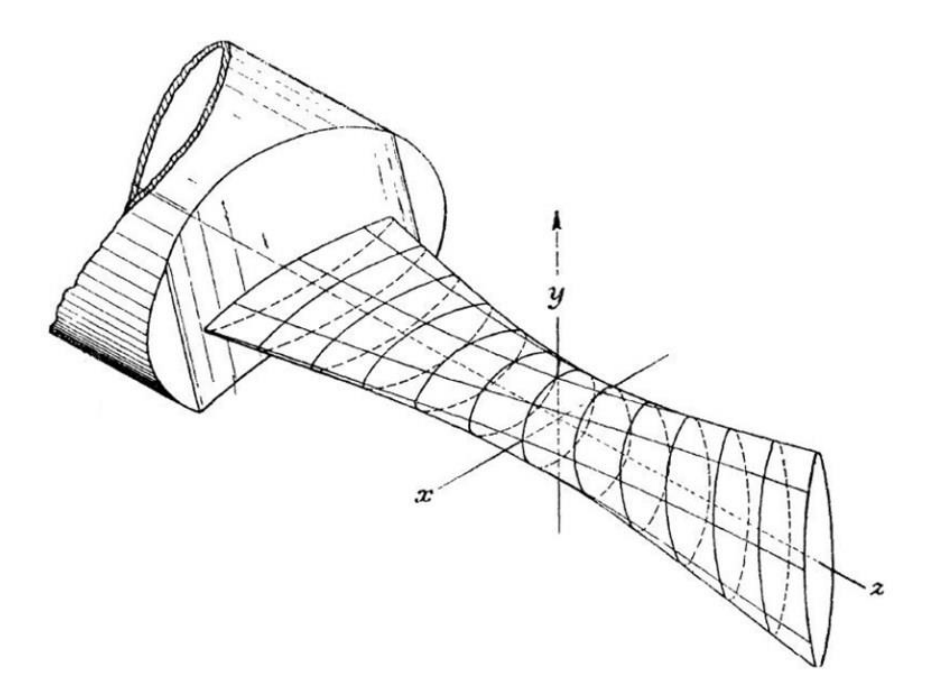

**Fig. I. 18 - Changement de la forme de la section transversale d'un jet sortant d'une buse elliptique (d'après [92] ).**

Une buse asymétrique pourrait être un dispositif de contrôle passif très efficace pour améliorer la longueur de rupture. Les mesures effectuées avec des buses elliptiques ont montré que les jets elliptiques sont très différents des jets circulaires et planaires largement étudiés en raison de la variation de la courbure azimutale, ce qui les rend plus compliqués à étudier. Dans les applications de pulvérisation de diesel, les caractéristiques de la taille des gouttelettes ont été mesurées par [93]. Les résultats montrent que pour certaines conditions expérimentales, l'angle du jet elliptique est beaucoup plus grand que celui du jet circulaire, tandis que le diamètre moyen de Sauter (SMD) des jets elliptiques est plus petit que celui des jets circulaires. [94] ont étudié expérimentalement le champ de vitesse et le taux d'étalement d'un spray liquide émis par des buses elliptiques avec et sans air primaire. En forçant activement le flux d'air, ils ont manipulé le mélange et la croissance du spray. Leurs résultats ont montré qu'en comparaison avec la buse circulaire, le spray émis par la buse elliptique fournit un meilleur mélange en termes d'entraînement de masse plus élevé et de largeur de jet plus grande.

Pour améliorer le mélange, l'une des premières modifications apportées dans le cadre du contrôle passif des jets a été de remplacer le diffuseur circulaire par un diffuseur elliptique.

#### **I.12 Jets lobés**

Une émanation de la buse lobée est l'orifice lobé, une géométrie proposée par [95-98] d'adapter le concept de contrôle des jets de lobes passifs aux diffuseurs d'air qui répondent aux exigences de discrétion, tels que ceux utilisés dans les hôtels, les bureaux, etc. Chaque lobe correspond à la position où se trouvent deux structures longitudinales à grande échelle, dont la taille est similaire à celle des lobes. Toutes ces structures contribuent à un fort entraînement dans les zones creuses et à une expansion significative dans les régions des lobes.

Les diffuseurs lobés utilisés dans la conception des injecteurs et dans le domaine de la combustion offrent une bonne stabilité de combustion [99-101]. L'amélioration du mélange par contrôle passif présente un large intérêt pratique, notamment en ce qui a trait à la distribution de l'air dans l'habitation [102]. Depuis 2003, le LEPTIAB (Laboratoire d'Études des Phénomènes de Transfert et de l'Instantanéité : Applications aux Bâtiments) de l'Université de La Rochelle, en France, a travaillé sur les jets en transposant l'idée du diffuseur asymétrique dans les domaines de l'aéronautique, de l'aérospatiale et de la combustion à celle de la diffusion de l'air dans les bâtiments [95] [102;103]; [98]; [18].

L'entrée d'une buse lobée est circulaire et la sortie est convolutée. Elle génère de forts tourbillons dans le sens de l'écoulement à la sortie de la buse elle-même, ce qui améliore le mélange dans le champ proche. Le mélange amélioré par les tourbillons est devenu l'un des domaines de recherche les plus ciblés ces dernières années [10].

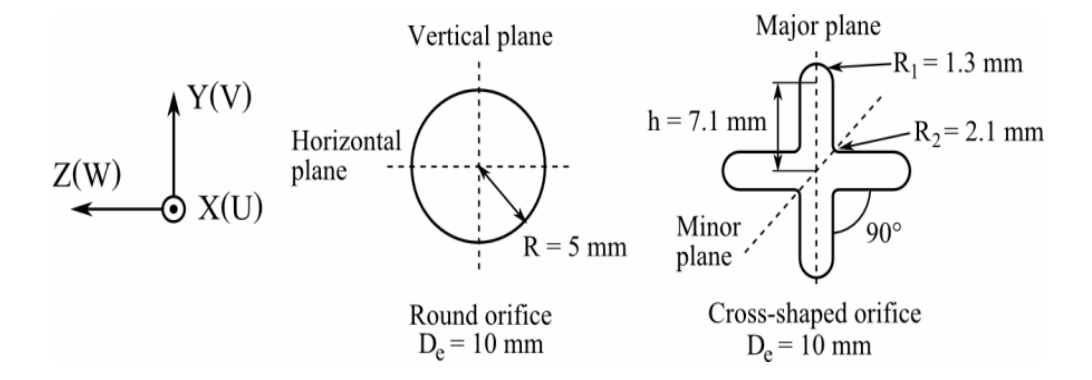

**Fig. I. 19 - Géométries des orifices [95, 96].**

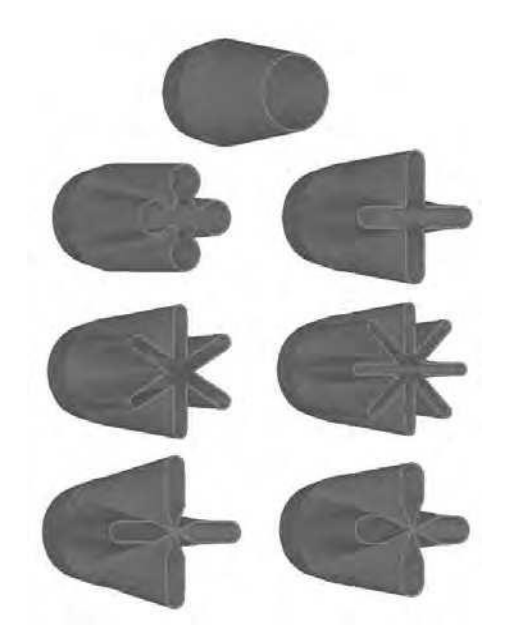

**Fig. I. 20 - Représentations des buses et orifices utilisés par [104].**

Il est intéressant de noter que l'intégration d'une telle géométrie dans une grille de diffusion d'air présente un défi majeur en termes d'interaction entre les jets adjacents. L'optimisation de la grille perforée nécessite de trouver un équilibre entre l'espacement des orifices et leur disposition relative. Un espacement trop réduit compromet la dynamique tourbillonnaire mentionnée précédemment, tandis qu'un espacement trop large entraîne une forte induction au détriment de pertes de charge élevées. Il est donc essentiel de mener une étude d'optimisation numérique pour aborder ces aspects géométriques. Une autre approche possible consisterait à augmenter suffisamment l'espacement entre les jets lobés pour favoriser une forte induction, tout en insérant des perforations de dimensions plus petites et de formes simples (circulaires ou carrées) entre les orifices. Cette idée devra être explorée pour en vérifier la pertinence.

### **I.12.1 Étude de la buse à 6 lobes en jet libre**

La génération de structures longitudinales dans le soufflage est augmentée par l'utilisation d'une buse lobée. La géométrie lobée est un outil extraordinaire pour le mélange, selon des travaux récents [105 ;106]. Même si les chercheurs parlent généralement de buses lobées, elles ont une seule géométrie : une buse à six lobes inclinée de 14° vers l'extérieur de l'écoulement, avec des creux de lobes inclinés de 22° vers l'intérieur. La présence de paires de structures longitudinales de très grande échelle au sommet de chaque lobe et une agitation tourbillonnaire intense sont révélées par l'analyse des quatre premiers diamètres équivalents du jet. Ces structures jouent un rôle prédominant dans l'amplification du mélange et de l'expansion. Bien que ces observations soient prometteuses en termes d'efficacité du mélange dans le jet lobé, il est difficile de les comparer à un jet de géométrie axisymétrique ou asymétrique en raison de l'absence de quantification de l'entraînement du débit. De plus, il est complexe de distinguer l'impact de l'inclinaison des lobes de celle de la forme lobée du niveau d'injection.

Nastase et Meslem [16] ont mesuré quantitativement l'augmentation de l'induction de deux jets lobés par comparaison avec un jet circulaire de référence de même diamètre et de même débit volumétrique. Les deux jets lobés, injectés dans le même plan, se différencient par leur configuration en trois dimensions : le premier jet lobé est droit, tandis que le deuxième dispose de lobes inclinés vers l'extérieur et de creux orientés vers l'intérieur de l'écoulement. Alors que le premier jet lobé atteint un gain d'induction ne supérieur à 70 % par rapport au jet circulaire de référence, le flux entraîné par le deuxième jet lobé peut être jusqu'à 4 fois plus élevé que celui du jet circulaire.

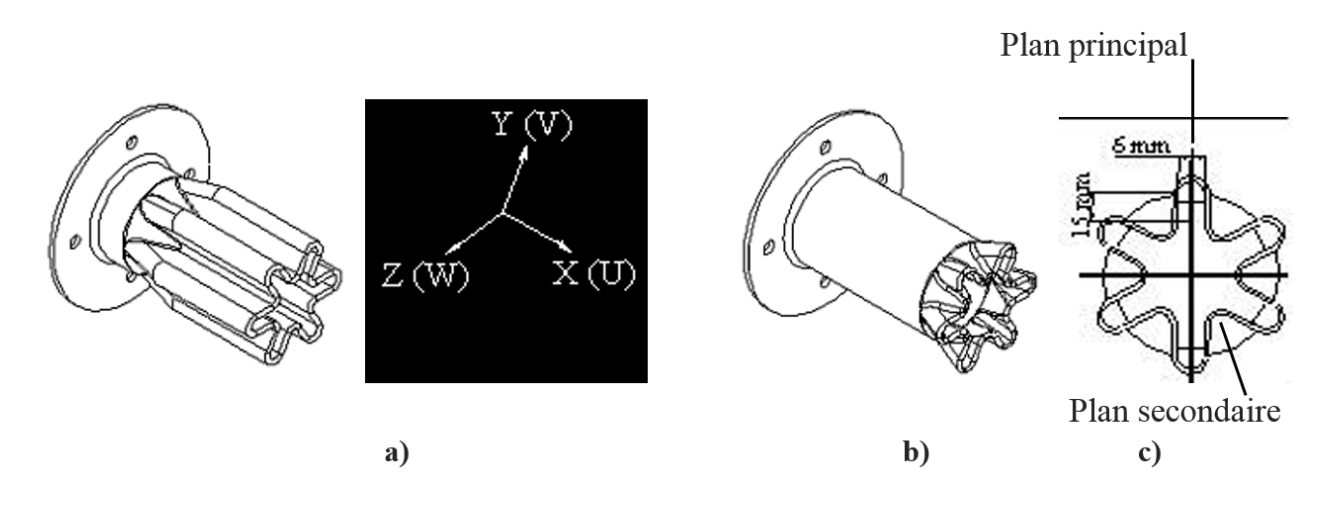

**Fig. I. 21 - a) Buse à lobes 1, b) Buse à lobes 2, c) Configuration géométrique du plan de soufflage (YZ) [16].**

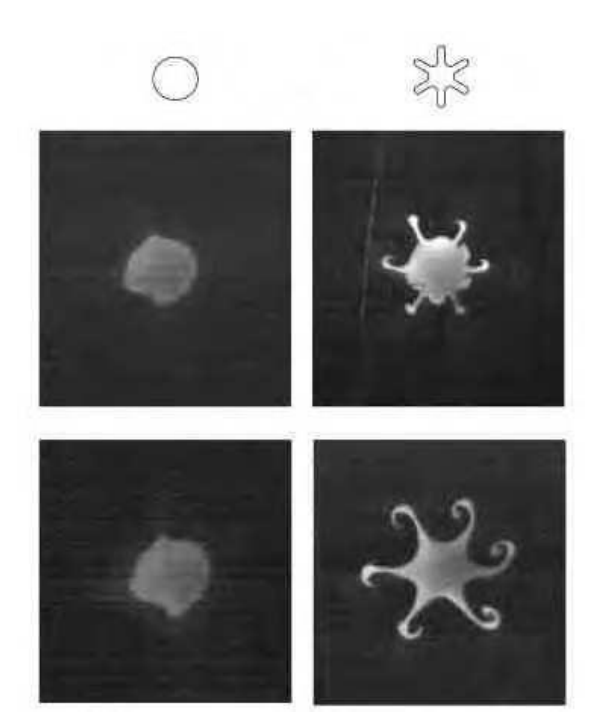

**Fig. I. 22 - Visualisations temporellement résolues dans le plan azimutal pour la buse circulaire et la buse à 6 lobes à différentes distances H/D et un nombre de Reynolds par [95, 96].**

## **I.13 Conclusion**

Dans ce premier chapitre, nous avons présenté une liste complète des approches des systèmes passifs de contrôle des flux qui pourraient être utilisées dans les systèmes de climatisation des bâtiments. L'objectif de ces approches est d'améliorer le mélange entre l'air propre, qu'il soit chaud, froid ou isotherme, et l'air ambiant. Toutes les solutions proposées dans ce chapitre peuvent être adaptées à notre utilisation, même si certaines sont plus satisfaisantes sur le plan esthétique que d'autres. Si des solutions moins esthétiques se révèlent plus performantes que les solutions esthétiques, il est possible de les intégrer de manière discrète en amont du point de soufflage afin de les rendre invisibles à l'utilisateur.

Il est admis que toute solution technique envisagée pour intégrer la conception d'un diffuseur innovant doit faire l'objet d'une analyse expérimentale pour évaluer son pouvoir d'induction dans des conditions de soufflage harmonique, être optimisée numériquement si nécessaire, puis être testée en situation réelle dans une cellule de laboratoire, avec une analyse du flux interagissant avec le domaine thermo-convectif à l'intérieur de l'espace.

Bien que les jets contrôlés passifs puissent avoir un potentiel certain pour le traitement de l'air dans les espaces habitables, une revue bibliographique a montré qu'ils sont complexes et impliquent des diffuseurs de formes variées avec plusieurs paramètres géométriques, ce qui rendrait leur optimisation difficile par la seule méthode expérimentale.

Afin d'optimiser la conception du diffuseur innovant, l'utilisation de modèles RANS (Reynolds Averaged Navier Stokes) pour simuler les écoulements lobés est nécessaire. Par conséquent, le chapitre suivant décrira la méthodologie de cette modélisation.

# **CHAPITRE II : EQUATIONS DE BASE ET FORMULATIONS MATHEMATIQUES**

# **II EQUATIONS DE BASE ET FORMULATIONS MATHEMATIQUES**

## **II.1 Introduction**

En général, un modèle mathématique est constitué d'un ensemble d'équations différentielles qui décrivent quantifier un système ou un phénomène donné en se basant sur les lois nécessaire de la physique, la mécanique des fluides et du transfert thermique. Pour la construction de ces modèles, des hypothèses peuvent être émises, certaines étant rigoureusement prouvé correct par le progrès scientifique, alors que d'autres sont utilisés pour rendre le problème ré solvable.

Dans la pratique, à un certain nombre de Reynolds, tous les écoulements deviennent instables. Les écoulements sont laminaires à faible Reynolds, mais turbulents à élever Reynolds. Un état chaotique se produit lorsque la vitesse et la pression fluctuent constamment dans une zone d'écoulement.

Dans un régime d'écoulement laminaire, les écoulements sont entièrement définis par les équations de continuité, de Navier-Stokes, d'énergie et d'état du fluide. Ces équations peuvent être résolues analytiquement dans certaines instances de configurations géométriques simples. Dans des cas plus complexes, les flux sont traités numériquement en utilisant des techniques de CFD telles que la méthode des volumes finis , et plusieurs modèles ont été développés pour tenir compte de l'effet de la turbulence, notamment les modèles k-ε, k-ω, SST, etc.

#### **II.2 Simulation numérique en mécanique des fluides**

En raison de plusieurs raisons fondamentales et techniques, L'utilisation de simulations numériques dans la mécanique des fluides est essentielle dans de nombreux domaines, notamment l'ingénierie thermique, aéronautique et automobile. Tout d'abord, ces simulations permettent de mieux comprendre les phénomènes qui se produisent dans un écoulement en fournissant des informations précises qui seraient difficilement accessibles autrement, tout en offrant une visualisation en 3D de l'écoulement. En outre, les simulations numériques rendent les tests possibles l'influence de différents paramètres sans avoir à recréer un banc d'essai complet, ce qui est plus pratique et plus économique. Ils permettent également de vérifier le comportement d'un écoulement dans une géométrie plus large sans avoir à construire des prototypes coûteux.

En Mécanique des fluides, la modélisation numérique est disponible en trois variétés: les résolutions numériques déterministes (DNS), les méthodes semi-déterministes (LES) et les méthodes statistiques (RANS). Chacune de ces méthodes a des objectifs spécifiques et nécessite des coûts de calcul différents.

## **II.2.1 Simulation Numérique Directe (DNS)**

La Simulation Numérique Directe (DNS) est la première méthode disponible pour calculer toutes les structures spatio-temporelles de l'écoulement. Chaque simulation représente une réalisation unique de l'écoulement, et il est évident que si l'on souhaite résoudre tout le spectre inertiel jusqu'aux échelles visqueuses, le coût de calcul devient rapidement inatteignable. Le nombre de points nécessaires pour calculer tout le spectre spatial est généralement estimé en fonction du nombre de Reynolds comme N Np ~  $Re^{9/4}$ . La résolution de type DNS est actuellement utilisée pour les écoulements de type sillage pour une gamme de Reynolds de l'. ordre de Re $=10^2$ , ce qui la rend clairement irréalisable pour les écoulements industriels.

#### **II.2.2 Simulation des Grandes Echelles (LES) des écoulements turbulents**

La Simulation des Grandes échelles (également connue sous le nom de Simulation des Grandes échelles en anglais, LES) a connu un grand développement au cours des 40 dernières années[107] [108]. Smagorinsky, qui a initié cette méthode, Dans son article fondateur [109], l'auteur propose l'idée que les contributions à grande échelle, comme les courants atmosphériques majeurs, soient calculées de manière explicite, tandis que les effets des structures de taille inférieure à la discrétisation utilisée soient simulés. Ce concept met en évidence le filtrage (implicitement) des différentes échelles présentes dans le flux, jetant ainsi les bases de la simulation des échelles sousmaille. Seules les échelles dont la taille est inférieure à la longueur du filtrage passe-bas sont représentées dans cette approche. Un avantage considérable de cette technique réside dans sa capacité à éviter une modélisation extensive, car seule une petite fraction des échelles (celles qui sont les plus couramment utilisées) est effectivement modélisée. En revanche, les échelles plus grandes que celles capturées par le filtrage de la maille sont calculées explicitement à l'aide d'équations d'évolution. La modélisation sous-maille offre ainsi l'avantage indéniable de permettre la simulation de tout type d'écoulement.

## **II.2.3 Modélisation statistique de la turbulence (RANS)**

Cette méthode utilise généralement les équations de Reynolds moyennes de Navier-Stokes (RANS) pour le calcul des écoulements turbulents, qui nécessitent des approximations heuristiques de fermeture pour simuler les contraintes de Reynolds qui apparaissent dans ces équations après le processus de calcul de la moyenne temporelle. Les modèles RANS sont fréquemment utilisés dans les applications d'ingénierie, mais ils présentent quelques défis, en particulier pour la modélisation d'écoulements complexes avec des taux de déformation moyens supplémentaires. Il convient cependant de noter que cette méthode est fortement empirique, ce qui rend la méthode peu fiable

dans certaines configurations. Qu'il y ait ou non un transfert thermique, le domaine d'application est très vaste. Cette méthode est basée sur la résolution des équations moyennées de Navier-Stokes.

Effectivement, les simulations RANS sont les plus largement utilisées dans la modélisation des écoulements turbulents en raison de leur coût de calcul relativement faible par rapport aux méthodes DNS et LES. Les modèles RANS utilisent des équations moyennées pour calculer les grandeurs de transport telles que la vitesse et la pression moyennes, ainsi que les termes de turbulence. Les modèles RANS supposent que la turbulence est entièrement aléatoire et qu'elle peut être caractérisée par des grandeurs statistiques, telles que la viscosité turbulente. Les modèles RANS sont valides pour les écoulements turbulents stationnaires ou quasi-stationnaires et sont utilisés dans une grande variété d'applications, de la conception de voitures et d'avions à la modélisation de la dispersion de polluants dans l'environnement. Cependant, les modèles RANS ont également leurs limites, car ils ne peuvent pas modéliser correctement les phénomènes turbulents qui varient rapidement dans le temps ou dans l'espace, tels que les tourbillons ou les éjections.

#### **II.3 Decomposition de reynolds**

La décomposition de Reynolds est une technique utilisée en mécanique des fluides pour séparer le mouvement turbulent en un mouvement moyen et un mouvement fluctuant. Cette technique est basée sur une approche statistique de l'écoulement turbulent.

Le mouvement moyen représente la valeur moyenne de la quantité physique considérée à un instant donné dans un écoulement turbulent. Le mouvement fluctuant quant à lui, représente la différence entre la valeur instantanée et la valeur moyenne de la quantité physique.

En d'autres termes, la décomposition de Reynolds permet de considérer que le mouvement turbulent est composé d'un mouvement moyen et d'une fluctuation turbulente. Cette approche est essentielle pour comprendre la dynamique complexe de l'écoulement turbulent et pour modéliser les échanges de masse, de quantité de mouvement et d'énergie dans les fluides turbulents.

La quantité  $\varphi(x, t)$  est alors décomposée en deux parties indépendantes de sorte que :

$$
\varphi(x,t) = \varphi m(x,t) + \varphi'(x,t) \qquad (II.1)
$$

où  $\varphi$ *m* est la valeur moyenne de  $\varphi$  et  $\varphi$ ' est la fluctuation de  $\varphi$ .

La valeur moyenne de  $\varphi$  est définie comme :

$$
\varphi m(x,t) = 1/T \int_0^T \varphi(x,t)dt
$$
 (II.2)

Où *T* est la période de mesure.

La fluctuation de  $\varphi$  est définie comme :

$$
\varphi'(x,t) = \varphi(x,t) - \varphi m(x,t) \qquad (II.3)
$$

Les fluctuations de  $\varphi$  sont généralement beaucoup plus petites que les valeurs moyennes, et elles sont souvent associées à des phénomènes turbulents dans les écoulements fluides.

Le modèle utilisé dans la réalisation de la présente étude est basé sur cette décomposition de Reynolds, où la fermeture en un point est appliquée pour résoudre les équations de conservation de la masse, de la quantité de mouvement et de l'énergie pour les grandeurs moyennes et fluctuantes. Cette approche de modélisation de la turbulence est largement utilisée en mécanique des fluides pour étudier les écoulements turbulents et prédire les caractéristiques de ces écoulements.

Dans la figure II.1 un enregistrement de la vitesse instantanée en un point d'un écoulement turbulent illustre un cas réel de décomposition de Reynolds.

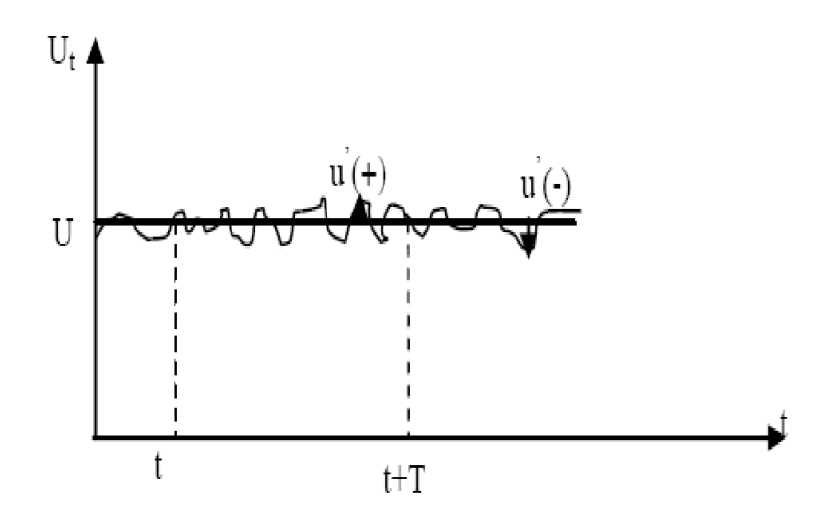

**Fig. II. 1 - Enregistrement du signal de la vitesse en un point d'un écoulement turbulent.**

#### **II.3.1 Opérations mathématiques de la moyenne**

Le calcul de la moyenne de certaines quantités physiques est nécessaire pour les équations de conservation de la masse, de la quantité de mouvement et de l'énergie. Pour ce faire, des opérations mathématiques couramment appelées "règles de Reynolds" sont utilisées. Ces règles comprennent plusieurs opérations telles que la moyenne arithmétique, la moyenne de Reynolds, les fluctuations, la variance et la covariance. En utilisant ces opérations, il est possible de déterminer la moyenne temporelle et spatiale de différentes quantités physiques dans un écoulement turbulent. Ces opérations sont cruciales pour comprendre les variations locales et les interactions entre différentes quantités physiques dans un écoulement turbulent.

La moyenne de la fluctuation φ' est par définition nulle, c'est-à-dire :

$$
\langle \varphi' \rangle = 0 \tag{II.4}
$$

où  $\langle \rangle$  représente la moyenne temporelle ou spatiale.

Le produit d'une valeur fluctuante φ' et d'une valeur moyenne *φm* est généralement différent de zéro, et peut être exprimé comme :

$$
\varphi m \varphi' = \langle \varphi \rangle \varphi' - \langle \varphi' \rangle \varphi m \tag{II.5}
$$

où les termes de moyenne temporelle ou spatiale sont pris en compte.

La moyenne de la somme de deux grandeurs peut être exprimée comme la somme des moyennes des deux grandeurs :

$$
\langle a + b \rangle = \langle a \rangle + \langle b \rangle
$$

Cependant, cette relation ne s'applique pas pour les fluctuations, car les fluctuations de la somme de deux grandeurs ne sont pas égales à la somme des fluctuations de chaque grandeur.

Le produit de deux grandeurs physiques peut être exprimé comme :

$$
\langle ab \rangle = \langle a \rangle \langle b \rangle + \langle a' \rangle \langle b' \rangle
$$

où *a* ' et *b* ' sont les fluctuations de a et b, respectivement.

La moyenne de la dérivée d'une grandeur physique φ peut être exprimée comme :

$$
\langle \partial \varphi / \partial t \rangle = \partial \langle \varphi \rangle / \partial t \tag{II.6}
$$

où  $\langle \ \rangle$  représente la moyenne temporelle ou spatiale. Cette relation est connue sous le nom de théorème de transport de Reynolds et est souvent utilisée pour dériver des équations de conservation pour les grandeurs moyennes dans les écoulements turbulents.

#### **II.3.2 Caractéristiques des jets**

Le nombre de Reynolds est utilisé pour caractériser le régime d'écoulement (laminaire ou turbulent), mais il est important de noter que la transition entre ces régimes dépend des propriétés géométriques de l'injecteur. Les jets sont caractérisés par plusieurs paramètres, tels que l'épaisseur de la buse (ou le diamètre pour un jet circulaire) et le profil de vitesse à la sortie de la buse, qui peut être uniforme ou parabolique en fonction de la forme de la buse.

Il existe trois régimes d'écoulement : laminaire (pour Re < 1800), transitoire (pour 2000 < Re < 2300) et turbulent (pour Re > 2300). Dans un écoulement laminaire, les lignes de courant sont parallèles, les forces d'inertie sont faibles par rapport aux forces de viscosité et l'écoulement peut être stable ou instable. Étant donné que les forces viscosité et les forces de d'inertie sont du même commande, il est impossible de déterminer l'état de l'écoulement dans un écoulement transitoire. Les forces inertielles deviennent plus efficaces que les forces de viscosité dans les écoulements turbulents, ce qui entraîne le développement de la turbulence.

# **II.4 Grands influenceurs le développement du jet simple**

L'analyse des jets simples est abordée en étudiant les grandeurs conservées tout au long du développement du jet. Ce dernier est produit par l'interaction de trois forces qui sont mentionnées ci-dessous :

**La force d'inertie** : Elle est associée à la masse du fluide éjecté et à sa vitesse. Cette force tend à maintenir le jet en mouvement, lui conférant une dynamique et une portée.

Les forces d'inertie :

$$
\frac{(\rho_j U_j^2)}{d} \tag{II.7}
$$

**Les forces de viscosité** : Ces forces sont dues aux frottements internes entre les différentes couches de fluide constituant le jet. Elles influencent la dispersion et la forme du jet, en ralentissant sa vitesse et en dissipant de l'énergie sous forme de chaleur.

• Les forces de viscosité :

$$
\frac{\mu.U_j}{d^2} \tag{II.8}
$$

**Les forces de gravité** : Ces forces sont dues à l'effet de la pesanteur sur le jet. Elles peuvent agir dans le sens de la propagation du jet ou contre celle-ci, en fonction de l'angle de projection et de la direction du mouvement.

Les forces de gravité:

$$
|\rho_j - \rho_s| \cdot g \tag{II.9}
$$

Où :  $\rho_j$  et  $\rho_s$  sont les masses volumiques du jet et du fluide qui l'entoure. Des grandeurs adimensionnelles caractérisant des jets simples peuvent être obtenues à partir de ces différentes forces.

#### **II.5 Tourbillonnement**

#### **II.5.1 Le nombre de tourbillonnement**

Le nombre de tourbillons  $(S_n)$  est un nombre sans dimension qui caractérise les écoulements en rotation. Il est défini comme [110] :

$$
S_n = \frac{G_{\varphi}}{RG_x} \tag{II.10}
$$

où  $G_{\varphi}$  est le flux axial de la quantité de mouvement tangentielle,  $G_x$  est le flux axial de la quantité de mouvement axiale et R est le rayon de sortie de la buse du brûleur. Ce nombre détermine l'intensité du tourbillon ; plus ce nombre est élevé, plus l'effet de tourbillon est fort. Les expressions suivantes fournissent les flux  $G_{\varphi}$  et  $G_{x}$ :

$$
G_{\varphi} = \int_{0}^{R} (Wr)\rho U2 \pi r dr \qquad (II.11)
$$

$$
G_x = \int_0^R U \rho U 2 \pi r dr + \int_0^R P 2 \pi r dr
$$
 (II.12)

U et W sont les composantes axiale et tangentielle de la vitesse, respectivement ; P est la pression statique de l'écoulement.

Les mesures de  $G_{\varphi}$  et  $G_x$  le long de l'axe de l'écoulement sont utilisées pour introduire ce nombre de tourbillons. Il est nécessaire d'avoir accès aux distributions de vitesse et de pression sur les sections transversales de l'écoulement en rotation afin d'évaluer  $S_n$  expérimentalement. sur des sections transversales de l'écoulement en rotation. Le nombre de tourbillons peut être calculé de manière géo métrique avec les dimensions du tourbillon et du brûleur, comme dans [111,112].

#### **II.5.2 Phénomène de recirculation**

La torsion d'un jet génère un vortex qui s'ouvre dans une atmosphère immobile. Une région appelée région de recirculation, qui est mise en évidence par la formation de taureaux ovales Des deux côtés de l'axe longitudinal de l'avion. En raison de la symétrie de la révolution, les bulles y sont de même taille et pression It reste bien en dessous de la pression atmosphérique [15].

Zone de recirculation de mise au point, cela dépend de l'accélération du vortex. En effet, plus le vortex est fortifié, plus la surface est grande et le recyclage devient important [15].

### **II.6 La dynamique des fluides et les équations de Navier-Stokes**

Les équations de Navier-Stokes, développées par Claude-Louis Navier et George Gabriel Stokes en 1822, sont des équations qui peuvent être utilisées pour déterminer le champ du vecteur vitesse qui s'applique à un fluide, étant donné certaines conditions initiales. Elles résultent de l'application de la deuxième loi de Newton en combinaison avec une contrainte sur le fluide (due à la viscosité) et un terme de pression. Pour presque toutes les situations réelles, elles donnent lieu à un système d'équations différentielles partielles non linéaires ; cependant, avec certaines simplifications (comme un mouvement unidimensionnel), elles peuvent parfois être réduites à des équations différentielles linéaires. En général, cependant, elles restent non linéaires, ce qui les rend difficiles ou impossibles à résoudre ; c'est ce qui cause la turbulence et l'imprévisibilité de leurs résultats.

## **II.6.1 Équations gouvernantes**

Les écoulements des jets sont régis par les équations de Navier-Stokes, qui sont les lois fondamentales de conservation en physique. Elles sont basées sur les lois du mouvement newtoniennes et relient la vitesse et la pression à chaque point d'écoulement. Les équations de Navier-Stokes sont non linéaires et il n'existe pas de solution analytique pour ces équations. Il y a deux termes importants dans les équations de Navier-Stokes : le terme de diffusion et le terme inertiel. Le terme de diffusion est linéaire et est dû à la viscosité du fluide. Il a pour effet de contrôler le développement d'instabilité dans l'écoulement. Son influence est plus grande lorsque la viscosité du fluide est plus élevée. Le terme suivant est inertiel et non linéaire. Il est la source des interactions qui peuvent produire des phénomènes à des échelles spatiales très variées. L'influence du terme inertiel augmente avec la vitesse d'écoulement. Le rapport entre la vitesse et la viscosité du fluide détermine le comportement d'un écoulement.

L'ensemble des équations qui gouvernent l'écoulement et le transfert de chaleur dans un jet est constitué de plusieurs équations. L'équation de continuité, qui découle de la loi de conservation de la masse, permet de décrire la conservation de la masse à travers le jet. Les équations de mouvement traduisent la conservation de la quantité de mouvement en prenant en compte les forces qui agissent sur le fluide, et permettent de décrire comment le fluide se déplace dans le jet. L'équation d'énergie caractérise la conservation de l'énergie dans le jet, en décrivant comment la chaleur est transférée à travers le Jet et comment elle affecte les propriétés du fluide. Enfin, l'équation d'état relie les paramètres d'état  $p$  (pression),  $\rho$  (densité) et  $T$  (température), et permet de décrire comment ces paramètres interagissent les uns avec les autres dans le jet.

L'équation de la conservation de la masse s'écrit comme suit:

$$
\frac{\partial \rho u_i}{\partial x_i} = 0 \tag{II.13}
$$

Equations de Navier-Stokes (moment) :  
\n
$$
\frac{\partial}{\partial x_j} (\rho u_j u_i) = -\frac{\partial P}{\partial x_i} + \frac{\partial}{\partial x_i} \left[ \mu \left( \frac{\partial u_i}{\partial x_j} + \frac{\partial u_j}{\partial x_i} \right) - \rho u_i u_j \right]
$$
\n(II.14)

L'équation d'énergie s'écrit comme suit:

$$
\rho C_p u_i \frac{\partial T}{\partial x_i} = \frac{\partial}{\partial x_i} \left[ \lambda \frac{\partial T}{\partial x_i} - \rho C_p u_i T' \right]
$$
\n(II.15)

Où  $\rho$  indique la densité du fluide, les  $u_i$  sont les trois composantes de la vitesse  $u_x$ ,  $u_y$ ,  $u_z$ ,  $T$ température,  $\lambda$  conductivité thermique, le terme  $pC_{p}u_{i}$ <sup>T</sup> represent le flux thermique turbulent et *C p* la capacité thermique.

En présentant la décomposition de Reynolds dans l'équation de continuité (*II*.13) et la moyenner on obtient :

$$
\frac{\partial u_i}{\partial X_j} = 0 \tag{II.16}
$$

Dans les équations de quantité de mouvement, on procède de la même manière :

\n
$$
\frac{\partial u_i}{\partial X_j} = -\frac{1}{\rho} \frac{\partial \overline{P}}{\partial X_i} + \frac{\partial}{\partial X_j} \left[ g \left( \frac{\partial u_i}{\partial x_j} + \frac{\partial u_j}{\partial x_i} \right) - u' \left( u' \right) \right]
$$
\n(II.17)

Les termes  $-u_i^{\dagger} u_j^{\dagger}$  sont appelés « contraintes de Reynolds », Ils forment ainsi un tenseur symétrique appelé « tenseur de contrainte de Reynolds » en se comparant aux contraintes visqueuses avec lesquelles ils sont en sommation. Il en découle évidemment six termes supplémentaires qui restent inconnus.

Pour l'équation moyennée de l'énergie :

$$
\overline{u_j} \frac{\partial \overline{T}}{\partial X_j} = \frac{\partial}{\partial X_j} \left( \frac{\partial}{\partial r} \frac{\partial \overline{T}}{\partial X_j} - \overline{T' u'}_j \right)
$$
(II.18)

Par analogie aux flux de diffusion thermique avec lesquels ils sont sommés, les termes  $-T'u'$  sont appelés flux thermiques turbulents. Le ca convectif présente trois termes supplémentaires inconnus. En conséquence, les inconnues supplémentaires apparaissent dans le système d'équations :

- $-u_i^{\dagger} u_j^{\dagger}$  Les contraintes de Reynolds
- $-T'u'$ , Flux thermique turbulent

La décomposition de Reynolds a permis d'établir plusieurs équations pour les grandeurs moyennes du problème. Cependant, chaque équation introduit de nouvelles grandeurs inconnues. Il devient alors nécessaire de fermer le système en introduisant des modèles pour ces grandeurs inconnues supplémentaires.

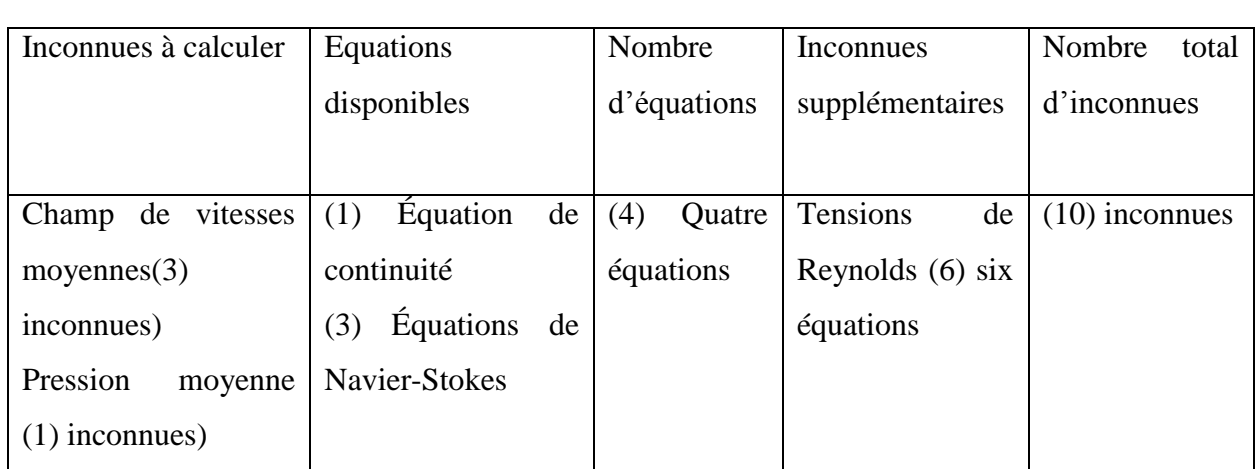

Tableau II. 1 : Équilibre entre le nombre d'équations et le nombre d'inconnues.

Ainsi, il devient indispensable de modéliser les grandeurs inconnues supplémentaires en utilisant des lois complémentaires qui n'introduisent pas de nouvelles grandeurs inconnues. Cette méthode est appelée modèle de fermeture [50].

## **II.7 Les méthodes numériques**

Il existe plusieurs méthodes de discrétisation pour transformer les équations aux dérivées partielles en systèmes d'équations algébriques, qui sont plus faciles à résoudre. Ces méthodes sont décrites dans la littérature spécialisée, et parmi elles, on peut citer la méthode des volumes finis, la méthode des éléments finis et la méthode des différences finies. Actuellement, la méthode des volumes finis est la plus utilisée dans les codes de simulation numérique tels que FLUENT, CFX d'ANSYS et FAST-3D.

## **II.7.1 Méthode des Différences Finis (MDF)**

La méthode consiste à approximer ou remplacer toutes les dérivées par des schémas discrets (différences finies). L'équation aux dérivées partielles est transmise sous la forme d'une équation algébrique grâce au développement de Taylor. Si l'on résout cette équation algébrique sur tous les nœuds de la grille, on obtient un système d'équations avec autant d'équations que de nœuds inconnus. Ensuite, une méthode appropriée est utilisée pour résoudre le système, ce qui permet une distribution discrète de la solution sur tous les points du domaine de calcul.

## **II.7.2 Méthode des Eléments Finis (MEF)**

La méthode des Éléments Finis (MEF) est une méthode numérique qui permet de transformer les équations différentielles en formes intégrales en minimisant une quantité, comme l'énergie, pour obtenir une solution exacte. En suivant les étapes suivantes, cette méthode vise à trouver une fonction globale représentant le modèle mathématique du domaine étudié [113] :

- Le domaine d'étude doit être divisé en zones élémentaires (Eléments Finis).
- Approximer la fonction inconnue sur chacun de ces éléments par une approximation polynomiale.
- Construisez les formes complètes.
- Minimiser l'intégrale.
- Organiser les calculs sous forme matricielle.
- Résoudre le système algébrique.

La MEF est particulièrement utile pour résoudre les équations aux dérivées partielles dans des géométries complexes. Cependant, sa mise en œuvre est complexe et nécessite une grande capacité de mémoire.

#### **II.7.3 Méthode des Volumes Finis (MVF)**

La méthode des volumes finis (MVF) est une technique de discrétisation largement utilisée dans le domaine de la mécanique des fluides depuis environ vingt ans. Elle a connu un développement considérable et est aujourd'hui appliquée dans d'autres domaines de l'ingénierie scientifique, tels que l'électromagnétisme et la thermique, entre autres.
Les principes fondamentaux qui rendent la méthode des volumes finis si efficace ont été élaborés grâce à l'analyse mathématique. La formulation de base de cette méthode est facile à comprendre et permet de donner une interprétation physique des phénomènes[ 114],[115].

Dans notre travail, nous utiliserons la méthode des volumes finis et en expliquerons les détails dans le quatrième chapitre.

# **II.8 Modélisation de la Turbulence**

La plupart des flux de fluides intéressants pour l'ingénierie sont turbulents, très complexes et instables à un certain nombre de Reynolds. La turbulence est un comportement chaotique qui peut être observé dans de nombreux écoulements de fluides. Elle dépend du régime d'écoulement et n'est pas une propriété intrinsèque du fluide. Cette forme d'écoulement, très rotationnelle, se produit lorsque le nombre de Reynolds correspondant est élevé et se caractérise par des variations de vitesse et de température aléatoires ainsi qu'une forte tridimensionnalité du champ de vitesse instantané, même pour un champ bidimensionnel moyen.

Il n'est pas possible de résoudre numériquement les équations de Navier-Stokes pour un écoulement turbulent. En raison des différentes échelles de longueur de mélange qui caractérisent un tel écoulement, il est nécessaire de résoudre ces équations sur une grille de maillage très fine pour obtenir une solution stable, ce qui entraîne des temps de calcul prohibitifs.

# **II.8.1 Le problème de la fermeture**

Comme nous venons de le constater, la décomposition de Reynolds nous a permis d'établir plusieurs équations pour résoudre les inconnues de notre problème. Toutefois, à chaque étape de cette décomposition, de nouvelles inconnues sont introduites. Par conséquent, il est essentiel de résoudre le problème en introduisant des modèles pour les inconnues supplémentaires.

# **II.8.1.1 Classification des modèles de turbulence**

De manière générale, on peut distinguer deux grandes catégories de modèles pour la modélisation de la turbulence dans les écoulements :

 $\checkmark$  Modèles à 0 équation (longueur de mélange) : Dans cette catégorie, aucune équation supplémentaire n'est nécessaire pour représenter l'évolution de la turbulence. Ces modèles se basent plutôt sur des hypothèses de longueur de mélange afin de modéliser les phénomènes turbulents. Un exemple courant est le modèle de mélange constant.

 $\checkmark$  Modèles à 1 équation : Ces modèles utilisent une seule équation supplémentaire pour décrire comment l'énergie cinétique turbulente (k) évolue. Le modèle le plus connu dans cette catégorie est le modèle K, qui se fonde sur l'équation de transport de l'énergie cinétique turbulente.

 $\checkmark$  Modèles à 2 équations : Cette catégorie comprend des modèles qui utilisent deux équations supplémentaires pour représenter la turbulence. Les modèles k-ε, k-ω et k-l sont des exemples fréquemment utilisés. Ils comprennent une équation pour l'énergie cinétique turbulente (k) et une équation pour la dissipation turbulente (ε, ω ou l).

En ce qui concerne les modèles de second ordre, ils se concentrent sur les moments d'ordre supérieur des fluctuations de vitesse. Deux exemples importants sont :

- Le modèle standard de tension de Reynolds (RSM) : Ce modèle utilise un système d'équations pour calculer directement les tenseurs de Reynolds. Il prend en compte les corrélations entre les différentes composantes des fluctuations de vitesse, ce qui permet de réaliser une modélisation plus précise des écoulements complexes.
- Le modèle de stress algébrique : Ce modèle approxime les tensions de Reynolds en utilisant des équations algébriques basées sur des hypothèses simplificatrices. Il nécessite moins de calculs que le modèle RSM, mais il est moins précis dans les situations d'écoulements complexes.

En effet, la qualité des résultats obtenus à partir d'une simulation d'écoulement turbulent dépend grandement du modèle utilisé. Le choix du modèle dépendra de l'information que l'on souhaite obtenir à partir de la simulation. Dans le domaine industriel, les modèles du 1 ordre à deux équations sont généralement suffisants pour obtenir des résultats satisfaisants, à condition d'adapter le modèle en fonction des spécificités de chaque cas. Toutefois, il est important de souligner que certains types d'écoulements peuvent présenter des comportements anormaux, et dans ces cas-là, il peut être nécessaire d'utiliser des modèles plus sophistiqués, tels que les modèles de second ordre.

Le tableau suivant résume les informations que l'on peut obtenir en fonction du modèle utilisé [116].

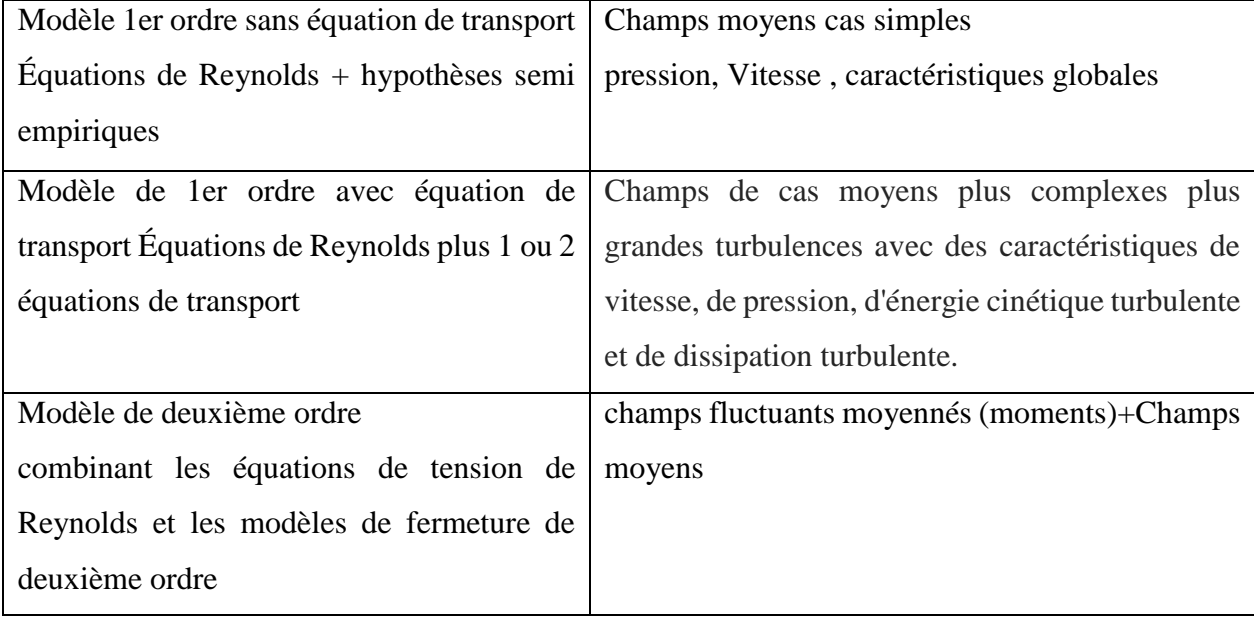

Tableau II. 2 : Les types d'informations pouvant être obtenus en fonction du modèle utilisé.

# **II.9 RANS models (Reynolds Averaged NAVIER STOCKS)**

L'approche RANS crée un système ouvert en faisant la moyenne des équations de Navier-Stokes pour obtenir des équations statistiques aux dérivées partielles. La solution de ce système nécessite une fermeture judicieusement choisie. Celle-ci peut être obtenue à l'aide de modèles du premier ordre tels que le modèle à une équation k-l ou les modèles à deux équations ( $k-\omega$ ,  $k-\epsilon$ , ...) ou à l'aide de modèles du second ordre tels que le modèle de contrainte de Reynolds RSM.

# **II.9.1 Le modèle k-ω**

Le modèle k-ω, qui est un concurrent du modèle k-ε, use les mêmes principes, mais utilise un bilan de verticalité turbulente au lieu de l'équation en ε.

Fluent propose deux modèle :

Le modèle k-ω SST.

Le modèle k-ω standard.

# **Le modèle k-ω SST (Shear-Stress Transport)**

Le modèle de transport par contrainte de cisaillement (SST) a été proposé par Menter [117-119]. Les équations de transport pour la turbulence s'écrivent comme suit :

a -Énergie cinétique de turbulence de k :

$$
\frac{\partial k}{\partial t} + U_j \frac{\partial k}{\partial x_j} = \frac{\partial}{\partial x_j} \left[ \left( v + \frac{\sigma_k v_r}{\frac{\phi}{l}} \right) \frac{\partial k}{\partial x_j} \right] + P_k - \beta^* k \omega \tag{II.19}
$$

b - Taux de dissipation spécifique de 
$$
\omega
$$
:  
\n
$$
\omega^2 + \frac{\partial}{\partial x_j} \left[ (v + \sigma_{\omega} v_T) \frac{\partial \omega}{\partial x_j} \right] + 2(1 - F_1) \sigma_{\omega 2} \frac{1}{\omega} \frac{\partial k}{\partial x_i} \frac{\partial \omega}{\partial x_i}
$$
\n(II.20)

La viscosité du tourbillon cinématique est donnée par :

$$
\mathcal{W}_{\mathrm{T}} = \frac{\alpha_{1}k}{\max(\alpha_{1} \omega, \mathrm{SF}_{2})}
$$
 (II.21)

*F*1 (Fonction de mélange)

$$
F_1 = \tanh\left[\left[\min\left[\max\left(\frac{\sqrt{k}}{\beta^* \omega y}, \frac{500v}{y^2 \omega}\right), \frac{4\sigma_{\omega 2}k}{CD_{k\omega}y^2}\right]\right]^4\right]
$$
(II.22)

Notez :  $F_1 = 1$  à l'intérieur de la couche limite et 0 dans l'écoulement libre.

# $F<sub>2</sub>$  (Deuxième fonction de mélange)

$$
F_2 = \tanh\left[\left[\max\left(\frac{2\sqrt{k}}{\beta^* \omega y}, \frac{500\nu}{y^2 \omega}\right)\right]^2\right]
$$
 (II.23)

*Pk* (Limiteur de production)

$$
P_k = \min\left(\tau_{ij} \frac{\partial U_i}{\partial x_j}, 10\beta^* k \omega\right)
$$
 (II.24)

$$
CD_{k\omega} = max \left( 2\rho \sigma_{\omega 2} \frac{1}{\omega} \frac{\partial k}{\partial x_i} \frac{\partial \omega}{\partial x_i}, 10^{-10} \right)
$$
 (II.25)

Chaque coefficient de modèle  $\phi$  (= $\sigma_k$ ,  $\sigma_\omega$ ,  $\alpha$  et  $\beta$ ) peut être évalué à partir de la relation suivante.

$$
\phi = \phi_1 F_1 + \phi_2 (1 - F_1) \tag{II.26}
$$

Tableau II. 3 : Constantes du modèle SST k-ω.

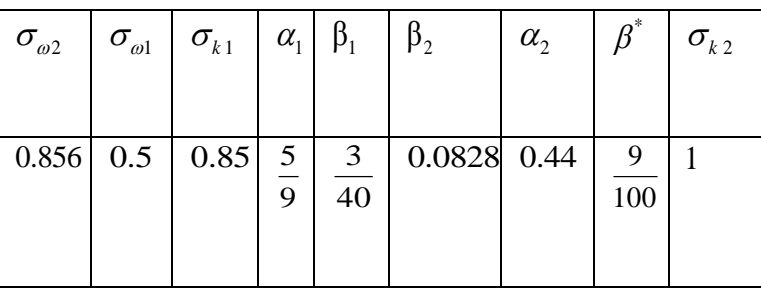

# **II.10** Conclusion

Étant donné la complexité de notre cas, nous avons utilisé les techniques de dynamique des fluides numérique (CFD) pour traiter les écoulements de manière numérique en utilisant la méthode des volumes finis, et nous avons également utilisé le modèle SST k-ω.

# **CHAPITRE III : ETUDE EXPERIMENTALE**

# **III ETUDE EXPERIMENTALE**

## **III.1 Introduction**

Selon nos connaissances et d'après l'analyse bibliographique disponible (Section 1), les études sur les jets tourbillonnaires, lobés et circulaires, ainsi que sur l'influence des jets centraux sur le processus de mélange méritent d'être approfondies. C'est l'une des raisons de cette étude.

Dans ce contexte, plusieurs études expérimentales ont été réalisées sur des systèmes d'air multi-jets avec des diffuseurs tourbillonnaires, lobés et circulaires, afin de déterminer l'influence de différents facteurs, comme dans notre cas, en mettant en évidence le rôle du jet central et son impact sur l'amélioration de la qualité de l'air et du confort thermique dans les systèmes de ventilation, climatisation et chauffage.

# **III.2 Dispositif expérimental et conditions de travail**

Le dispositif expérimental utilisé dans cette recherche est constitué d'un diffuseur lobé, tourbillonnant et circulaire, monté sur un châssis. Ce diffuseur est conçu pour générer un jet d'air, et au bas du diffuseur, un dispositif de soufflage d'air chaud est positionné. Les tests sont effectués dans une chambre de 3.8 m de long, 3.5 m de large et 2.9 m de haut, ce qui permet de réaliser des tests de jet vertical libre et chaud, même en présence de forces de pression défavorables.

Pour mesurer les vitesses d'écoulement et les températures lors des expériences, un thermoanémomètre multifonctionnel est utilisé. Des tiges verticales et horizontales guident la sonde de ce thermo-anémomètre, ce qui permet de mesurer les températures axiales et radiales du jet sur une large plage spatiale. De plus, un thermomètre numérique est placé à l'extérieur du flux d'air dans la pièce, permettant ainsi de mesurer instantanément la température ambiante.

Afin de maintenir une température ambiante constante autour de l'écoulement étudié, la pièce est isolée de l'environnement extérieur pendant les expériences. Cela permet d'éviter les variations de température qui pourraient influencer les résultats des tests.

# **III.3 Banc d'essai**

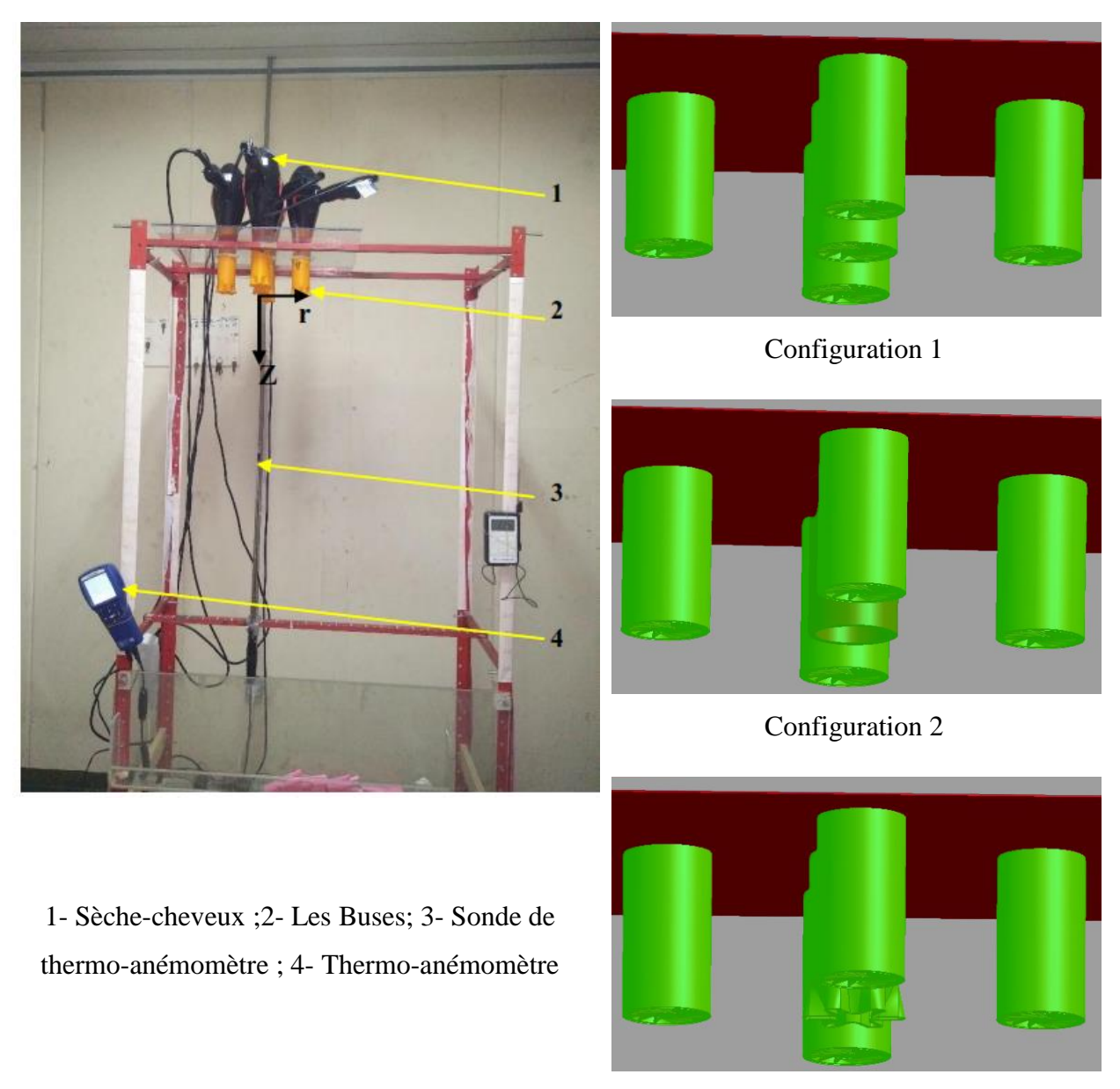

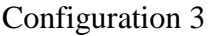

**Fig. III. 1 - Dispositif expérimental.**

### **III.4 Les conditions de travail**

La figure III.2 présente la géométrie de la buse tourbillonnaire avec douze ailettes disposées dans un support ayant un diamètre d de 0.022 m . Afin de créer un effet tourbillonnaire, les ailettes sont orientées selon des angles d'inclinaison de 30° et 60° par rapport à l'axe du jet et au plan de soufflage, respectivement. Les ailettes sont disposées de manière à être connectées à un support fixe (support d'ailettes) derrière lequel une zone de recirculation se forme, dont la longueur dépend du diamètre de la buse [diamètre de la buse], qui est lié au diamètre de l'orifice de soufflage.

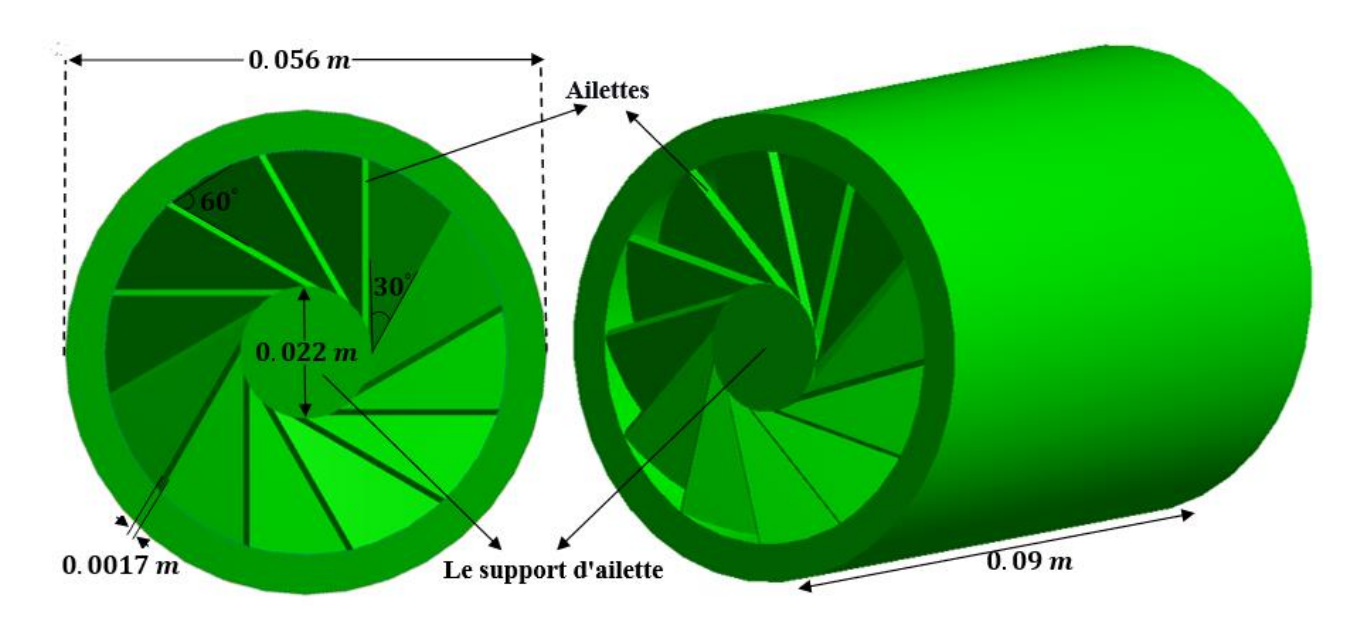

**Fig. III. 2 - La buse tourbillonnante.**

La figure III.3 présente en détail la géométrie de la buse circulaire utilisée, qui possède un diamètre de 0.04 m . La buse est conçue pour permettre l'éjection d'un fluide sous pression à travers un orifice circulaire de cette taille. Autour de l'orifice de la buse se trouve un diffuseur, qui est une partie conique s'étendant depuis l'orifice de la buse jusqu'à une certaine distance. La longueur du diffuseur est de 0.09 m.

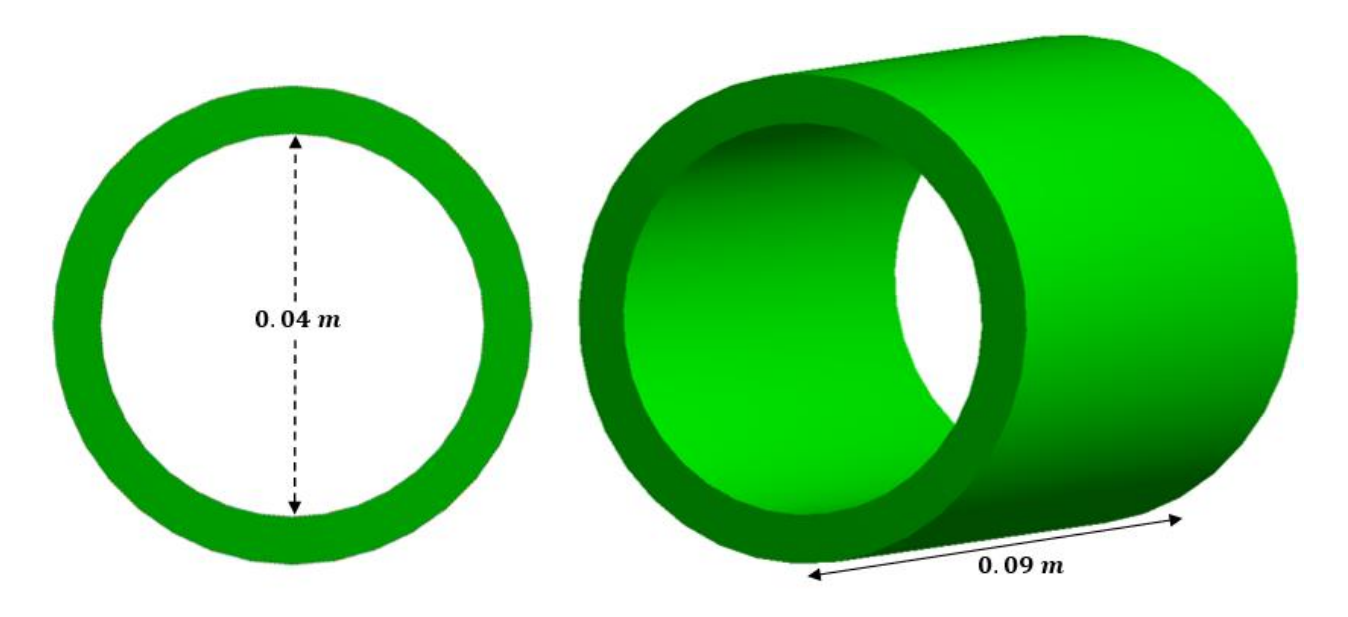

**Fig. III. 3 - La buse circulaire.**

La figure III.4 montre en détail la géométrie de la buse à lobes utilisée dans cette étude. La buse est constituée d'un tube rond avec une longueur de 0.09 m et un diamètre de 0.04 m, et elle possède une

sortie en forme de marguerite. Le plan de soufflage est composé de six lobes inclinés parallèles et de six canaux sinusoïdaux. Les angles de pénétration intérieurs et extérieurs sont respectivement  $\theta_{int} = 22^{\circ}$  et  $\theta ext = 14^{\circ}$ . La hauteur de chaque lobe est de 0.015 m et sa largeur est de 0.006 m.

Les angles d'inclinaison des lobes,  $\theta_{int}$  et  $\theta_{ext}$ , ainsi que les dimensions des lobes (hauteur et largeur), sont des paramètres clés de la géométrie de la buse à lobes. Ils peuvent être choisis en fonction des exigences spécifiques de l'application pour obtenir les performances souhaitées en termes de forme du jet, de dispersion ou de mélange du fluide sortant de la buse.

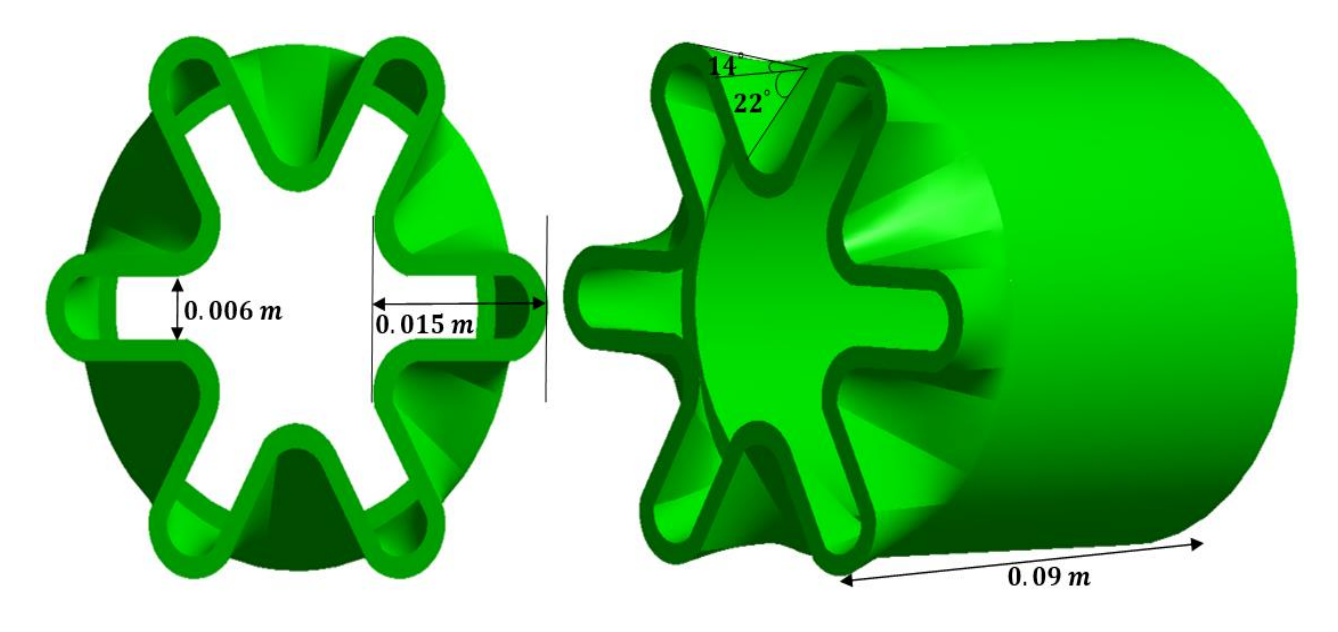

**Fig. III. 4 - La buse lobée.**

# **III.5 Les conditions opératoires et procédures de mesures**

# **III.5.1 Le thermo-anémomètre multifonctionnel**

Le thermo-anémomètre multifonctionnel "VelociCalc Plus - modèle 8385A" est un instrument de mesure très performant et complet pour la mesure de la vitesse de l'air et de la température. Il est équipé de plusieurs fonctionnalités et paramètres de mesure, ce qui en fait un outil très polyvalent pour les professionnels de l'industrie et de l'environnement.

Ce type de thermo-anémomètre est principalement utilisé dans les applications nécessitant une surveillance précise de la vitesse de l'air et de la température, comme dans les systèmes de ventilation, les études de qualité de l'air intérieur, les mesures de performance des systèmes HVAC, et d'autres applications industrielles. En effet, la qualité de l'air intérieur est un enjeu majeur de santé publique et une mauvaise qualité de l'air peut entraîner des maladies respiratoires et autres problèmes de santé.

Le "VelociCalc Plus - modèle 8385A" est capable de mesurer différents paramètres tels que la pression, l'humidité, la vitesse de l'air et la température, ce qui en fait un instrument multifonctionnel très pratique pour les professionnels qui ont besoin de mesures précises pour différentes applications. De plus, cet instrument peut effectuer des calculs avancés tels que la mesure du débit d'air, ce qui permet d'obtenir des résultats plus précis pour les applications où cette mesure est essentielle.

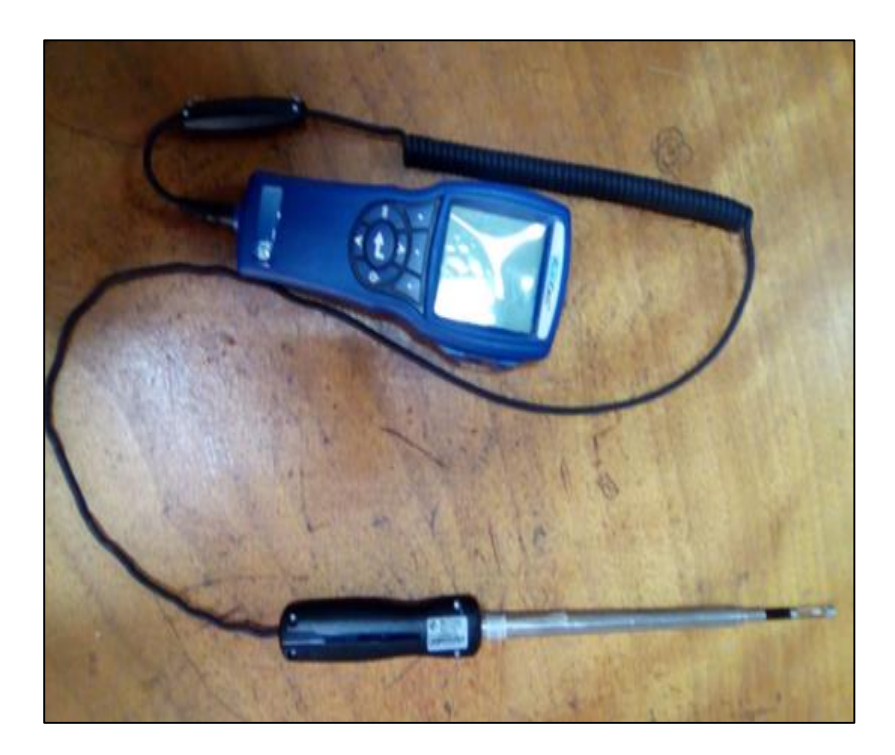

**Fig. III. 5 - Thermo-anémomètre.**

En termes de précision, le modèle "VelociCalc Plus - modèle 8385A" est très fiable et offre des mesures précises et cohérentes. Cela est dû à son capteur de pression différentielle haute précision et à son capteur de température rapide et précis. De plus, cet instrument est équipé d'une fonction de correction de la température ambiante pour des mesures encore plus précises.

Enfin, le "VelociCalc Plus - modèle 8385A" est facile à utiliser grâce à son interface utilisateur intuitive et à son écran LCD clair et facile à lire. Il est également robuste et durable, ce qui en fait un instrument fiable pour les professionnels qui l'utilisent régulièrement dans leur travail.

## **III.5.2 Le thermomètre**

Les thermomètres numériques sont des outils de mesure de la température qui fonctionnent en utilisant des capteurs pour mesurer la température ambiante (Ta) . Ces capteurs peuvent être basés sur des technologies telles que la thermistance ou le thermocouple, qui mesurent les changements de résistance électrique ou de tension en réponse à la température.

Les thermomètres numériques portables sont souvent de petite taille et facilement transportables, ce qui les rend pratiques pour une utilisation sur le terrain ou pour mesurer la température de plusieurs endroits à l'intérieur d'un bâtiment. Ils sont également très faciles à utiliser et offrent des résultats rapides et précis. Cela en fait un choix courant pour la surveillance de la température dans de nombreux contextes, notamment pour mesurer la température ambiante (Ta).

La mesure de la température ambiante (Ta) est importante dans de nombreuses applications, notamment dans les industries de la construction, de la climatisation et de la météorologie. Les thermomètres numériques sont souvent utilisés pour mesurer la température ambiante à l'extérieur d'un bâtiment, où ils peuvent aider à déterminer les besoins en chauffage et en climatisation pour maintenir une température confortable à l'intérieur.

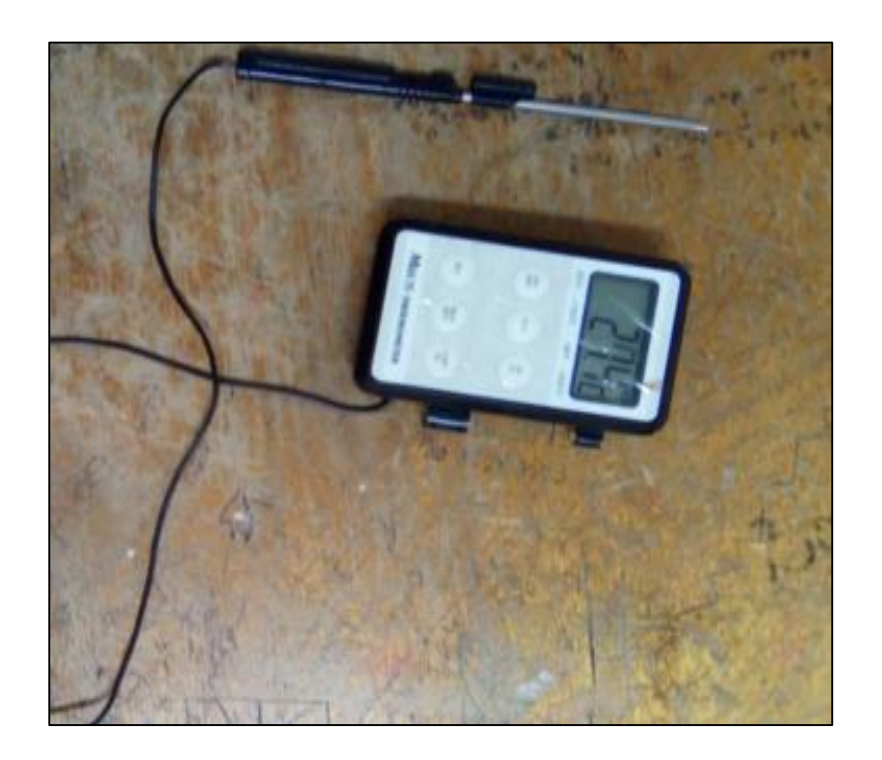

**Fig. III. 6 - Le thermomètre.**

#### **III.6 Configurations expérimentales étudiées**

La forme du jet peut avoir un impact significatif sur le confort thermique et dynamique des occupants d'un environnement. Par exemple, dans les systèmes de ventilation, la forme du jet peut être optimisée pour atteindre une température et une vitesse d'air ambiante optimales, afin de maximiser le confort thermique des occupants.

En outre, la forme du jet peut également être optimisée pour minimiser la turbulence et le bruit générés par le flux d'air, améliorant ainsi le confort dynamique des occupants. Cela peut être particulièrement important dans des environnements tels que les bureaux ou les salles de classe, où des niveaux de bruit excessifs peuvent entraîner une distraction et une diminution de la productivité.

En résumé, la forme du jet peut être optimisée pour améliorer le confort thermique et dynamique des occupants, en minimisant la turbulence et le bruit, et en fournissant des températures et des vitesses d'air ambiante optimales. Cela peut aider à créer des environnements de travail et de vie plus confortables et plus productifs.

Dans notre étude, nous allons comparer trois formes différentes de jet, comme expliqué dans la figure suivante : [figure III.7].

La figure III.7 représente les trois configurations différentes étudiées, où  $Y/D = 2.5$  est le rapport d'espacement entre les buses. La vitesse de référence  $U_0^{\dagger}$  et la température  $T_0^{\dagger}$  mesurées à la sortie des jets sont respectivement de 10  $m/s$  et de 325 K. Le nombre de Reynolds d'un jet est de 2.5  $\times$  $10^4$ .

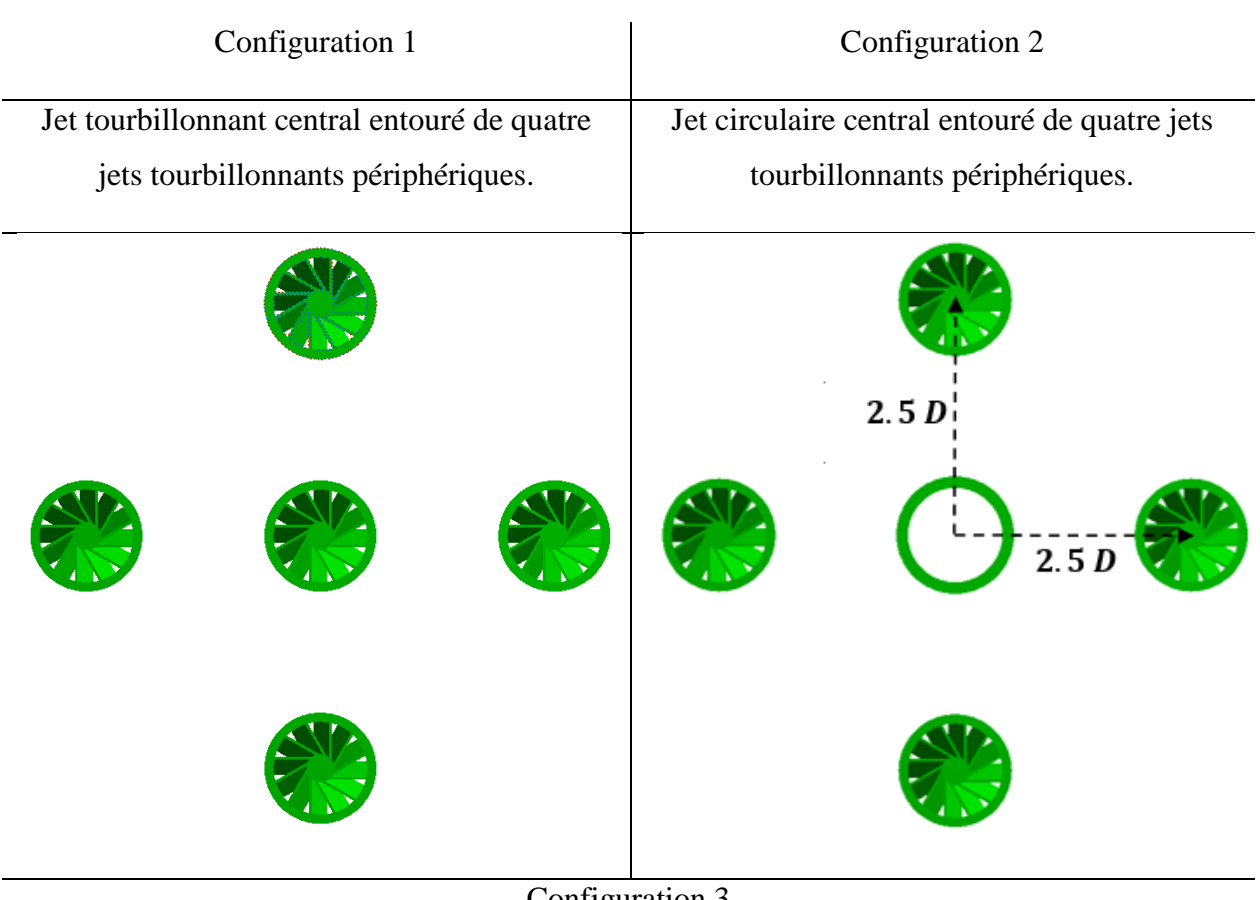

Configuration 3

Jet lobé central entouré de quatre jets tourbillonnants périphériques.

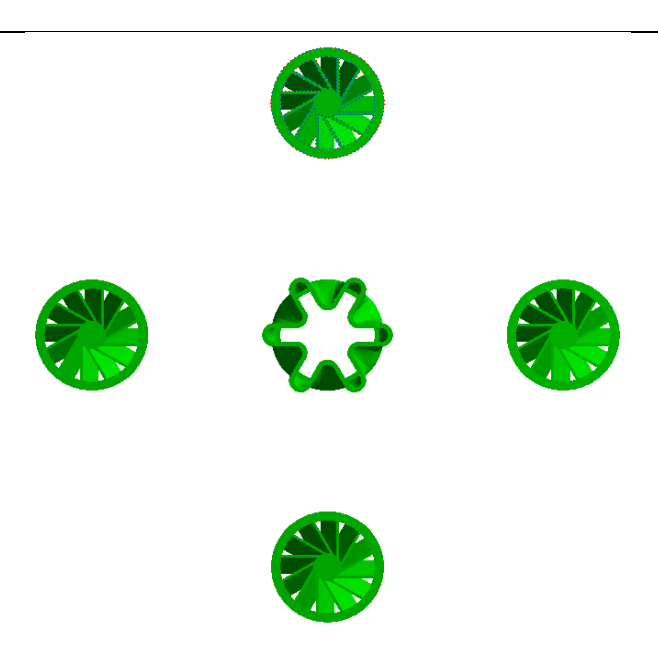

**Fig. III. 7 - Configurations testées (5 jets).**

## **III.7 Résultats et discussion**

Les résultats expérimentaux de la température réduite ( $Tr = \frac{Ti - Ta}{1 - Ia}$ *Tin Ta*  $=\frac{Ti-}{I}$  $\overline{a}$ ) et de la vitesse réduite (

0  $Ur = \frac{Ui}{\sqrt{2}}$ *U*  $=\frac{Ul}{\sigma}$ ) sont présentés dans cette section. Les diamètres des orifices de soufflage sont indiqués sous forme adimensionnelle (r/D et Z/D) pour les distances radiales et axiales.

Les valeurs de  $Tr$  et  $Ur$  ont été mesurées à différentes distances radiales (r/D) et axiales (Z/D) afin d'obtenir une compréhension complète du comportement de l'écoulement. Les données expérimentales ont été collectées à l'aide de sondes de température et de vitesse appropriées, positionnées à des emplacements spécifiques dans le domaine d'écoulement.

Pendant notre étude, nous avons réalisé des expériences pour examiner l'interaction de cinq jets libres comprenant un jet central et quatre jets périphériques, sur trois configurations différentes. Nous avons analysé les caractéristiques de température ainsi que les vitesses axiales et radiales des jets dans les directions correspondantes. Ensuite, nous avons comparé ces caractéristiques entre les trois configurations afin de mettre en évidence l'influence du jet central sur le comportement des vitesses et des températures par rapport aux jets périphériques.

# **III.7.1 Résultats expérimentaux**

# **III.7.1.1 Distribution de la vitesse et température axiale**

Les profils de température et de vitesse au niveau axial des trois configurations sont présentés dans La figure III.8 . Il est important de souligner que les trois buses ont le même diamètre équivalent et fonctionnent dans les mêmes conditions.

Lorsqu'on observe ces profils sur une trajectoire axiale de 20 diamètres de jet à partir de la sortie des buses, on constate que la vitesse (représentée par  $Ur$ ) et la température (représentée par  $Tr$ ) diminuent rapidement en raison de l'induction produite par chaque jet. L'induction se réfère à l'effet de mélange du fluide environnant avec le jet éjecté par la buse.

Cette induction entraîne une chute rapide de la température et de la vitesse axiale le long de l'axe des jets. Cependant, à mesure que l'on s'éloigne des sites de soufflage, c'est-à-dire à une distance axiale plus éloignée de la sortie des buses, la température et la vitesse axiale se stabilisent. Cela signifie que l'effet de l'induction décroît à mesure que l'on s'éloigne des buses, et que le fluide environnant se mélange progressivement avec le jet éjecté, atteignant finalement un équilibre à une distance plus éloignée des buses.

Ces profils de vitesse et de température au niveau axial sont importants à prendre en compte dans la conception et l'optimisation de systèmes de soufflage, car ils influencent la distribution du flux d'air et de chaleur dans la direction axiale, ce qui peut avoir un impact sur les performances et l'efficacité du processus de soufflage.

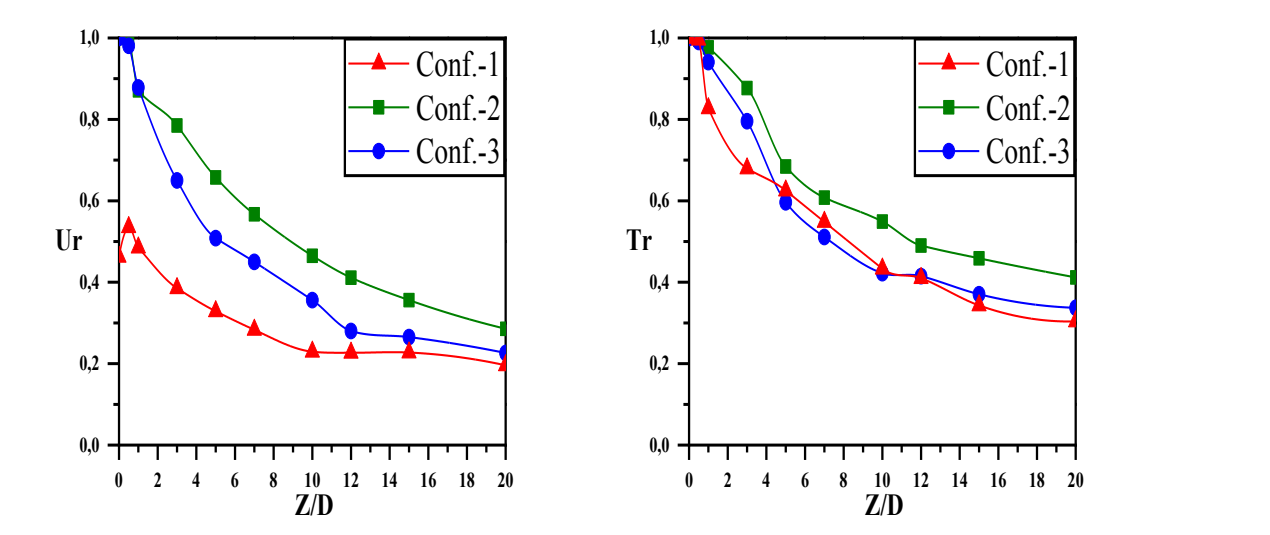

**Fig. III. 8 - Profils axiaux de vitesse et de température pour trois configurations.**

Les changements dans les profils de vitesse et de température peuvent être divisés en trois régions distinctes :

Région près de la sortie des buses : Z/D < 1. Dans cette région, la vitesse et la température demeurent constantes. Cette stabilité permet aux jets de se comporter individuellement, comme s'ils étaient des entités distinctes. En d'autres termes, chaque jet conserve son caractère propre sans être influencé par les autres. Cela indique que l'interaction entre les jets n'a pas encore débuté dans cette zone.

Région de transition :  $1 \leq Z/D \leq 7$ . Cette région se situe entre la région près de la sortie des buses et la région éloignée des sites de soufflage. Dans cette région, les changements de vitesse et de température sont moins rapides, car l'effet d'induction diminue progressivement à mesure que l'on s'éloigne des buses. Les profils de vitesse et de température commencent à se stabiliser et à atteindre un équilibre avec le fluide environnant.

Région éloignée des sites de soufflage : Z/D > 7. Dans cette région, les profils de vitesse et de température sont relativement stables, car l'effet d'induction est négligeable et le fluide environnant est bien mélangé avec le jet éjecté. Les valeurs de vitesse et de température axiales sont relativement

constantes à mesure que l'on s'éloigne des buses, et le fluide atteint un équilibre thermodynamique avec son environnement.

Il est important de comprendre ces différentes régions dans les profils de vitesse et de température au niveau axial, car elles peuvent avoir des implications sur la performance globale du processus de soufflage, la distribution de l'air et de la chaleur, ainsi que l'efficacité du système de soufflage dans diverses applications industrielles, telles que la combustion, la refroidissement, ou la dispersion de substances.

# **III.7.1.2 Distribution de la vitesse et température radiale**

Les figure III.9 et figure III.10 présentent respectivement les profils de vitesse radiale et de température radiale mesurés. La vitesse radiale se réfère à la vitesse du fluide dans une direction perpendiculaire à l'axe axial des jets, tandis que la température radiale se réfère à la température du fluide dans cette même direction.

Les profils de vitesse radiale dans la figure III.9 montrent comment la vitesse du fluide varie par rapport à la distance radiale à partir de l'axe axial des jets. Ces profils donner une indication de la façon dont le fluide se déplace et se mélange dans la direction radiale à partir de l'axe axial des jets. Les variations dans les profils de vitesse radiale être utilisées pour évaluer l'efficacité de la dispersion du fluide ou de l'air dans la direction radiale, ce qui peut avoir un impact sur la distribution et l'efficacité du processus de soufflage.

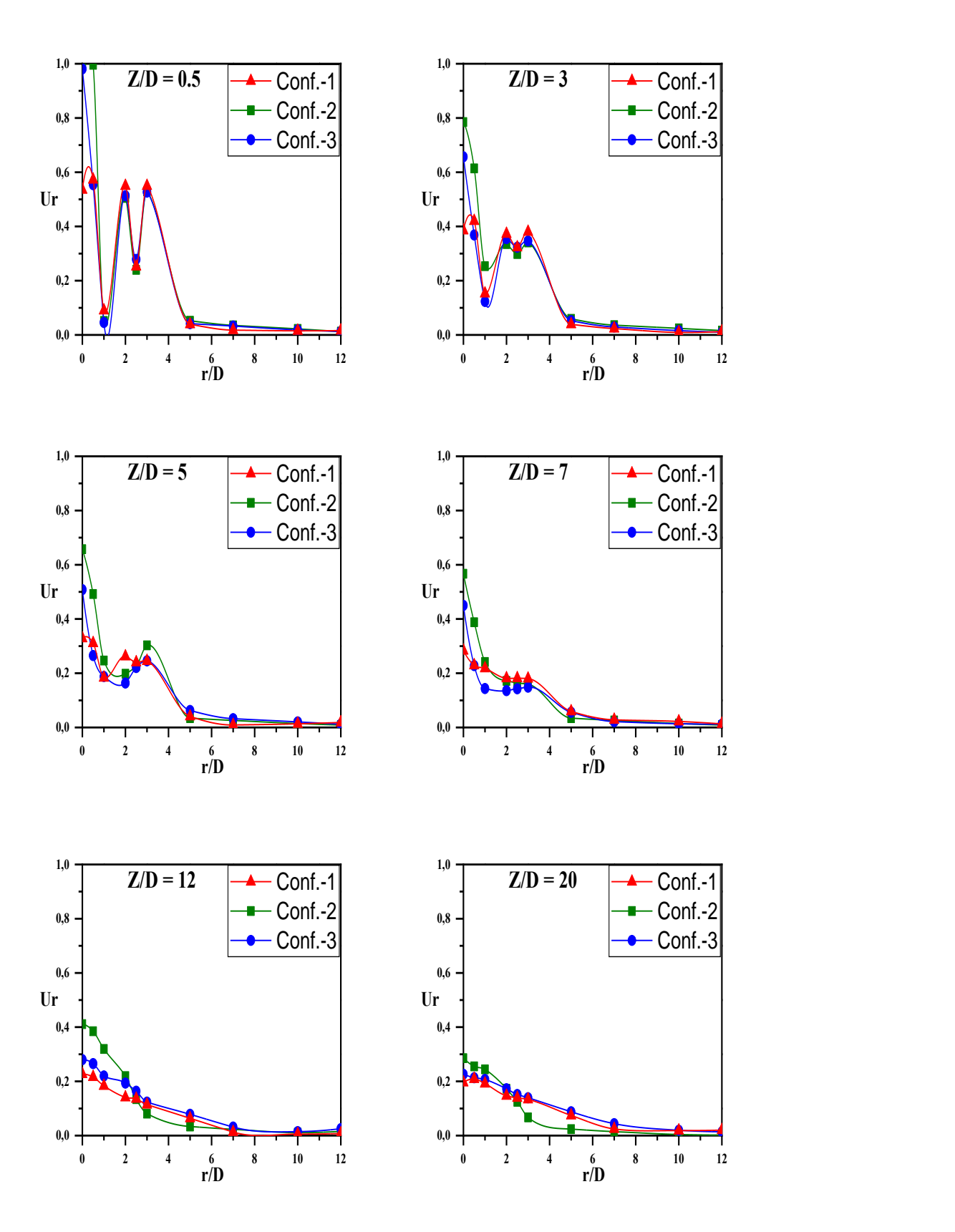

**Fig. III. 9 - Profils de vitesse radiale pour (trois configurations).**

Les profils de température radiale dans la figure III.10 montrent comment la température du fluide varie par rapport à la distance radiale à partir de l'axe axial des jets. Ces profils peuvent donner une indication de la façon dont la chaleur est distribuée dans la direction radiale à partir des jets de soufflage. Les variations dans les profils de température radiale peuvent être utilisées pour évaluer l'efficacité du processus de refroidissement ou de chauffage du fluide ou de l'air dans la direction radiale, ce qui peut avoir un impact sur les performances globales du système de soufflage.

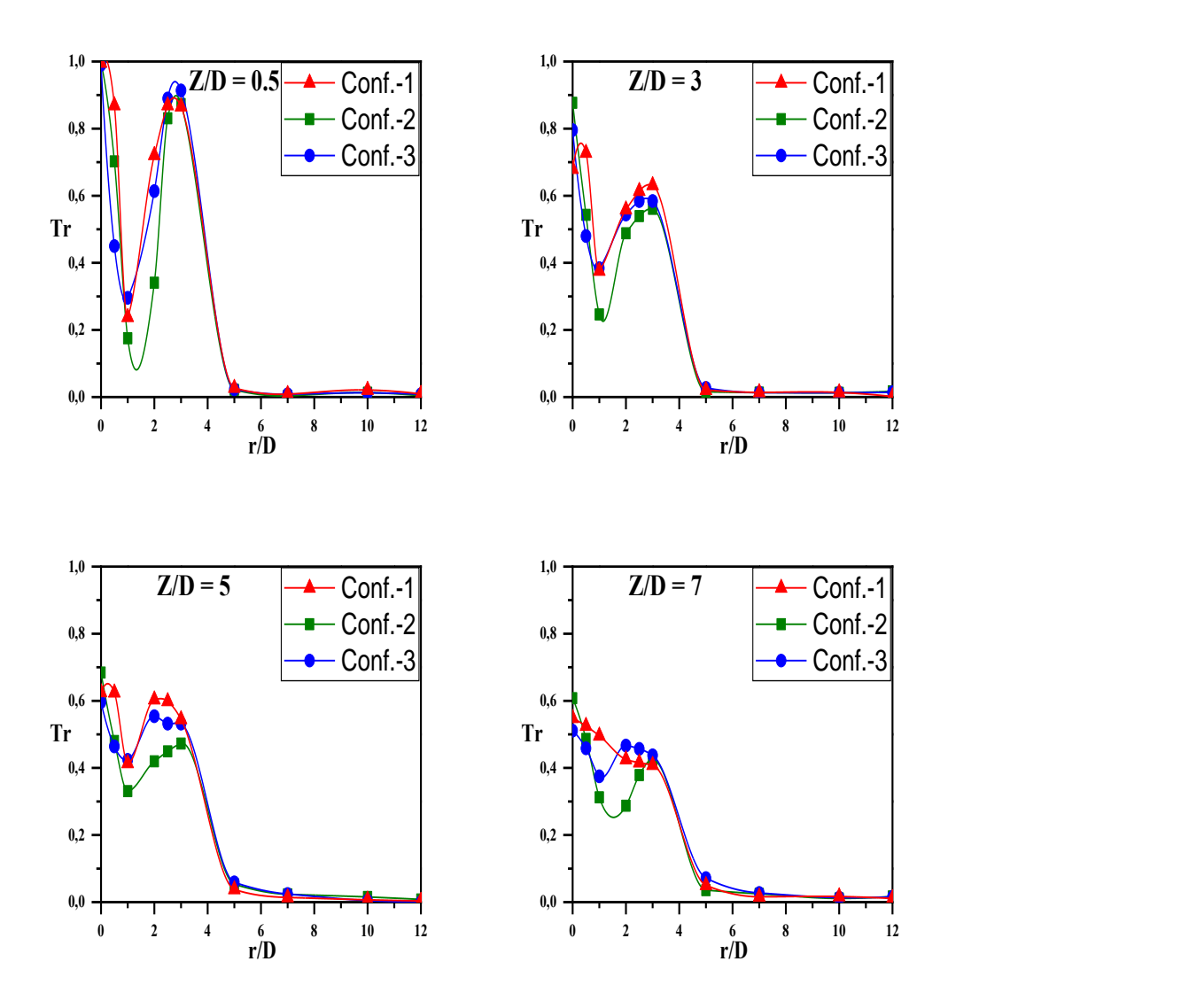

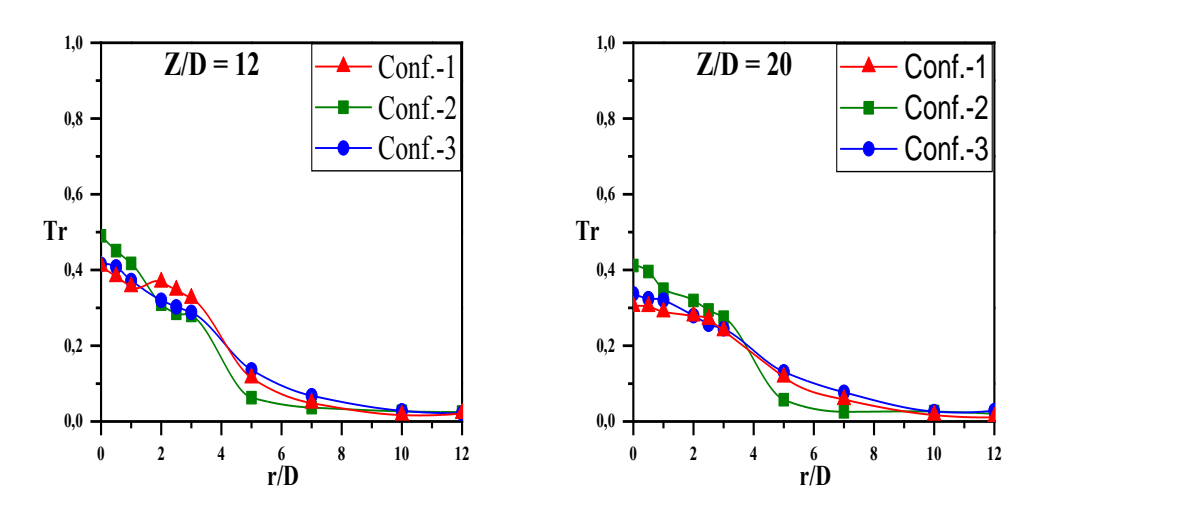

**Fig. III. 10 - Profils de température radiale pour (trois configurations).**

Les variations dans les courbes de vitesse et de température peuvent être subdivisées en trois régions distinctes :

- Dans la première région, près de la sortie de la buse  $(r/D \le 3)$ , les variations dans les courbes de vitesse et de température radiale sont très importantes. On observe des valeurs maximales près de la sortie de la buse et des valeurs minimales plus éloignées de celle-ci. Cela indique que les jets ne s'interagissent pas les uns avec les autres et conservent leur individualité. Les importantes variations dans les courbes de vitesse et de température radiale dans cette région peuvent être attribuées à l'effet de confinement du jet dans la direction radiale par la géométrie de la buse.
- Dans la deuxième région  $(3 \le r/D \le 7)$ , les jets commencent à interagir progressivement les uns avec les autres à mesure qu'ils s'éloignent de la sortie de la buse. Cela entraîne une diminution des valeurs maximales de vitesse radiale ou de température et une augmentation des valeurs minimales correspondantes. Les interactions entre les jets peuvent conduire à un plus grand mélange du fluide dans la direction radiale, ce qui se reflète dans les profils de vitesse radiale et de température.
- Dans la troisième région  $(7 < r/D)$ , les courbes de vitesse et de température radiale commencent à se stabiliser, montrant des courbes issues d'un seul jet. Cela indique que les jets sont bien mélangés et se comportent de manière similaire, perdant leur individualité distincte. Les courbes de vitesse et de température radiale peuvent devenir plus uniformes et atteindre une certaine stabilité à mesure que les jets se propagent plus loin de la sortie de la buse.

La subdivision de ces régions distinctes dans les courbes de vitesse et de température radiale peut aider à comprendre comment les jets de soufflage interagissent entre eux et comment ils se mélangent avec le fluide environnant dans différentes régions axiales et radiales. Cela peut être utile pour évaluer l'efficacité du processus de soufflage et optimiser la conception des buses de soufflage pour diverses applications industrielles.

# **III.8 Conclusion**

Les conclusions tirées de cette première partie de l'étude sont les suivantes :

L'importance du type de jet central : L'analyse des profils de température axial et radial a mis en évidence que le type de jet central utilisé dans la configuration étudiée joue un rôle crucial dans les performances de mélange du flux d'air. Différents types de jets, tels que le jet circulaire, le jet tourbillonnant et le jet lobé, ont des effets différents sur les caractéristiques du mélange.

Meilleur mélange avec la configuration 3 : La configuration 3, qui utilise un jet lobé, a montré des performances supérieures en termes de mélange par rapport à la configuration 2 et à la configuration 1. Elle a entraîné un flux de jet plus large et plus intensif, ce qui a favorisé le mélange de l'air.

Amélioration des températures radiales et de la vitesse radiale avec le jet lobé : Il a été observé que le jet lobé offrait un meilleur épanouissement des températures radiales et de la vitesse radiale par rapport au jet tourbillonnant et au jet circulaire. Cela indique que le jet lobé peut avoir un impact positif sur la distribution de la chaleur et de la vitesse radiale dans la configuration étudiée.

Meilleure stabilité axiale avec le jet circulaire : Le jet circulaire a montré une meilleure stabilité de la vitesse axiale et de la température axiale par rapport au jet tourbillonnant et au jet lobé. Cela peut indiquer que le jet circulaire peut être plus approprié dans des situations nécessitant une stabilité axiale élevée.

# **CHAPITRE IV : ETUDE NUMERIQUE**

## **IV ETUDE NUMERIQUE**

### **IV.1 Introduction**

Dans certaines situations où la configuration géométrique est complexe, on utilise des techniques de CFD (Dynamique des Fluides Numérique) pour traiter les écoulements. De nos jours, il existe plusieurs codes tridimensionnels efficaces pour prédire les écoulements fluides en résolvant les équations de Navier-Stokes. Ces équations ont été développées au début du 19ème siècle et n'ont pas de solution générale analytique. Les codes de CFD utilisent différentes méthodes de résolution telles que la méthode des éléments finis, la méthode des différences finies et la méthode de volumes finis. Le code ANSYS CFX est basé sur la méthode de volumes finis.

Dans ce chapitre, nous allons expliquer la méthode de résolution utilisée (méthode des volumes finis), présenter la géométrie et le maillage des trois configurations construites par le logiciel ANSYS FLUENT, ainsi que les conditions aux limites, et enfin les résultats numériques obtenus.

## **IV.2 Méthode des volumes finis**

La méthode des volumes finis est une méthode numérique couramment utilisée pour résoudre des équations différentielles partielles comme l'équation de transport que vous avez présentée. Cette méthode découpe le domaine de calcul en un ensemble de volumes finis ou cellules, et résout l'équation en calculant les flux entrant et sortant de chaque cellule.

### **IV.2.1 Etapes de résolution avec la technique des volumes finis**

- 1. Discrétisation : Le domaine de calcul est découpé en un ensemble de volumes finis ou de cellules. Chaque cellule est délimitée par des faces ou des surfaces appelées faces de cellule.
- 2. Intégration : L'équation de transport est intégrée sur chaque cellule pour obtenir une équation discrète.
- 3. Linéarisation : Les termes non linéaires de l'équation discrète sont linéarisés en utilisant une méthode appropriée.
- 4. Calcul des flux : Les flux entrants et sortants de chaque cellule sont calculés en utilisant une méthode de flux appropriée, qui prend en compte à la fois le terme convectif et le terme diffusif.
- 5. Assemblage : Les équations discrètes de chaque cellule sont assemblées pour former un système d'équations linéaires.
- 6. Résolution : Le système d'équations linéaires est résolu pour obtenir les valeurs de la grandeur scalaire ou vectorielle Ф à chaque nœud de la grille.
- 7. Post-traitement : Les résultats sont analysés et visualisés pour en tirer des conclusions.

Ces étapes sont généralement répétées pour chaque pas de temps jusqu'à ce que la solution atteigne un état stationnaire ou une condition de sortie prédéterminée. Notez que l'équation de transport peut également inclure un terme source, qui doit être pris en compte lors du calcul des flux dans chaque cellule.

La technique des volumes finis repose sur une approche des volumes de contrôle et sur la formulation d'une équation qui comprend les termes suivants :

$$
\frac{\partial}{\partial t} (\rho \varphi) + div (\rho U \varphi) = div (\Gamma_{\varphi} grad \varphi) + S_{\varphi}
$$
\n(1) (2) (3) (4)

(1) représente le terme de stockage

(2) correspond au terme convectif

(3) est le terme diffusif

- (4) est le terme source
- $(\Gamma)$  est le coefficient de diffusion

Cette méthode repose sur l'application du théorème de diffusion (Ostrogradski) pour remplacer une intégrale de volume en une intégrale de surface.

#### **Avantages**

- La technique des volumes finis est robuste et stable pour résoudre des problèmes non linéaires et transitoires.
- Les technique finis peuvent être utilisés pour résoudre des problèmes dans des domaines complexes avec des géométries irrégulières.
- La technique des volumes finis est reconnue pour sa précision, notamment dans le cas d'équations hyperboliques, et peut fournir des résultats convergents.
- Cette technique est facilement parallélisa blé, ce qui permet de réduire les temps de calcul pour des simulations complexes.
- La technique des volumes finis est largement utilisée dans l'industrie pour simuler des phénomènes physiques complexes tels que les écoulements fluides, la thermodynamique et la mécanique des solides.

Les principes fondamentaux qui font de la technique des volumes finis une technique de discrétisation performante ont été développés récemment grâce à l'analyse mathématique. L'idée fondamentale de la formulation en volumes finis est simple à comprendre et accepte l'interprétation physique des phénomènes. Elle consiste à diviser le sujet d'étude en un nombre défini de volumes. Six nœuds voisins, E, W, N, S, T et B, entourent le point major P (figure IV.1).

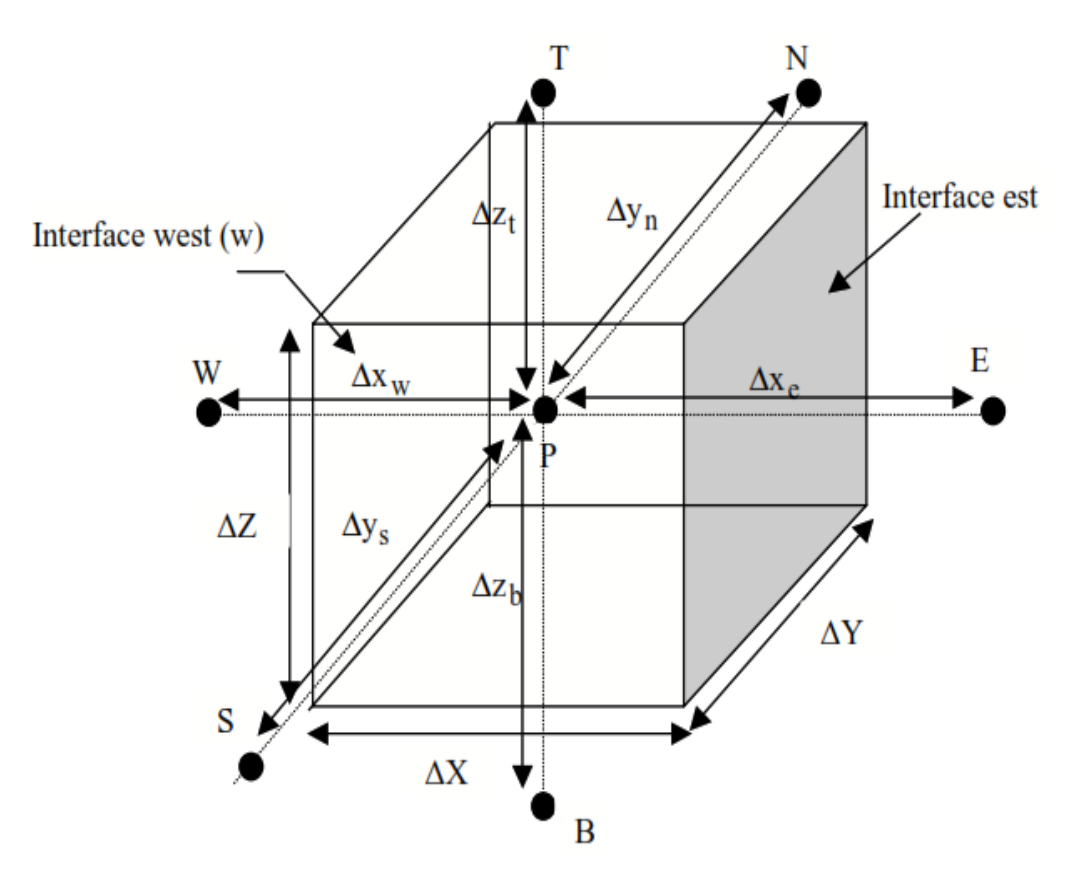

 **Fig. IV. 1 - Illustration d'un élément de volume de base.**

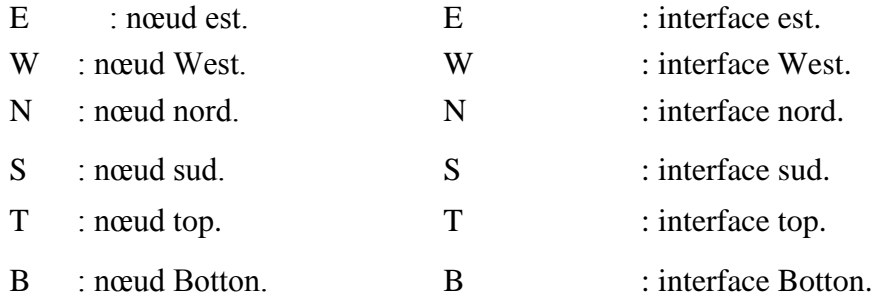

Le pas de discrétisation suivant la direction X est noté ΔX.

Le pas de discrétisation suivant la direction Y est noté ∆Y.

Le pas de discrétisation suivant la direction Z est noté ΔZ.

Le pas de discrétisation suivant la direction X entre le nœud P et E est noté  $\Delta X_e$ .

Le pas de discrétisation suivant la direction X entre le nœud P et W est noté  $\Delta X_w$ .

Le pas de discrétisation suivant la direction Y entre le nœud P et N est noté  $\Delta y_n$ .

Le pas de discrétisation suivant la direction Y entre le nœud P et S est noté  $\Delta y_s$ .

Le pas de discrétisation suivant la direction Z entre le nœud P et T est noté  $\Delta Z_t$ .

Le pas de discrétisation suivant la direction Z entre le nœud P et B est noté  $\Delta Z_h$ .

Les équations des problèmes à résoudre sont incluses dans la méthode des volumes finis sur chaque volume élémentaire. Elle offre les formulations discrètes de manière naturelle.

### **IV.3 Le ANSYS FLUENT**

#### **IV.3.1 Présentation du logiciel ANSYS FLUENT**

Dans le domaine de la mécanique des fluides, ANSYS Fluent est un logiciel de simulation numérique utilisé pour simuler l'écoulement, la turbulence, le transfert de chaleur et les réactions dans des applications industrielles. Il offre une large gamme de capacités de modélisation physique pour simuler les comportements complexes des fluides dans diverses situations.

Le processus d'analyse avec ANSYS Fluent comprend généralement les étapes suivantes :

1. Configuration de la géométrie : Utilisation de l'outil de modélisation géométrique ANSYS Design Modeler pour créer ou importer la géométrie du domaine d'étude. Cette étape consiste à définir la forme géométrique du domaine, les conditions aux limites et les propriétés du matériau.

- 2. Création du maillage de calcul : Utilisation d'ANSYS Meshing pour générer un maillage de calcul adapté à la simulation numérique. Le maillage consiste en une discrétisation du champ en petits éléments finis, permettant la résolution numérique des équations physiques du problème.
- 3. Configuration de la simulation CFD : Dans ANSYS Fluent Workbench, les propriétés du matériau, les conditions aux limites et d'autres paramètres de simulation sont définis pour configurer la simulation CFD. Cela peut inclure la spécification des vitesses d'entrée/sortie, des températures, des concentrations, etc.
- 4. Lancement du calcul : Une fois que la simulation est configurée, le calcul est lancé à l'aide du solveur d'ANSYS Fluent. Le solveur résout les équations physiques du problème pour obtenir la solution numérique de l'écoulement, de la turbulence, du transfert de chaleur, etc. Pendant le calcul, il est possible de tracer les résidus pour suivre la convergence de la solution.

5. Examen des résultats : Une fois que le calcul est terminé, les résultats peuvent être visualisés dans ANSYS Fluent et dans l'outil de post-traitement CFD-Post. Les champs de l'écoulement, de la turbulence, du transfert de chaleur, etc., peuvent être examinés pour obtenir des informations sur le comportement du fluide dans le domaine d'étude.

ANSYS Fluent offre ainsi un processus complet pour configurer, résoudre et analyser des problèmes de mécanique des fluides en utilisant des capacités avancées de modélisation physique et des outils de post-traitement pour visualiser les résultats de la simulation.

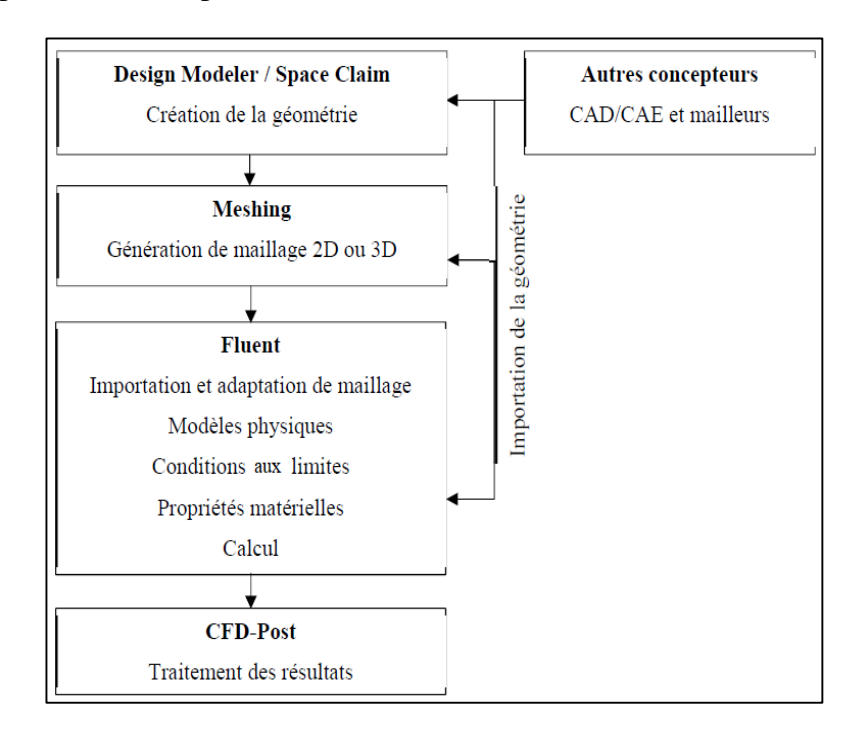

**Fig. IV. 2 - L'organigramme pour réaliser une simulation numérique.**

## **IV.4 La géométrie**

Les trois configurations des jets étudiées sont illustrées dans la figure ci-dessous, et ont été construites dans le domaine géométrique étudié en utilisant le sous-programme DESIGN MODLER, en respectant toutes les dimensions spécifiées.

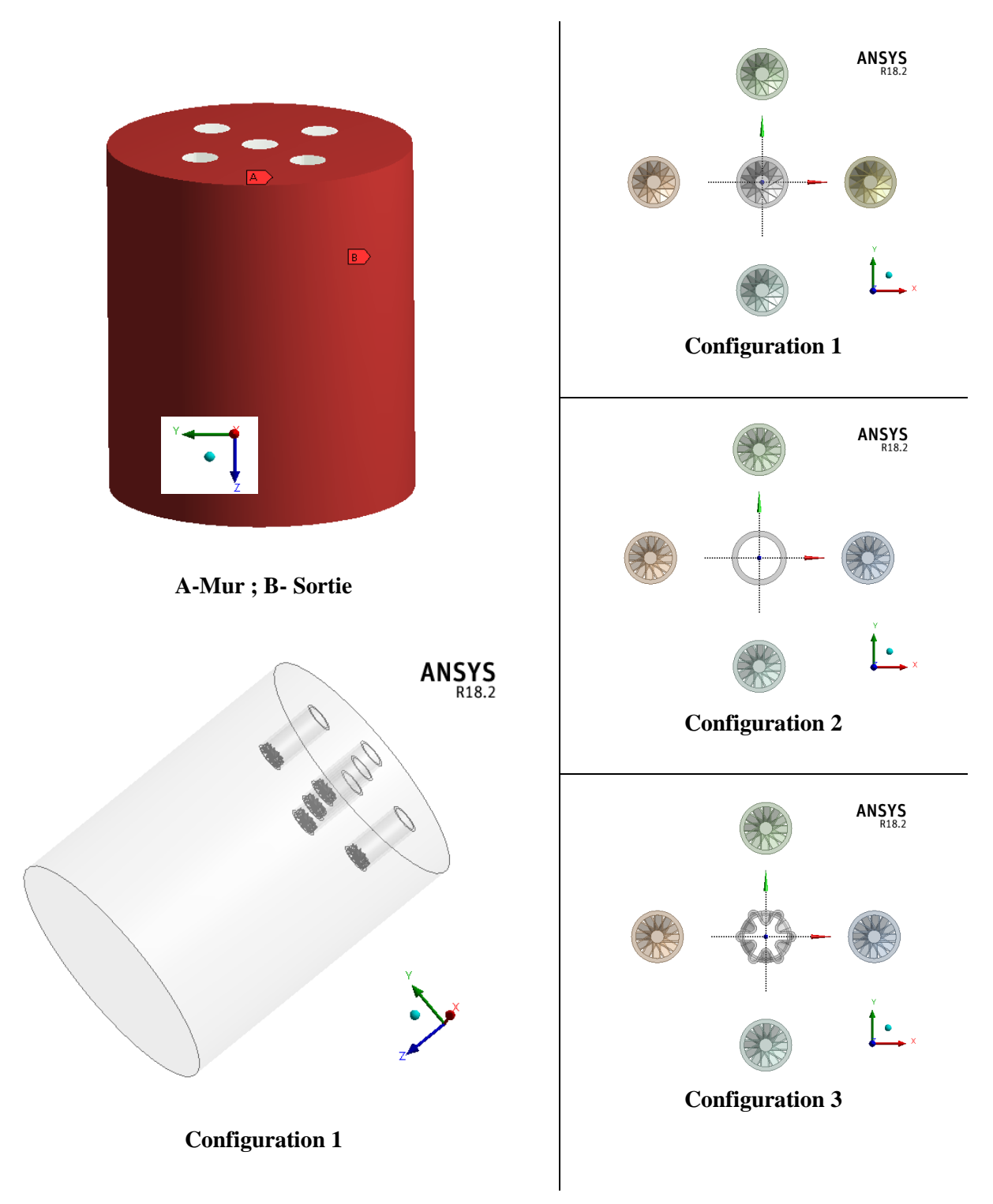

**Fig. IV. 3 - Domaine de calcul et configurations étudiées.**

#### **IV.5 Maillage de la géométrie**

#### **IV.5.1 Le composant ANSYS Meshing**

ANSYS FLUENT utilise des structures de données internes pour attribuer un ordre aux cellules, faces et points de grille dans un maillage et maintenir le contact entre les cellules adjacentes. En conséquence, il n'est pas nécessaire d'utiliser un index i,j,k pour localiser les cellules voisines. Cela vous donne la flexibilité d'utiliser la meilleure topologie de maillage pour votre problème, car le solveur n'impose pas de structure ou de topologie globale sur le maillage.

Pour les maillages 3D, les cellules hexaédriques, tétraédriques, pyramidales et coin peuvent être utilisées. La figure IV.4 représente chacun de ces types de cellules.

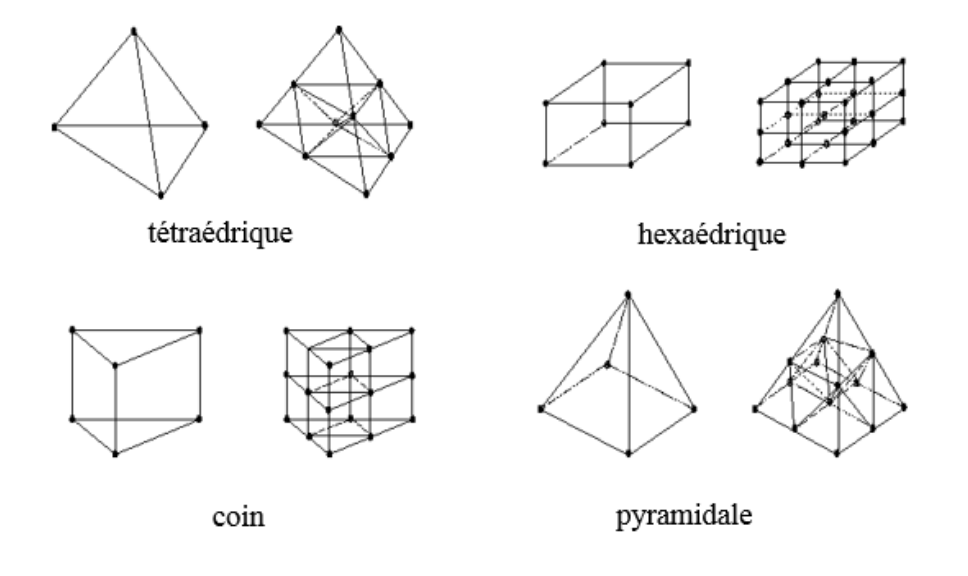

**Fig. IV. 4 - Types de maille.**

#### **IV.5.2 Maillage et domaine du calcul**

Le domaine d'étude est divisé dans un ensemble de cellules appelées volumes de contrôle pour créer un maillage. La zone étudiée est représentée par la distance entre le diffuseur et la plaque.

En raison de la complexité géométrique des buses ici, figure IV.5, nous avons adopté un maillage tétraédrique. Il convient de noter que créer une grille structurée peut être difficile et prendre beaucoup de temps. Ainsi, l'utilisation de grilles non structurées est une alternative qui, bien qu'elle entraîne une hausse de l'utilisation de la mémoire, s'avère adaptée à la cartographie de domaines complexes comme celui considéré ici.

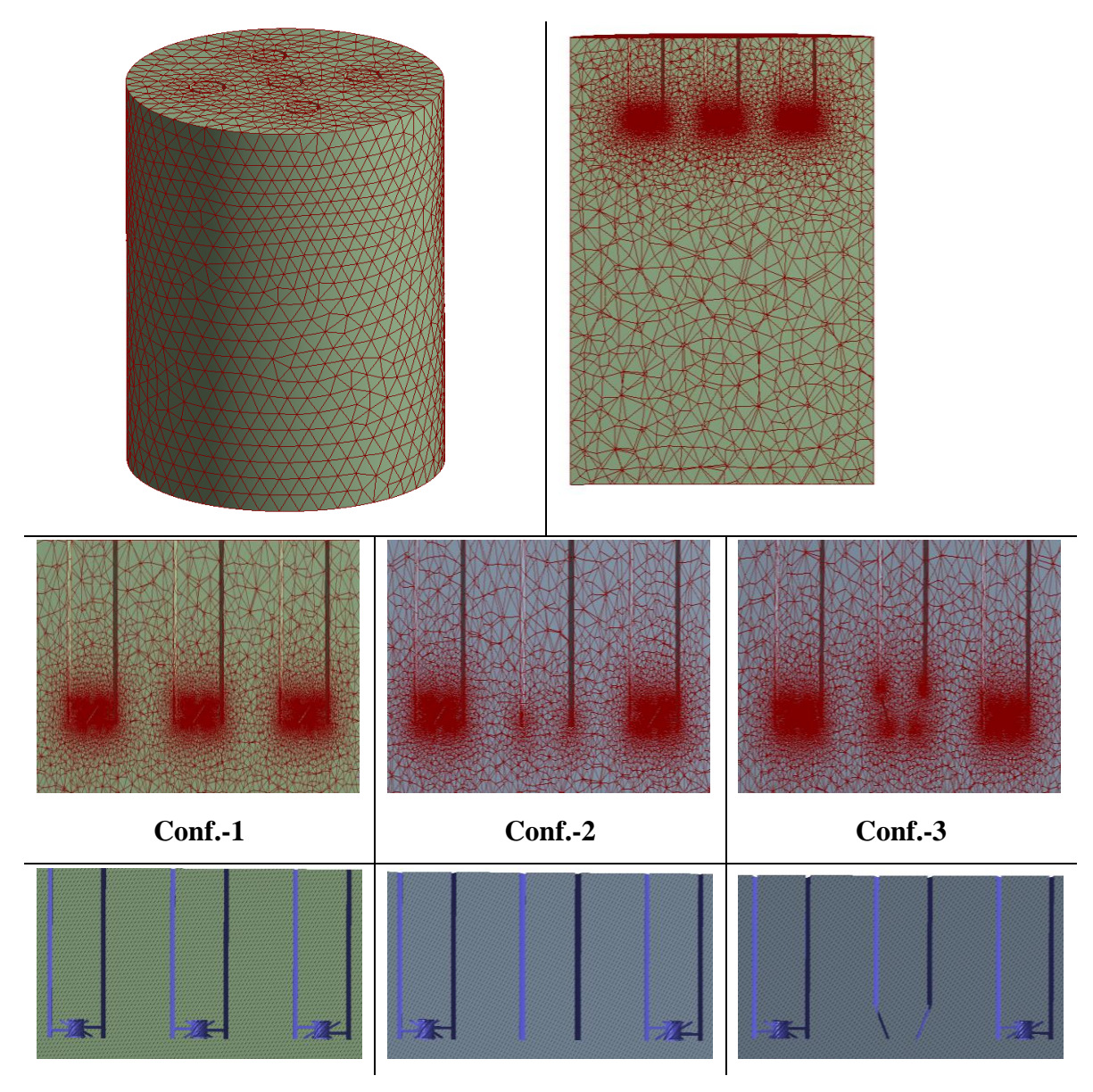

**Fig. IV. 5 - Domaine du calcul.**

### **IV.5.3 Mise en œuvre du maillage**

Avant de procéder aux simulations, il faut créer (définir) soigneusement la densité appropriée de la grille pour obtenir de bons résultats. C'est-à-dire que la résolution de la grille est obtenue à partir d'une analyse de sensibilité de la grille en utilisant quatre grilles différentes (voir ci-après pour les résultats de la plus grossière à la plus fine (tableau IV.1). Pour simplifier l'analyse, l'analyse de sensibilité de la grille est réalisée avec le modèle k-ω SST.

Les figures (IV.6 ; IV.7 et IV.8) montre la comparaison entre Quatre densités de grille (maille 1 à maille 4) dont le nombre de cellules est spécifié en gras dans le tableau IV.1 . On peut noter que les résultats des grilles 1 et 2 montrent de fortes variations par rapport aux grilles 3 et 4. La grille 3 a été choisie pour les simulations numériques ultérieures à la lumière des résultats obtenus. Il est à noter que les valeurs de la coordonnée de paroi y+ pour les maillages sélectionnés sont inférieures à 1, et que le critère de convergence requis pour les résidus calculés est inférieur à 10-6 pour l'énergie turbulente et à 10-5 pour toutes les autres quantités. Une telle figure représente également l'évolution axiale de la vitesse moyenne U. On peut constater que, comme prévu, pour chaque configuration, il existe une densité appropriée. Ainsi, dans le reste du travail, une grille spécifique a été adoptée pour chaque configuration, car elle offre une résolution précise et toute augmentation de la densité de la grille n'affectera pas la qualité des résultats. Ainsi, il a été vérifié que toute augmentation de la densité de la grille n'affecte pas encore la qualité des résultats.

Tableau IV. 1 : Maillages testés

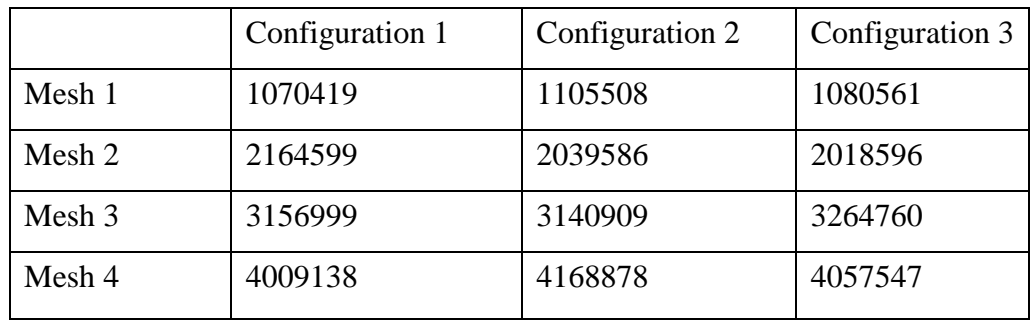

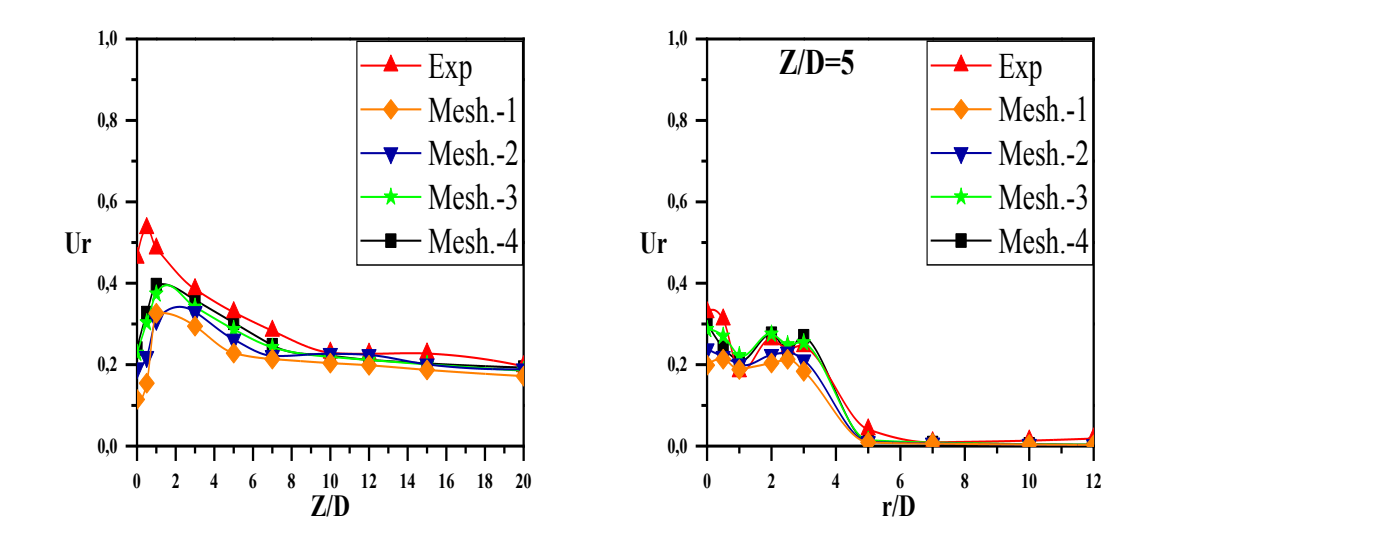

**Fig. IV. 6 - La solution de maillage indépendante pour les vitesses axiales et radiales obtenue à partir du modèle SST k-ω (Configuration 1).**

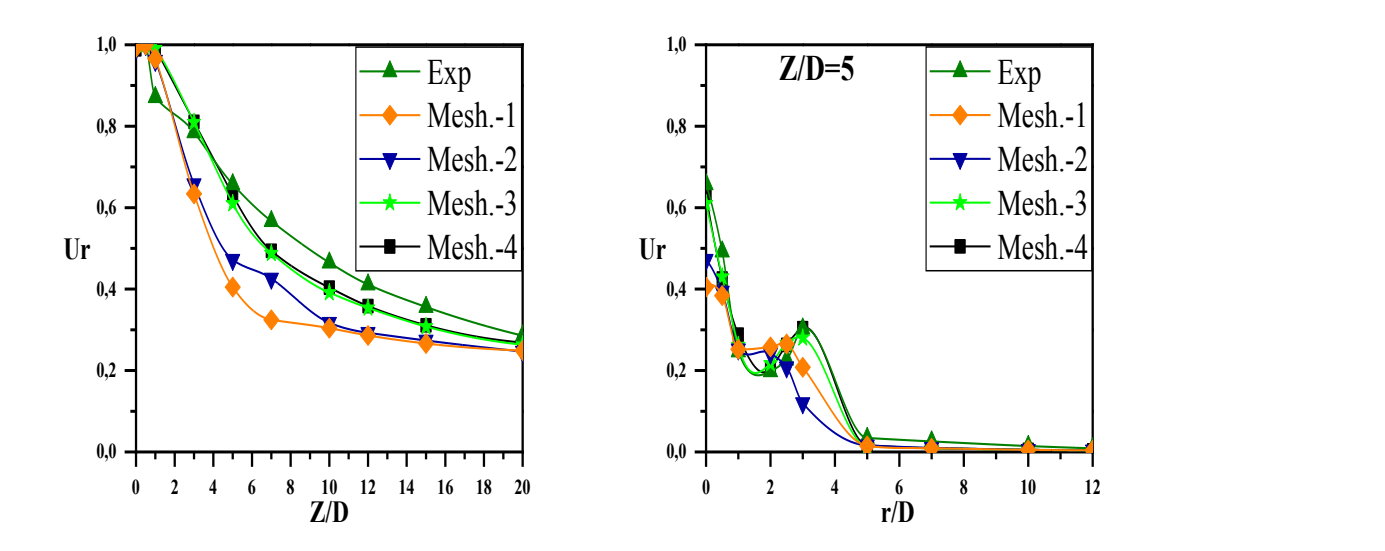

**Fig. IV. 7 - La solution de maillage indépendante pour les vitesses axiales et radiales obtenue à partir du modèle SST k-ω (Configuration 2).**

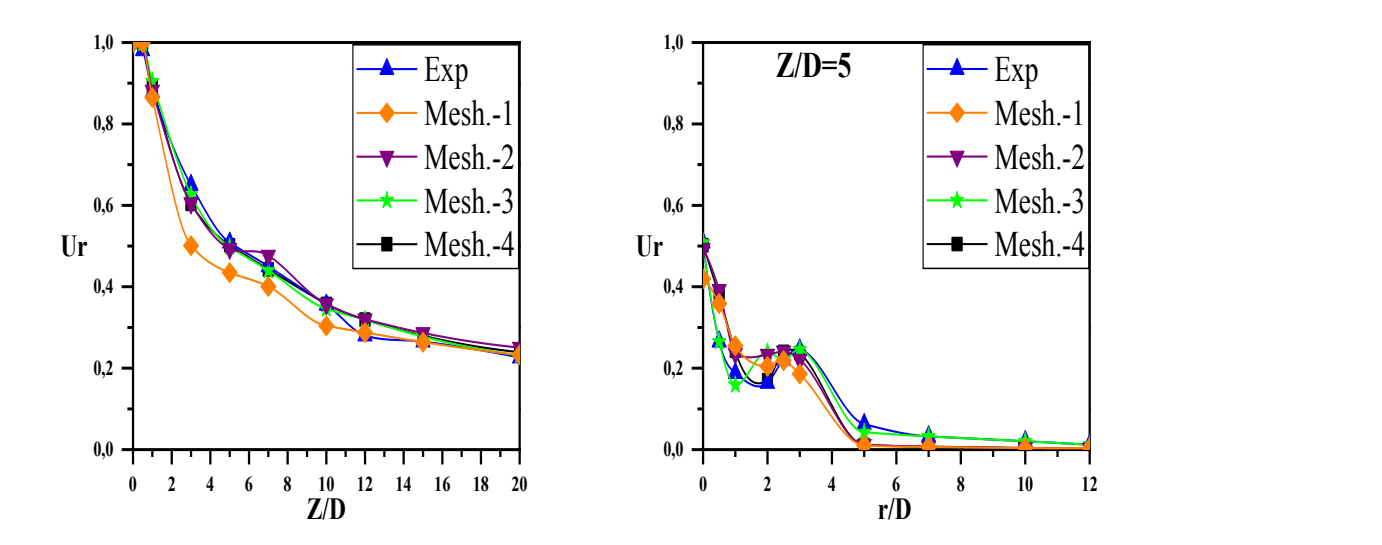

**Fig. IV. 8 - La solution de maillage indépendante pour les vitesses axiales et radiales obtenue à partir du modèle SST k-ω (Configuration 3).**

#### **IV.6 Calcul par Fluent**

Au fil du temps, les deux méthodes ont été améliorées et adaptées pour être utilisées dans une gamme plus large d'applications. Voici une brève description de chaque méthode :

#### **Solveur "Pressure-Based" :**

Cette méthode est généralement utilisée pour les écoulements incompressibles à faible vitesse. Elle se base sur les équations de Navier-Stokes pour les fluides incompressibles, où la pression est la variable principale utilisée pour résoudre les équations. Les équations de conservation de la masse

et de la quantité de mouvement sont couplées avec une équation de pression pour obtenir une solution.

## **Solveur "Density-Based" :**

Cette méthode est utilisée pour les écoulements compressibles à grande vitesse. Elle prend en compte la variation de densité du fluide avec la pression, ce qui permet de modéliser les écoulements compressibles. Les équations de conservation de la masse, de la quantité de mouvement et de l'énergie sont couplées avec une équation d'état pour obtenir une solution.

Le choix entre ces deux méthodes dépend de la nature de l'écoulement que vous souhaitez modéliser. Pour les écoulements incompressibles à faible vitesse, le solveur "Pressure-Based" est généralement recommandé, tandis que pour les écoulements compressibles à grande vitesse, le solveur "Density-Based" est plus approprié. Il est important de prendre en compte les propriétés physiques du fluide et les conditions d'écoulement spécifiques pour choisir la méthode numérique la plus adaptée dans Fluent, en fonction de votre cas d'étude.

Pour notre étude, nous préférons utiliser le solveur "Pressure-Based", bien que les deux méthodes numériques utilisent le même procédé de discrétisation (volumes finis). Cependant, l'approche utilisée pour linéariser et résoudre les équations discrétisées diffère.

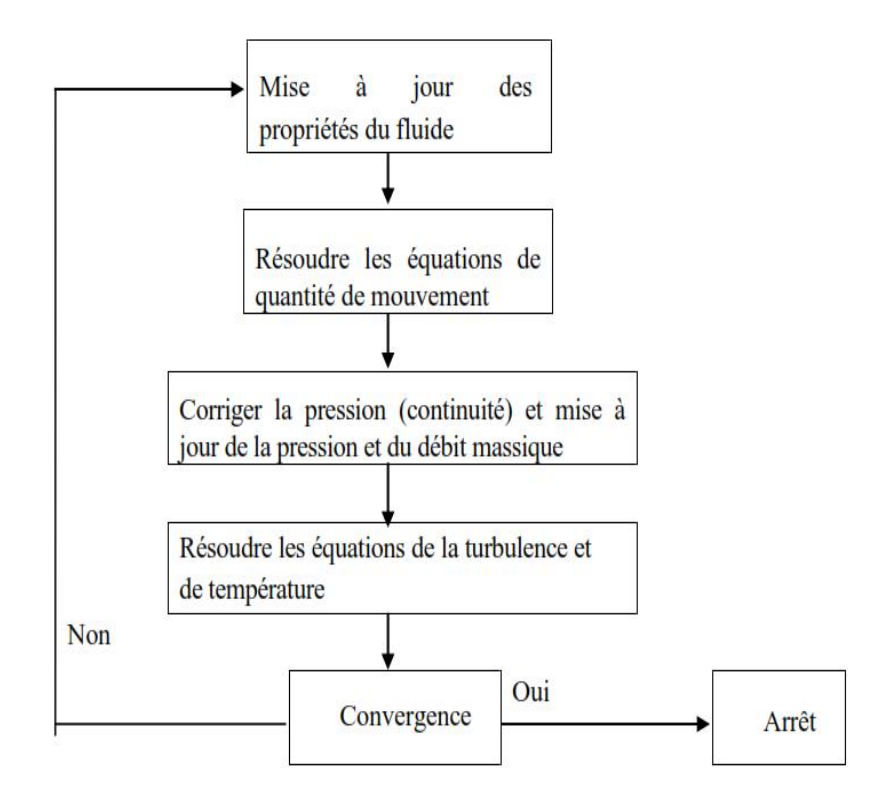

**Fig. IV. 9- Algorithme de solveur « pressure-based ».**

L'algorithme du solveur "Pressure-Based" pour la méthode des volumes finis comprend les étapes suivantes :

- 1) Mettre à jour les propriétés du fluide : Utilisez la solution récemment obtenue pour mettre à jour les propriétés du fluide telles que la densité, la viscosité et la viscosité turbulente (diffusivité).
- 2) résolution les équations de mouvement : Utilisez les valeurs de pression et de flux de masse récemment mises à jour pour résoudre les équations de mouvement une par une, en prenant en compte les propriétés du fluide mises à jour.
- 3) Résoudre l'équation de correction de pression : Utilisez le champ de vitesse et le flux massique récemment obtenus pour résoudre l'équation de correction de pression, telle que l'équation de Poisson, afin d'obtenir une correction de pression.
- 4) Correction du champ de vitesse, de la pression et des flux massiques : Utilisez la correction de pression obtenue à l'étape précédente pour corriger le champ de vitesse, la pression et les flux massiques.
- 5) Résoudre les équations pour les autres grandeurs scalaires : Utilisez les valeurs des variables de solution récemment obtenues, y compris les nouvelles valeurs de pression, de vitesse et

de flux massiques, pour résoudre les équations pour d'autres grandeurs scalaires telles que les quantités turbulentes, en prenant en compte les interactions entre les phases.

- 6) Mise à jour des termes sources : Mettez à jour les termes source en raison des interactions entre les phases et des nouvelles valeurs des grandeurs scalaires obtenues.
- 7) Vérifier la convergence : Vérifiez si la solution a convergé en comparant les nouvelles valeurs des variables de solution avec les anciennes. Si le critère de convergence n'est pas atteint, répétez les étapes 1 à 7 jusqu'à ce que la convergence soit obtenue.

Une fois que le critère de convergence est atteint, les étapes sont arrêtées et la solution obtenue est considérée comme la solution finale du problème. La méthode "Pressure-Based" est préférée dans le cas de cette étude, bien que les deux méthodes utilisent la même discrétisation (volumes finis), car elle utilise une approche spécifique pour linéariser et résoudre les équations discrétisées.

### **IV.6.1 Discrétisation des équations de conservation**

l'équation discrétisée est une relation algébrique qui approxime l'équation différentielle continue gouvernant le mouvement au volume de contrôle, à l'aide de méthodes numériques appropriées sur un maillage discret. Elle permet de formuler le problème continu sous forme d'un système d'équations discrètes qui peut être résolu numériquement pour obtenir les valeurs de la variable dépendante à chaque nœud du maillage.

#### **IV.6.2 Choix d'un schéma d'interpolation de la pression**

Le choix d'un schéma d'interpolation de la pression dans un code de simulation numérique dépend des caractéristiques spécifiques de l'écoulement que l'on souhaite modéliser, ainsi que des objectifs de simulation. Le schéma "PRESTO" (Pressure Staggering Option) est en effet un choix approprié pour les écoulements tourbillonnement, en raison de ses propriétés de stabilité et de précision dans la modélisation des gradients de pression, C'est pourquoi nous l'avons utilisé dans notre travail.

#### **IV.6.3 la méthode de couplage Pression-Vitesse**

Nous avons choisi d'utiliser la méthode "SIMPLE" (Semi-Implicit Method for a Pressure Linked Equations) dans notre étude, pour le couplage pression-vitesse. Cette méthode nécessite une sousrelaxation pour assurer la stabilité du calcul, même si cela peut affecter l'efficacité.

Il existe deux autres méthodes de couplage pression-vitesse disponibles dans FLUENT :

Méthode "SIMPLEC" (SIMPLE Consistent) : Cette méthode offre la possibilité d'appliquer un facteur de correction de pression proche de 1, ce qui peut accélérer la convergence dans la majorité des cas, mais peut également engendrer des instabilités de la résultat.

Méthode "PISO" (Pressure-Implicit with Splitting of Operators) : Cette technique, appartenant à la famille des algorithmes "SIMPLE", est recommandé pour les écoulements instables ou pour les maillages qui contiennent des cellules très obliques ("highly skewed").

Il est important de noter que dans notre étude, nous avons utilisé la méthode "SIMPLE" pour le couplage pression-vitesse.

## **IV.6.4 Conditions aux limites**

Les conditions aux limites de modèle de turbulence dans cette étude étaient les suivantes :

- Nombre de jets : 5
- Diamètre effectif de chaque jet : 40 (mm)
- Vitesse d'entrée : 10 (m/s)
- Température d'entrée : 325(K).
- $\bullet$  Intensité des turbulences : 5 (%).
- Nombre de Reynolds : 25000
- Critère de convergence  $a : Énergie =$ 10−6 , autres paramètres = 10−4
- Masse volumique de l'air : ρ=1.2 kg/m3
- Paroi de la buse (jet wall) : T=300 K,  $y + ≈ 1$
- La sortie (pressure outlet) : Pression atmosphérique
- L'axisymétries (symmetry) : 1/2 du domaine
- Modèle de turbulence: SST k-ω modèle de turbulence

# **IV.6.5 Critère de convergence**

C'est le critère de convergence le plus couramment utilisé dans Fluent. Il se base sur les résidus numériques, c'est-à-dire les différences entre les valeurs calculées et les valeurs obtenues à partir des équations de conservation. Le calcul s'arrête lorsque les résidus sont suffisamment faibles, généralement inférieurs à un seuil prédéfini.

La continuité moyenne est en effet un indicateur couramment utilisé pour évaluer la convergence d'une simulation Fluent. La continuité est une équation de conservation fondamentale dans les simulations de dynamique des fluides, et elle doit être satisfaite pour obtenir une solution physique et convergente.

Lorsque le résidu de la continuité (ou toute autre quantité d'intérêt) atteint un plateau et ne présente plus de variation significative au fil des itérations, cela peut indiquer que la solution a convergé. Cependant, il est important de prendre en compte d'autres facteurs tels que les autres résidus, les
variations des valeurs calculées, les équilibres des forces, ou les propriétés physiques du système pour confirmer la convergence de la solution.

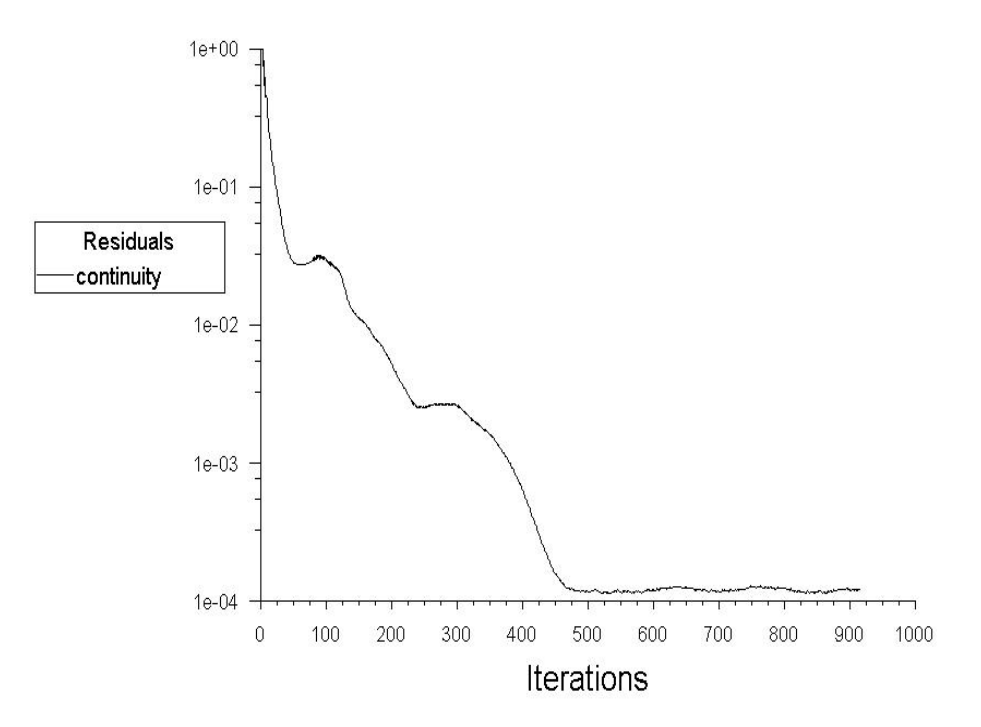

**Fig. IV. 11 - Résidu de la continuité moyenne.**

#### **IV.6.6 Ordre de précision**

L'ordre de précision d'un schéma d'interpolation de la pression se réfère à sa capacité à fournir une approximation précise de la solution réelle. Un schéma d'ordre de précision élevé permet généralement d'obtenir des résultats plus précis, mais peut nécessiter une utilisation plus intensive des ressources informatiques pour les calculs. Dans cette étude, le mode simple précision a été utilisé.

#### **IV.7 Conclusion**

Dans ce chapitre, nous avons expliqué la méthode de résolution utilisée (méthode des volumes finis), présenté la géométrie et le maillage des trois configurations construites par le logiciel ANSYS FLUENT, ainsi que les conditions aux limites, et enfin les résultats numériques obtenus.

# **CHAPITRE V : DISCUSSION ET VALIDATION DES RESULTATS**

# **V DISCUSSION ET VALIDATION DES RESULTATS**

#### **V.1 Introduction**

Pour évaluer l'efficacité des modèles RANS sur les trois configurations étudiées, nous avons choisi d'utiliser le modèle de turbulence SST k-ω. Ce choix a été basé sur les bons résultats obtenus dans des travaux antérieurs publiés dans le domaine. Dans cette partie, vous allez Comparer les résultats expérimentaux et les résultats numériques pour la température réduite Tr et la vitesse réduite Ur. Les résultats numériques fournis par le modèle de turbulence SST k-ω comparés aux résultats expérimentaux pour les différentes configurations étudiées, en utilisant les valeurs adimensionnelles des distances radiales et axiales r/D=1 à 12 et Z/D=1 à 20. Cette comparaison permettra d'évaluer la performance du modèle de turbulence choisi par rapport aux données expérimentales, et de déterminer si le modèle RANS est adapté pour décrire l'écoulement turbulent dans les configurations étudiées.

#### **V.2 Distribution de la vitesse et température**

## **V.2.1 Distribution de la vitesse et température axiale pour la configuration 01**

La figure V.1 présente une comparaison entre les résultats expérimentaux et numériques des profils de vitesse axiale réduite ( *Ur* )et de température réduite ( *Tr* ) à différentes stations de mesure. Les résultats numériques sont présentés en utilisant le modèle de perturbation précédent.

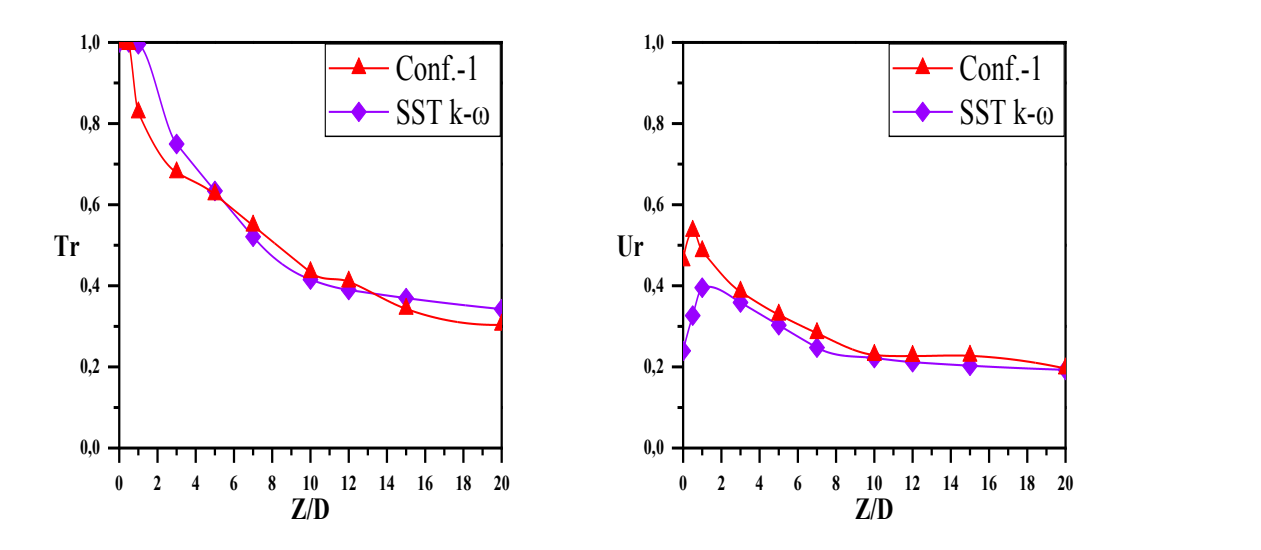

**Fig. V. 1 - Comparaison des profils de vitesse et température axiale expérimentaux et numériques pour la configuration 1.**

Nous notons que, après station Z/D=3, le modèle de turbulence SST k-ω présente une forme similaire qui est plus en accord avec les valeurs empiriques. Ceci suggère que le modèle SST k-ω pourrait être plus efficace pour capturer le comportement de l'écoulement et les caractéristiques de turbulence des configurations étudiées au-delà de cette station particulière.

L'erreur quadratique moyenne (RMSE) est une mesure statistique qui permet d'estimer l'écart entre les valeurs prédites par un modèle numérique (dans ce cas, le modèle de turbulence SST k-ω) et les valeurs observées expérimentalement. Plus précisément, l'RMSE calcule la racine carrée de la moyenne des carrés des différences entre les valeurs prédites et les valeurs expérimentales.

L'erreur quadratique moyenne (RMSE) entre les résultats obtenus avec le modèle et les résultats expérimentaux pour les profils de vitesse était de 0.1, et pour la température elle était de 0.06 .

#### **V.2.2 Distribution de la vitesse et température radiale pour la configuration 01**

Les résultats de la simulation numérique sont présentés dans les figures (F V.2 et Fig. V.3) concernent respectivement l'évolution de la vitesse radiale et de la température aux différentes stations axiales, fournies par le modèle SST k-ω.

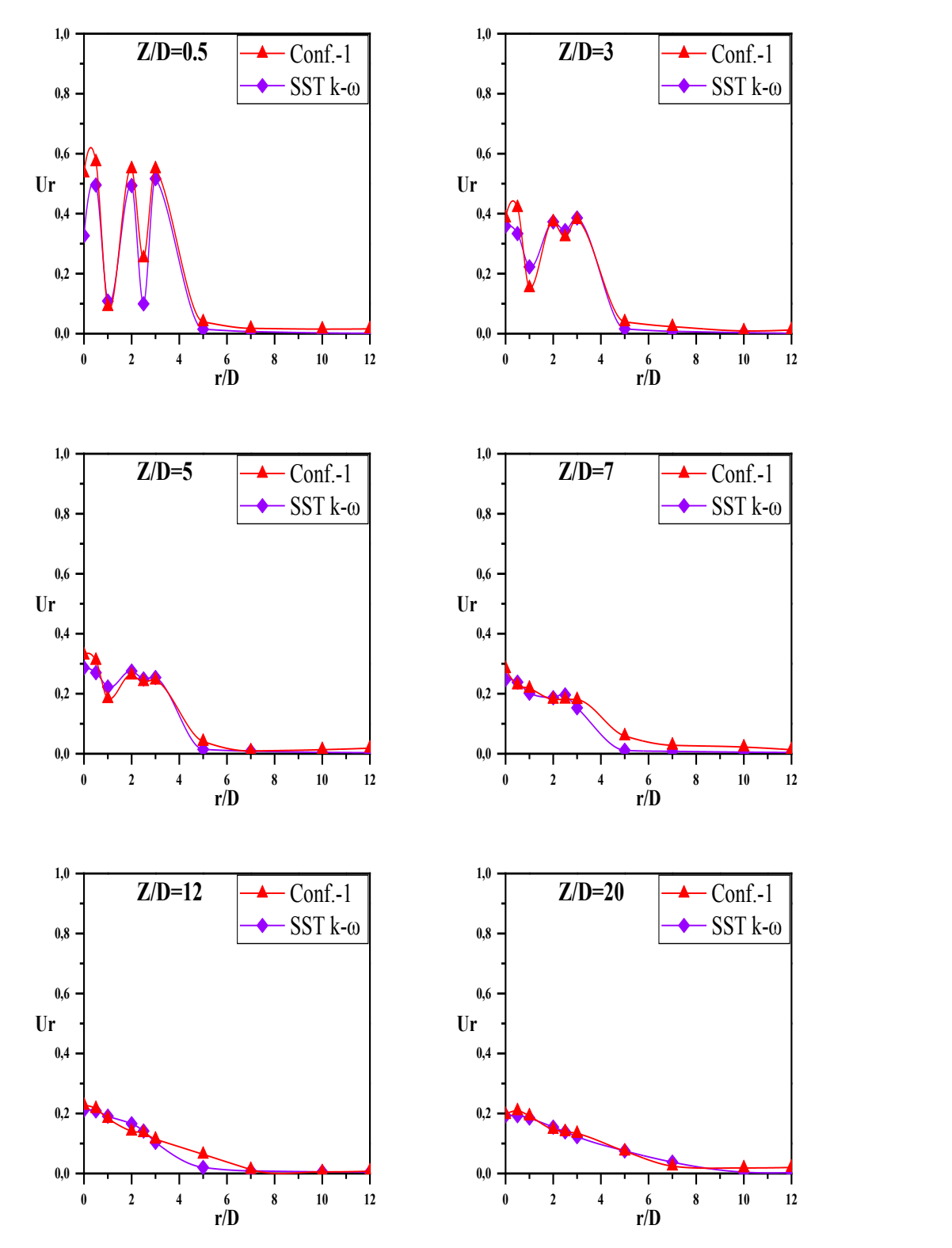

**Fig. V. 2 - Comparaison des profils de vitesse radiale expérimentaux et numériques (conf 1).**

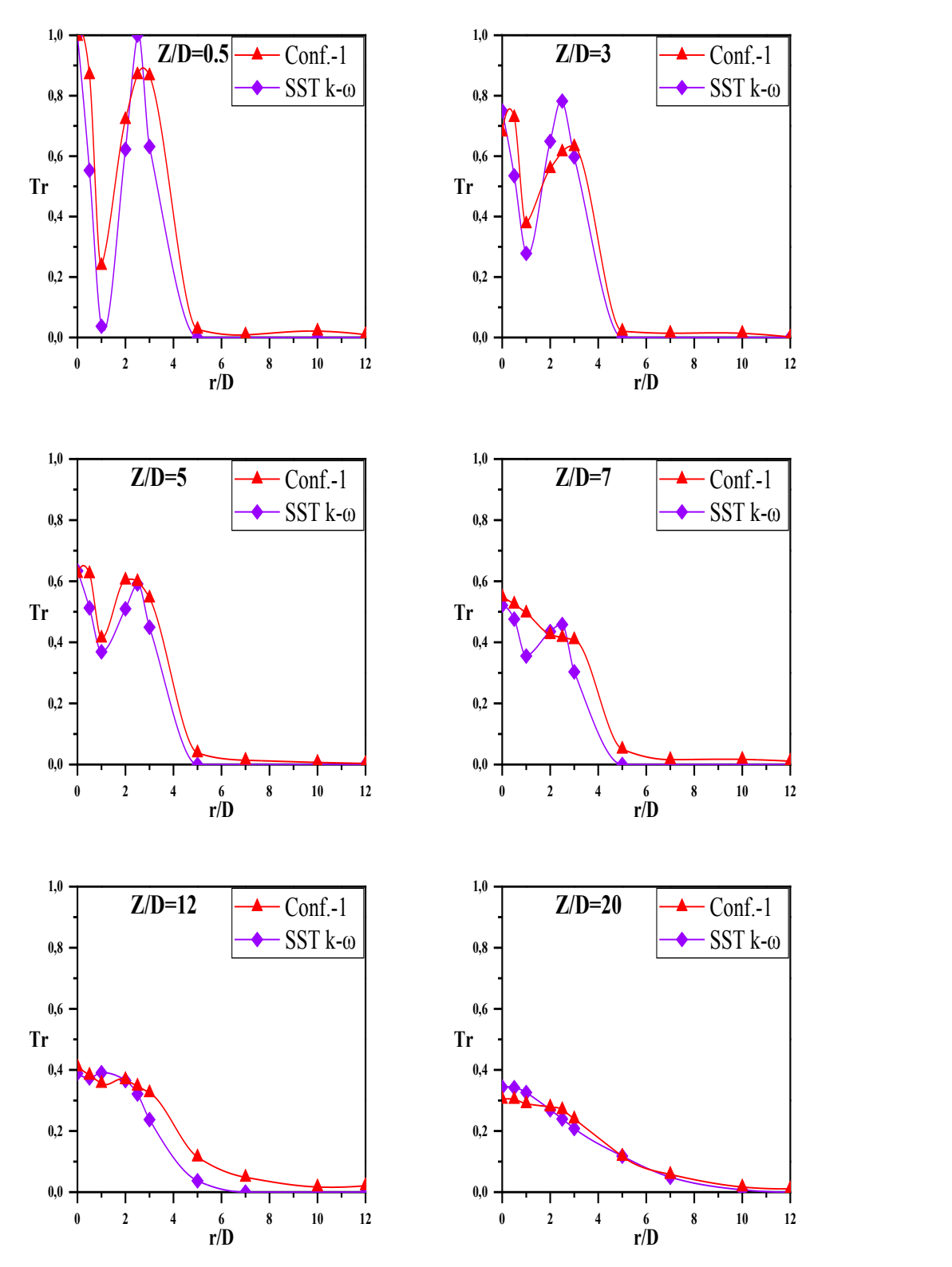

**Fig. V. 3 - Comparaison des profils de température radiale expérimentaux et numériques (conf 1).**

Les résultats obtenus avec le modèle SST k-ω montrent une excellente corrélation entre les prédictions numériques et les mesures expérimentales pour la distribution de la vitesse et les profils de température.

L'erreur moyenne entre les données du modèle et les données expérimentales pour les profils de vitesse et la température est présentée dans le tableau suivant.

Tableau V. 1 : Erreur quadratique moyenne entre le modèle SST k-ω et les résultats expérimentaux pour la configuration 1.

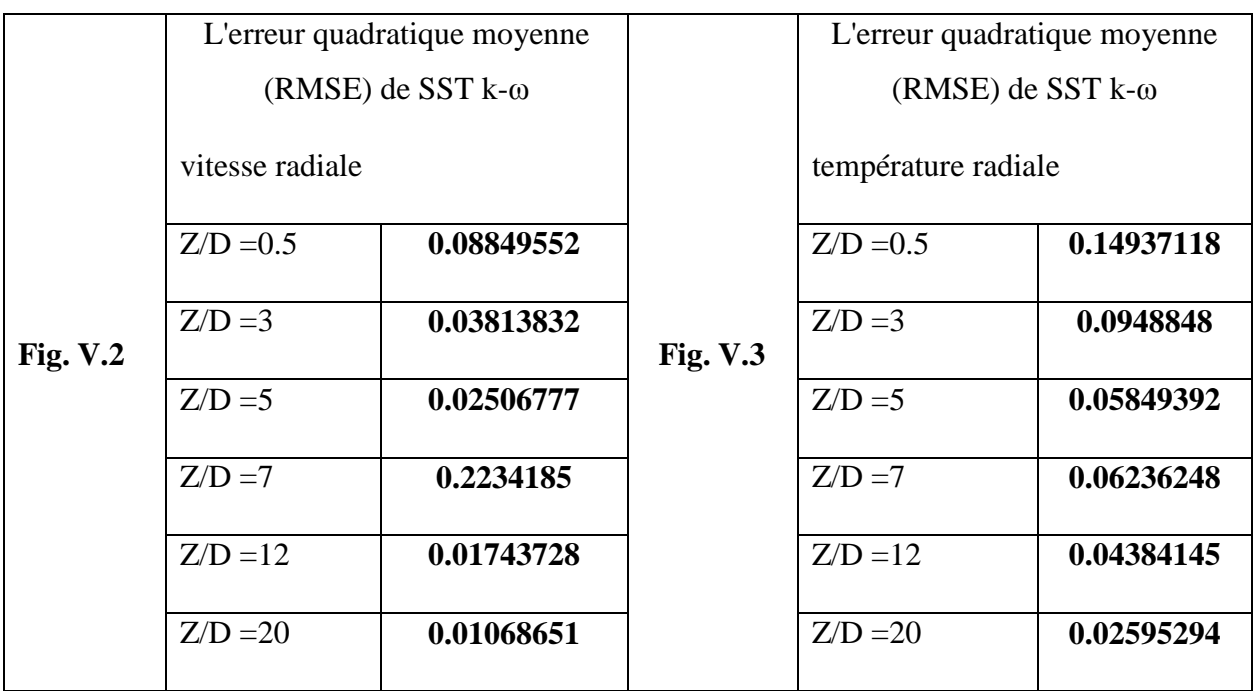

# **V.2.3 Distribution de la vitesse et température axiale pour la configuration 02**

La figure V.4 présente les résultats numériques obtenus en utilisant le modèle de turbulence SST kω. Ce modèle a été utilisé pour prédire les profils de température et de vitesse, et les résultats obtenus montrent un bon accord entre les profils attendus du modèle de turbulence SST k-ω et les résultats expérimentaux. Cela indique que le modèle de turbulence SST k-ω est capable de reproduire de manière satisfaisante les caractéristiques observées dans les données expérimentales en ce qui concerne les profils de température et de vitesse. Cette bonne concordance entre les résultats numériques et expérimentaux renforce la crédibilité et la validité du modèle de turbulence SST k-ω dans la simulation de la dynamique de la température et de la vitesse dans la configuration étudiée.

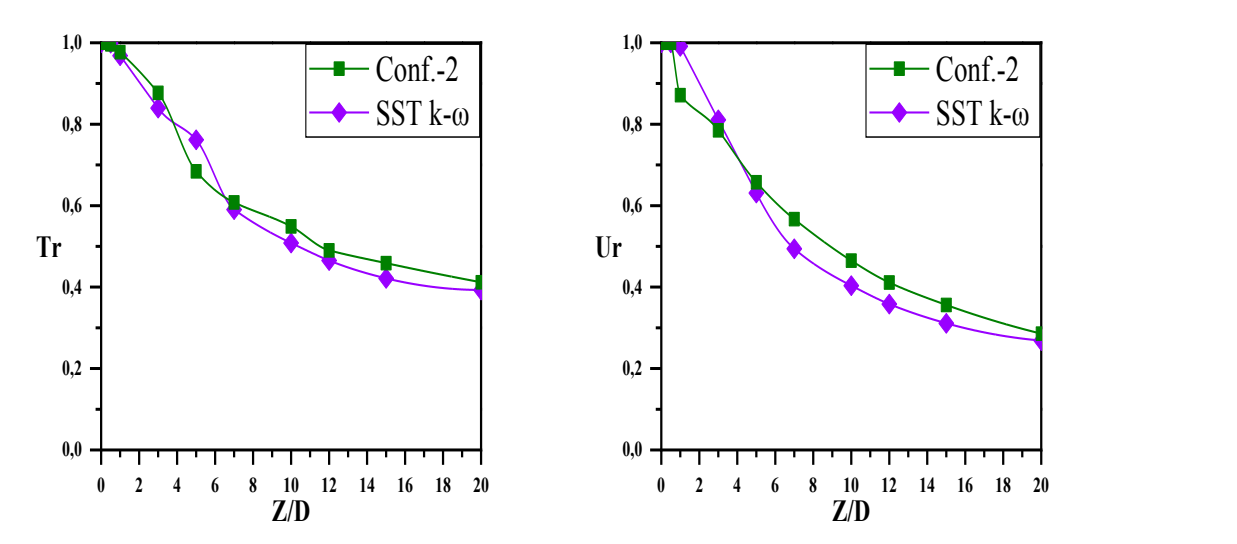

**Fig. V. 4 - Comparaison des profils de vitesse et température axiale expérimentaux et numériques pour la configuration 2.**

Dans la direction axiale, l'erreur quadratique moyenne entre les résultats obtenus en utilisant le modèle de turbulence SST k-ω et les résultats expérimentaux pour la vitesse était de 0.05, et pour la température elle était de 0.03 .

#### **V.2.4 Distribution de la vitesse et température radiale pour la configuration 02**

Dans la configuration 2, l'étude a porté sur les caractéristiques de la vitesse radiale et de la température radiale, comme présenté dans les figures (V.5 et V.6) respectivement. Pour obtenir ces résultats, les simulations numériques ont été réalisées en utilisant le modèle de turbulence SST k-ω, qui est une méthode couramment utilisée pour modéliser les écoulements turbulents dans les études CFD (Computational Fluid Dynamics). Les résultats obtenus à partir des simulations numériques ont ensuite été comparés avec les données expérimentales pour évaluer la qualité du modèle de turbulence dans la configuration étudiée.

La dimension axiale de l'étude s'étend de 0.5 à 20, ce qui signifie que les caractéristiques de la vitesse radiale et de la température radiale ont été étudiées sur une plage de distance allant de 0.5 à 20 unités de mesure spécifiques à la configuration étudiée .

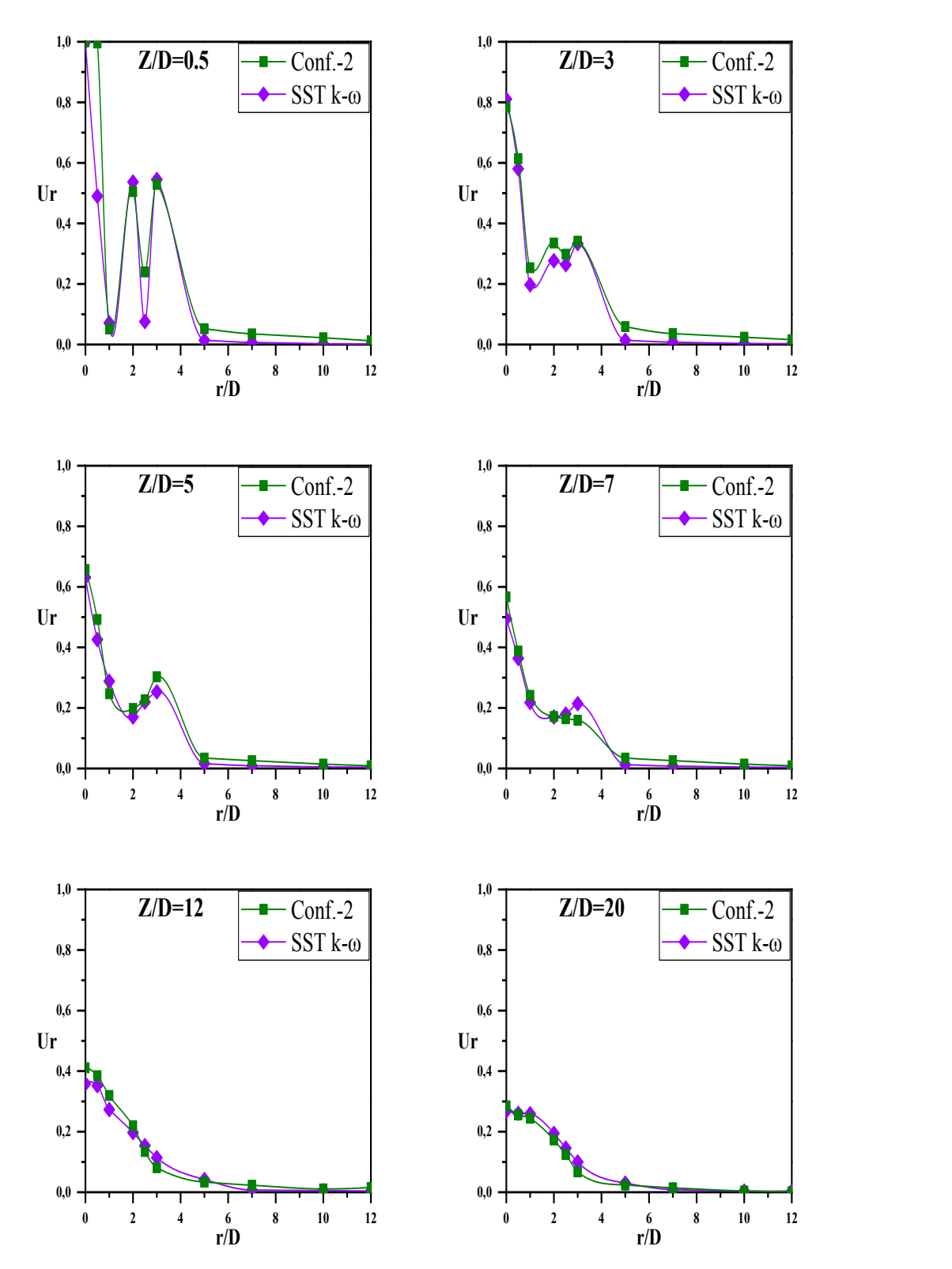

**Fig. V. 5 - Comparaison des profils de vitesse radiale expérimentaux et numériques (conf 2).**

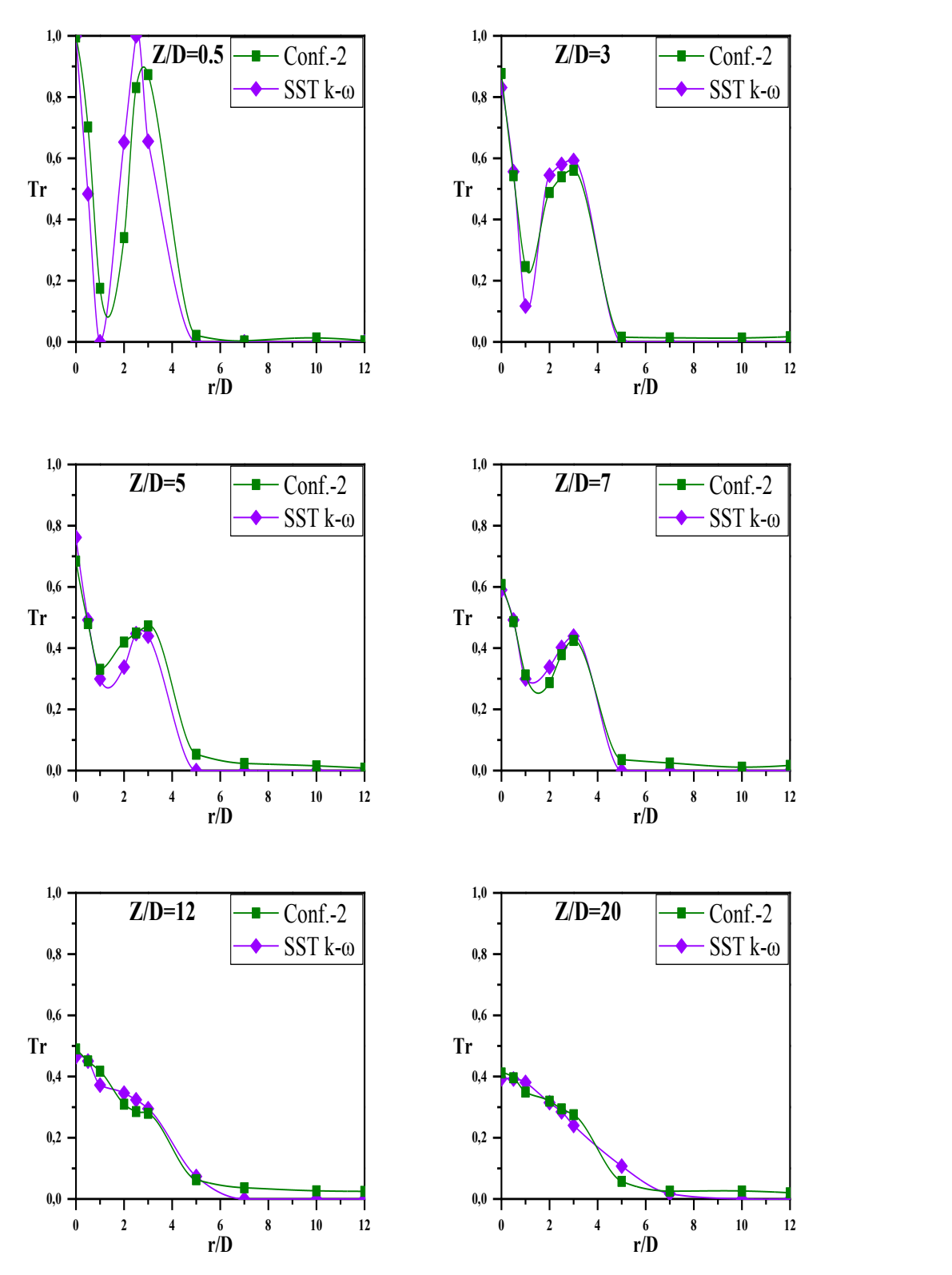

**Fig. V. 6 - Comparaison des profils de température radiale expérimentaux et numériques (conf 2).**

Le tableau V.2 présente les taux d'erreur entre les résultats numériques et expérimentaux. Cette comparaison permet d'évaluer la qualité du modèle de turbulence SST k-ω dans la prédiction des caractéristiques de la vitesse et de la température dans la configuration étudiée.

Tableau V. 2 : Erreur quadratique moyenne entre le modèle SST k-ω et les résultats expérimentaux pour la configuration 2.

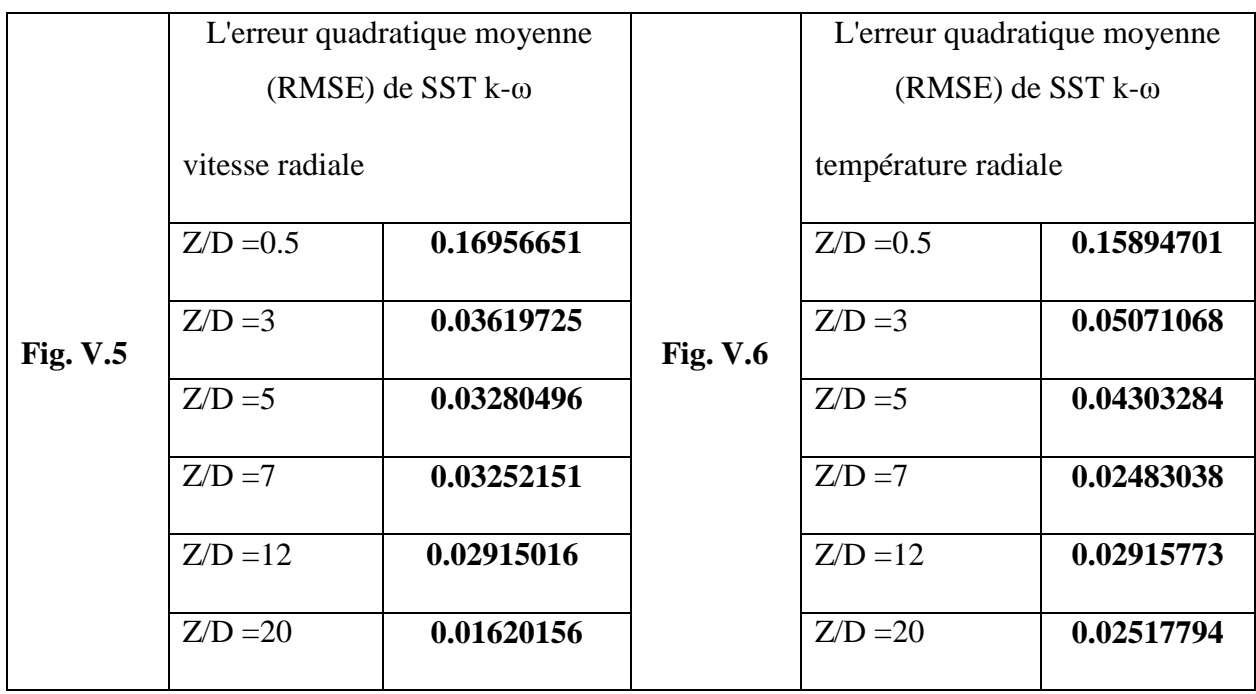

nous pouvons dire que le modèle utilisé dans l'étude de configuration 2 (le modèle de turbulence SST k-ω) a montré une concordance acceptable entre les résultats numériques et expérimentaux concernant les caractéristiques de l'écoulement étudié dans le tableau V. 2. Les estimations des erreurs (Les différences entre les résultats expérimentaux et numériques) sont dans des proportions raisonnables et acceptables.

# **V.2.5 Distribution de la vitesse et température axiale pour la configuration 03**

Dans la figure V.7, les résultats numériques et expérimentaux pour la température et la vitesse à des positions axiales variées sont comparés. Les résultats numériques ont été obtenus en utilisant le modèle de turbulence SST k-ω. Une bonne adéquation a été obtenue entre les profils de température et de vitesse attendus avec le modèle de turbulence SST k-ω et les résultats expérimentaux. Cependant, pour les profils de température dans la plage  $Z/D = 1$  à  $Z/D = 5$ , le modèle de turbulence s'est quelque peu éloigné de la prédiction correcte.

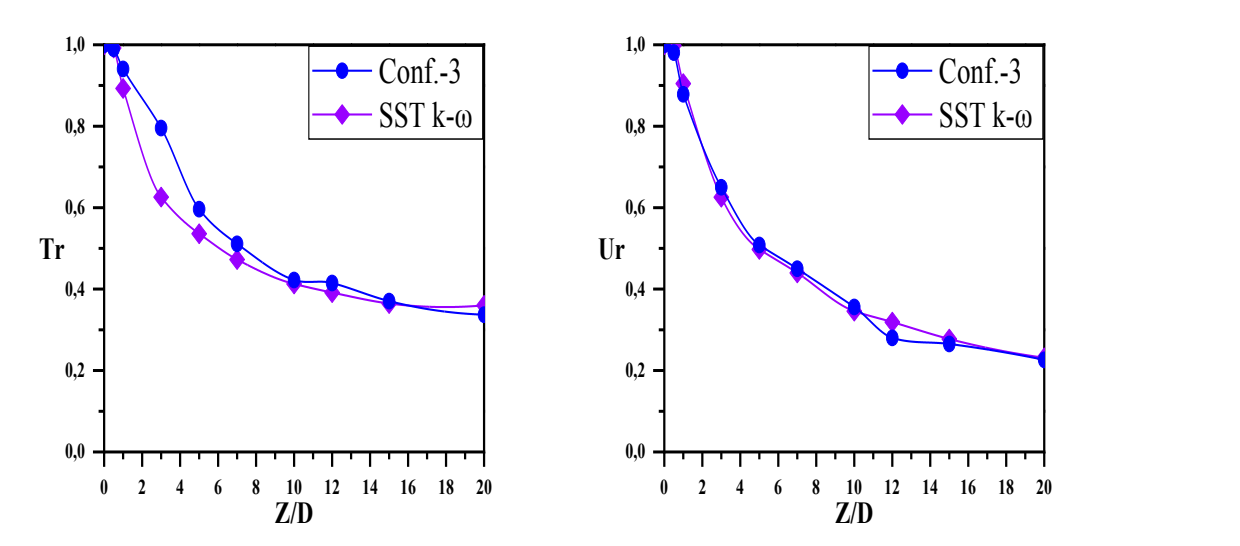

**Fig. V. 7 - Comparaison des profils de vitesse et température axiale expérimentaux et numériques pour la configuration 3.**

L'écart du modèle de turbulence par rapport à la prédiction correcte dans la plage  $Z/D = 1$  à  $Z/D = 5$  peut indiquer que le modèle ne capture peut-être pas pleinement les caractéristiques de turbulence de l'écoulement à ces positions axiales. Cela peut être dû à des facteurs tels que la complexité de l'écoulement, la présence d'effets d'écoulement secondaires ou aux limitations du modèle de turbulence lui-même.

Dans le contexte de cette déclaration, les résultats indiquent que les valeurs prédites de vitesse obtenues par le modèle de turbulence SST k-ω ont une erreur quadratique moyenne de 0.02 par rapport aux valeurs mesurées expérimentalement. De même, les valeurs prédites de température ont une erreur quadratique moyenne de 0.06 par rapport aux valeurs expérimentales.

Plus grande concordance entre les résultats numériques et expérimentaux est indiquée par un RMSE plus bas, ce qui pourrait suggérer une meilleure performance du modèle de turbulence dans la prédiction des profils de température et vitesse dans la direction axiale. Cependant, il est important de noter que même avec un RMSE faible, il peut y avoir des écarts entre les résultats numériques et expérimentaux, ce qui nécessite une analyse plus détaillée pour comprendre les sources possibles d'erreur et améliorer la précision des prédictions.

#### **V.2.6 Distribution de la vitesse et température radiale pour la configuration 03**

Les profils radiaux réduits de vitesse et de température sont des graphiques qui montrent comment ces deux paramètres évoluent le long du rayon d'un dispositif ou d'un système. Dans le contexte donné, ces profils sont représentés dans la figure V.8 pour la vitesse et dans la figure V.9 pour la

température. Les valeurs expérimentales de ces paramètres sont également incluses dans ces graphiques pour les positions axiales spécifiques  $Z/D = 0.5, 3, 5, 7, 12$  et 20 dans le plan principal.

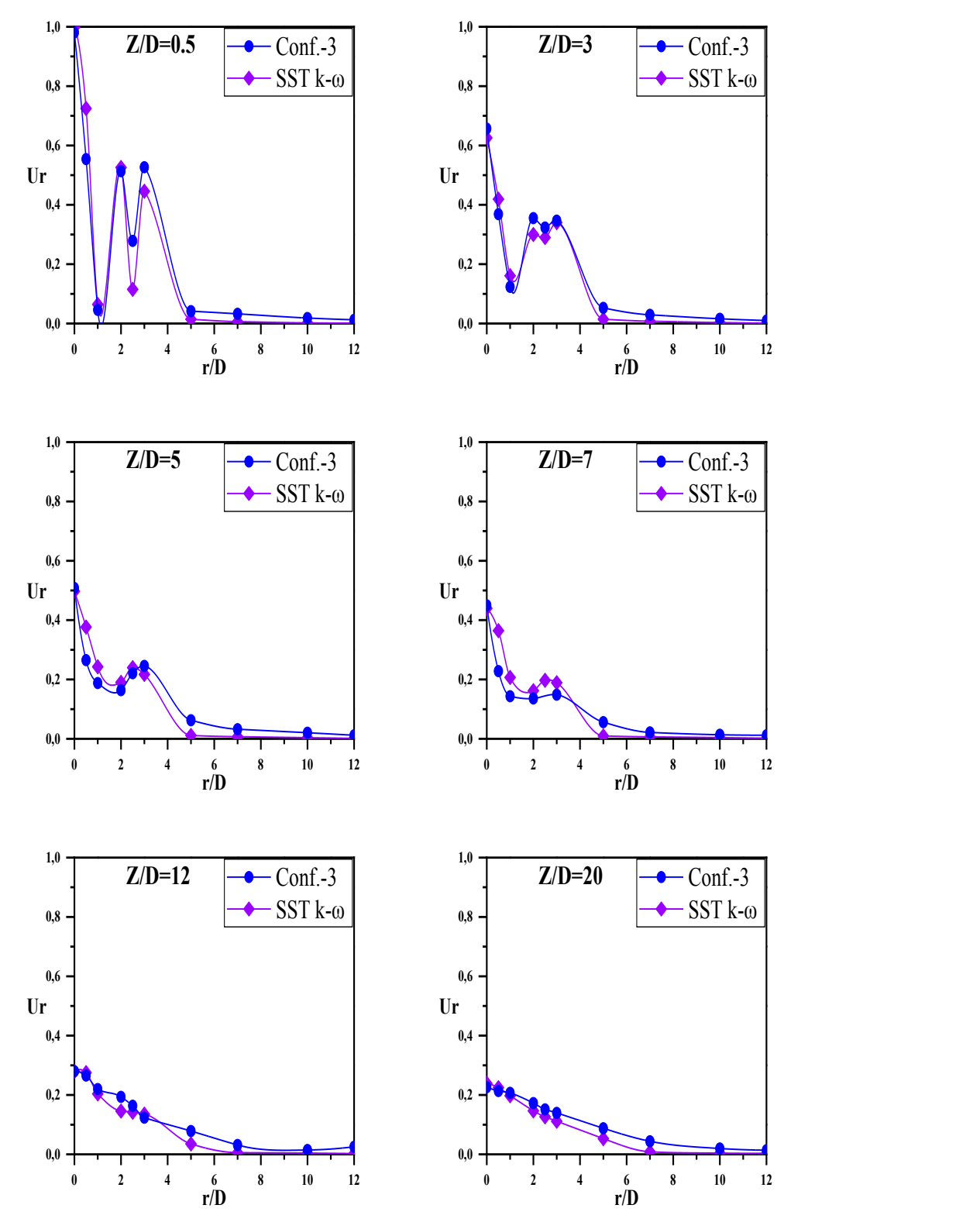

**Fig. V. 8 - Comparaison des profils de vitesse radiale expérimentaux et numériques (conf 3).**

En examinant la figure V.8, on peut observer que le profil de vitesse diminue graduellement à mesure que l'on se déplace du centre du dispositif  $(Z/D = 0)$  vers la moitié du rayon  $(Z/D = 0.5)$ , puis commence à augmenter à nouveau en passant à la partie extérieure du rayon. Cela suggère qu'il y a une certaine zone de transition interne/externe à ces emplacements.

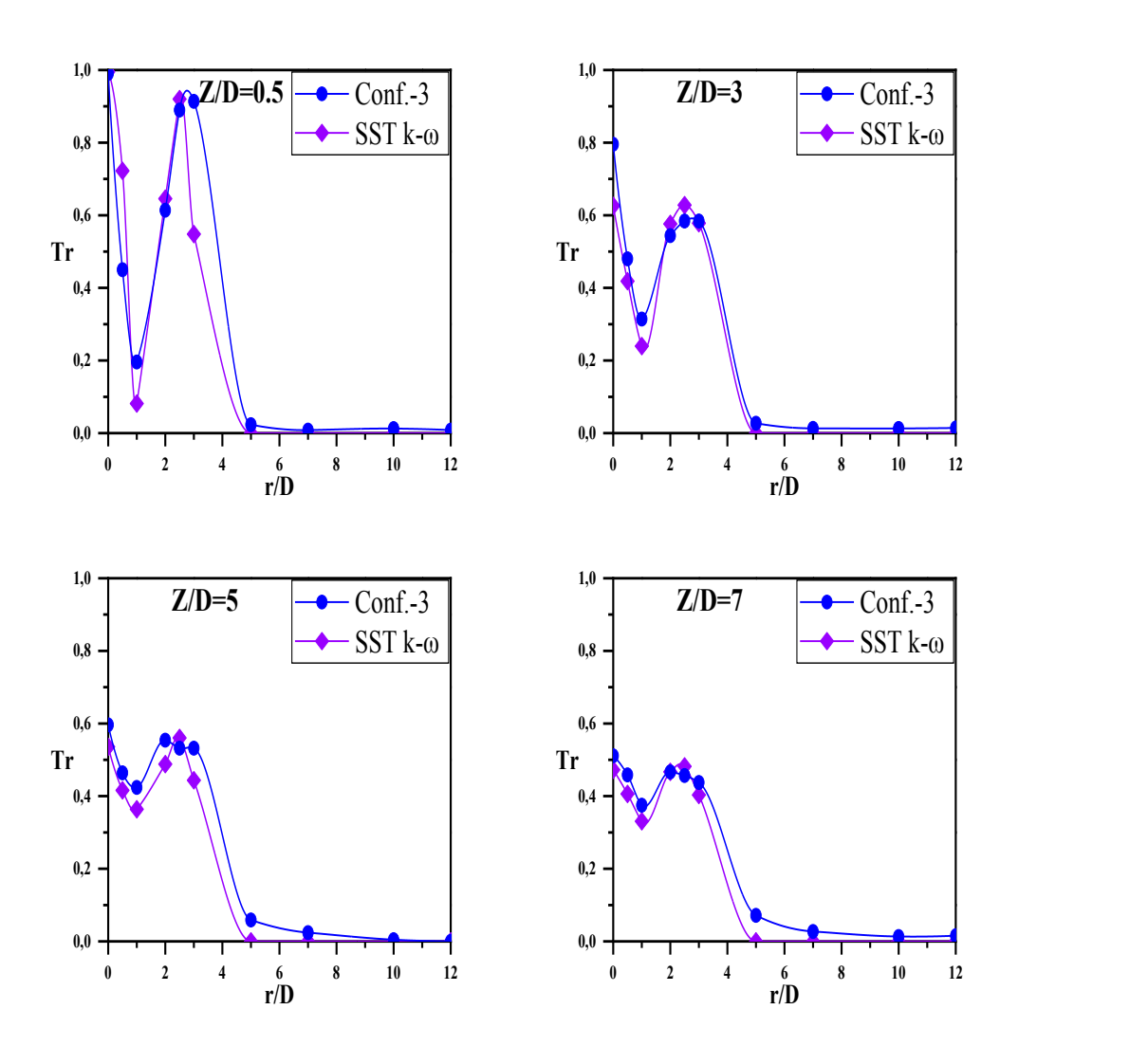

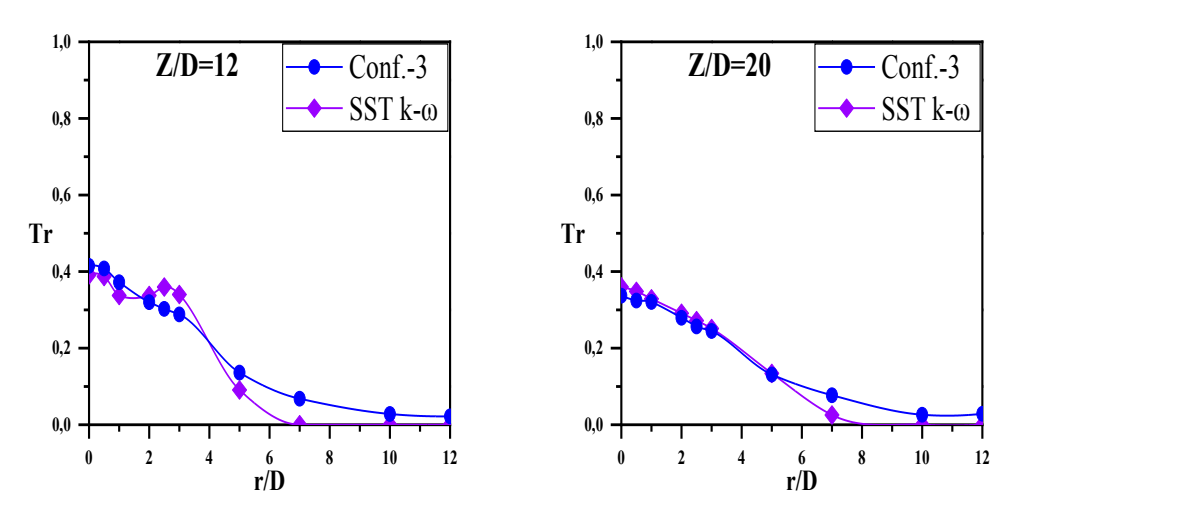

**Fig. V. 9 - Comparaison des profils de température radiale expérimentaux et numériques (conf 3).**

Quant à la figure V.9, elle montre que les températures augmentent progressivement en passant du centre du dispositif  $(Z/D = 0)$  à la moitié du rayon  $(Z/D = 0.5)$ , puis se stabilisent à des valeurs élevées en passant à la partie extérieure du rayon. Ceci peut être expliqué par l'effet de confinement horizontal du flux thermique à l'intérieur du dispositif.

Il est possible que les valeurs théoriques présentées dans les graphiques diffèrent des valeurs expérimentales à certains emplacements, et qu'il puisse y avoir des différences entre le modèle théorique et les données réelles en raison de diverses influences externes qui peuvent affecter l'écoulement de la vitesse et la distribution de la température à l'emplacement de mesure, tels que les effets de bordures des parois et autres interactions. Ces résultats préliminaires peuvent servir de point de départ pour des analyses plus approfondies et des comparaisons ultérieures avec les données expérimentales afin de mieux comprendre le comportement du dispositif ou du système étudié.

Il semble que la validation des températures radiales et des vitesses prédites à l'aide du modèle de turbulence SST k-ω ait été réussie pour une plage de valeurs de Z/D allant de 0.5 à 20. La racine carrée de l'erreur quadratique moyenne (RMSE) entre les résultats du modèle SST k-ω et les résultats expérimentaux, comme indiqué dans le tableau V.3, indique probablement le niveau d'accord ou de divergence entre les prédictions du modèle et les données expérimentales réelles.

Une valeur de RMSE plus basse suggérerait un meilleur accord entre le modèle et les résultats expérimentaux, tandis qu'une valeur de RMSE plus élevée peut indiquer des écarts plus importants. Il est important de noter que la validation de tout modèle doit être réalisée avec soin et évaluée à l'aide de mesures statistiques appropriées pour garantir l'exactitude et la fiabilité des résultats.

Tableau V. 3 : Erreur quadratique moyenne entre le modèle SST k-ω et les résultats expérimentaux pour la configuration 3.

|            | L'erreur quadratique moyenne<br>$(RMSE)$ de SST k- $\omega$ |            |            | L'erreur quadratique moyenne<br>$(RMSE)$ de SST k- $\omega$ |            |
|------------|-------------------------------------------------------------|------------|------------|-------------------------------------------------------------|------------|
| Fig. $V.8$ | Vitesse radiale                                             |            |            | Température radiale                                         |            |
|            | $Z/D = 0.5$                                                 | 0.08044512 | Fig. $V.9$ | $Z/D = 0.5$                                                 | 0.14961496 |
|            | $Z/D = 3$                                                   | 0.03361872 |            | $Z/D = 3$                                                   | 0.06502914 |
|            | $Z/D = 5$                                                   | 0.0502611  |            | $Z/D = 5$                                                   | 0.05156491 |
|            | $Z/D = 7$                                                   | 0.055257   |            | $Z/D = 7$                                                   | 0.03781148 |
|            | $Z/D = 12$                                                  | 0.02530421 |            | $Z/D = 12$                                                  | 0.04043994 |
|            | $Z/D = 20$                                                  | 0.02301708 |            | $Z/D = 20$                                                  | 0.02395498 |

#### **V.3 Contours de température**

La figure V.10 représente les contours de température moyenne obtenus par le modèle de turbulence SST k-ω pour différentes stations d'axes, correspondant à des valeurs de Z/D (la position axiale divisée par le diamètre du faisceau) de 0.5, 3, 5, 7, 12 et 20. Cette figure met en évidence trois régions distinctes qui sont importantes pour comprendre le comportement du jet de fluide étudié.

La première région, qui se situe à des valeurs de Z/D inférieures à 3, correspond à une zone où les jets périphériques commencent à se mélanger avec les rayons de l'air ambiant qui est aspiré dans le jet central. Dans cette région, on observe que le diamètre du faisceau s'étend sur toute la région, mais il n'y a pas encore d'interaction entre les jets eux-mêmes.

La deuxième région, qui s'étend entre les positions  $Z/D=3$  et  $Z/D=7$ , est une zone où les jets commencent à interagir et à se fusionner. Cette interaction assure que le faisceau résultant se propage dans la direction axiale. Dans cette région, on observe une augmentation de la température à mesure que les jets se fusionnent et que la surface du faisceau devient plus lisse.

La troisième région, située au-delà de la position  $Z/D=7$ , montre que les profils de température se combinent uniformément en un profil de faisceau circulaire vers la station Z/D=20. Dans cette région, les jets se sont totalement fusionnés et la température du faisceau résultant se rapproche de la température ambiante. Cette région correspond aux résultats expérimentaux, ce qui suggère que le modèle de turbulence utilisé est valide pour décrire le comportement du jet étudié.

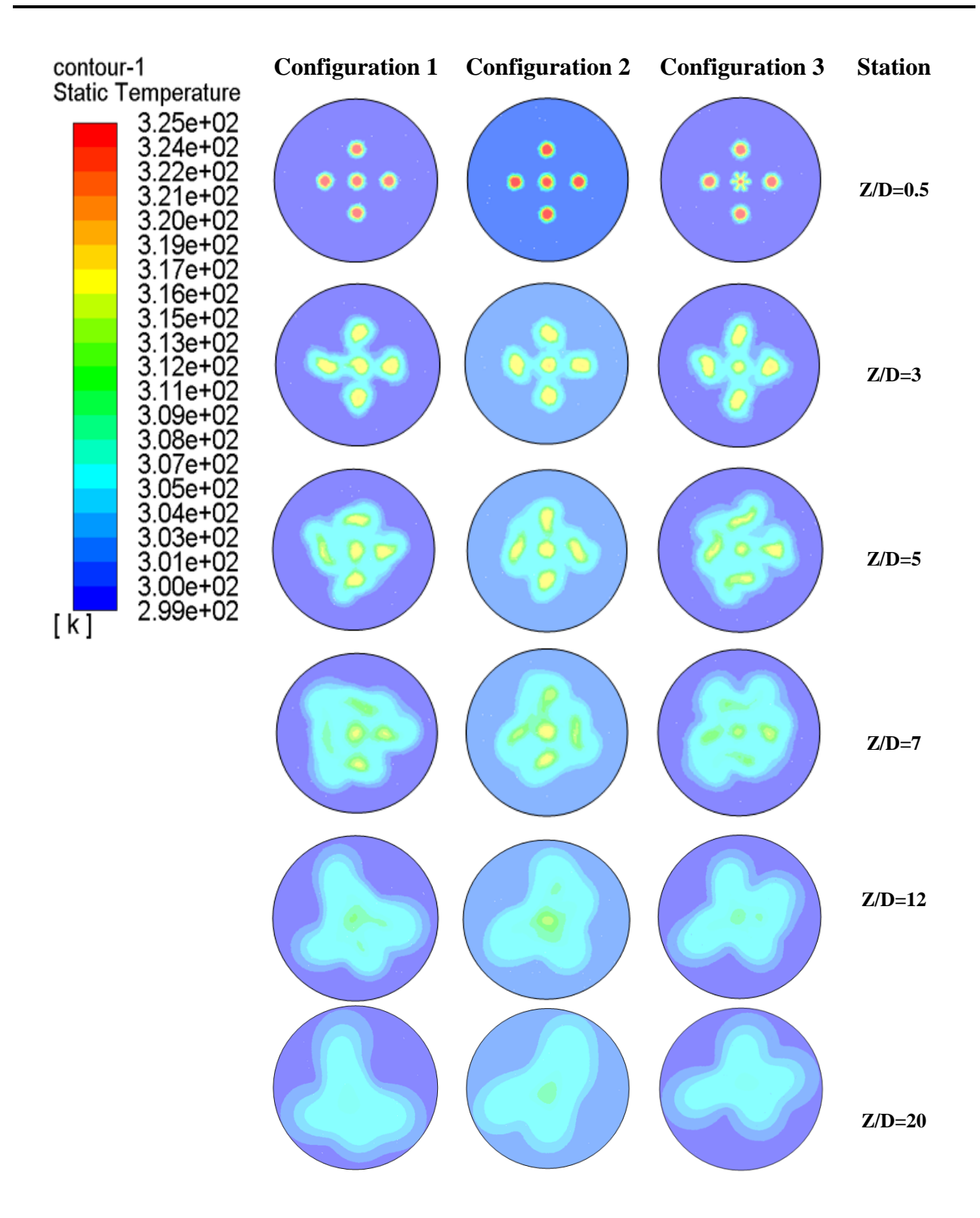

**Fig. V. 10 - Contours de température moyenne simulés avec le modèle SST k-ω.**

#### **V.4 Contours de vitesse**

Les contours de vitesse présentent la manière dont la vitesse du jet est répartie le long de six stations en aval  $(Z/D = 0.5, 3, 5, 7, 12$  et 20) dans les trois configurations étudiées. L'homogénéisation du jet commence à partir de la station  $Z/D = 3$  dans les trois configurations, bien qu'on observe peu de différences entre les configurations en raison de la présence du vortex central. Cependant, l'homogénéité devient évidente dès le début de la station  $Z/D = 5$ , indiquant que les jets commencent à se mélanger avec l'air ambiant.

Il est essentiel de noter que la forme du jet joue un rôle significatif dans le processus d'homogénéisation, surtout si le jet est situé au centre du faisceau. En effet, la forme du jet peut affecter la manière dont le flux d'air ambiant interagit avec le jet, ce qui peut influencer la formation et la dissipation du vortex central, ainsi que l'homogénéisation du jet. Par conséquent, il est important de tenir compte de la forme du jet lors de la conception et de l'optimisation des systèmes de jets afin de garantir une homogénéisation efficace et une performance optimale.

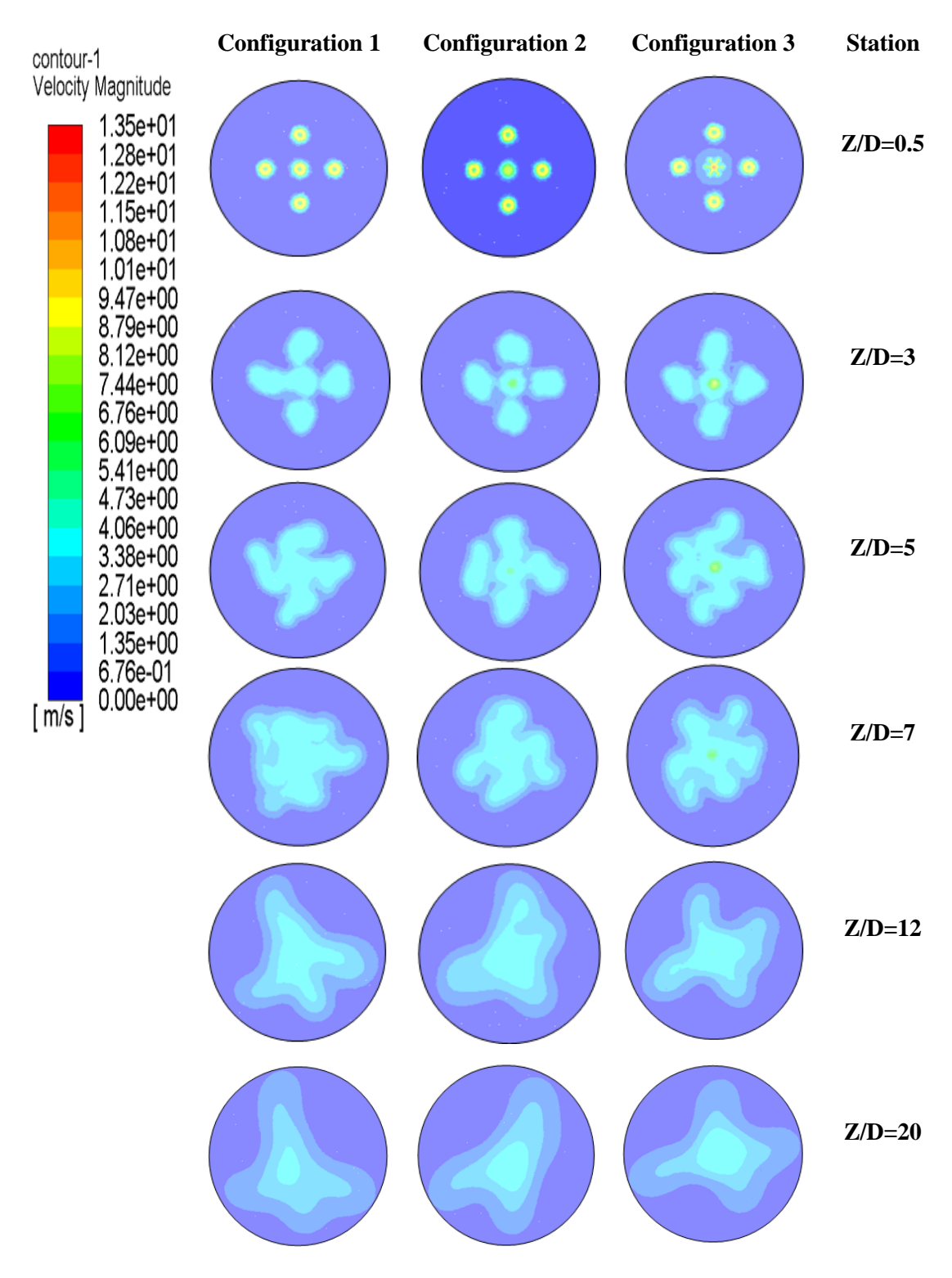

**Fig. V. 11 - Contours de vitesse moyenne simulés avec le modèle SST k-ω.**

#### **V.5 Contours d'intensité de turbulence**

La figure V.12 représente les contours de l'intensité de turbulence pour trois configurations différentes à six stations en aval, avec des rapports Z/D (distance de la mesure par rapport au diamètre du jet) de 0.5, 3, 5, 7, 12 et 20. L'intensité de turbulence est une mesure de l'agitation du fluide et est souvent utilisée pour caractériser les écoulements turbulents.

La troisième configuration présente la valeur la plus basse d'intensité de turbulence dans le cœur potentiel à partir de la station Z/D = 3. Cela est dû à la conversion de l'intensité dans la direction radiale, ce qui entraîne une augmentation de l'intensité et de la vitesse de mélange entre les jets centraux et les jets ambiants pour cette configuration.

En revanche, pour les Configurations 1 et 2, le jet central reste plus influent dans la direction axiale, comme le montrent les contours d'intensité de turbulence clairement marqués au centre de ces deux Configurations. Cela suggère que pour ces configurations, l'intensité de la turbulence est élevée dans la direction axiale.

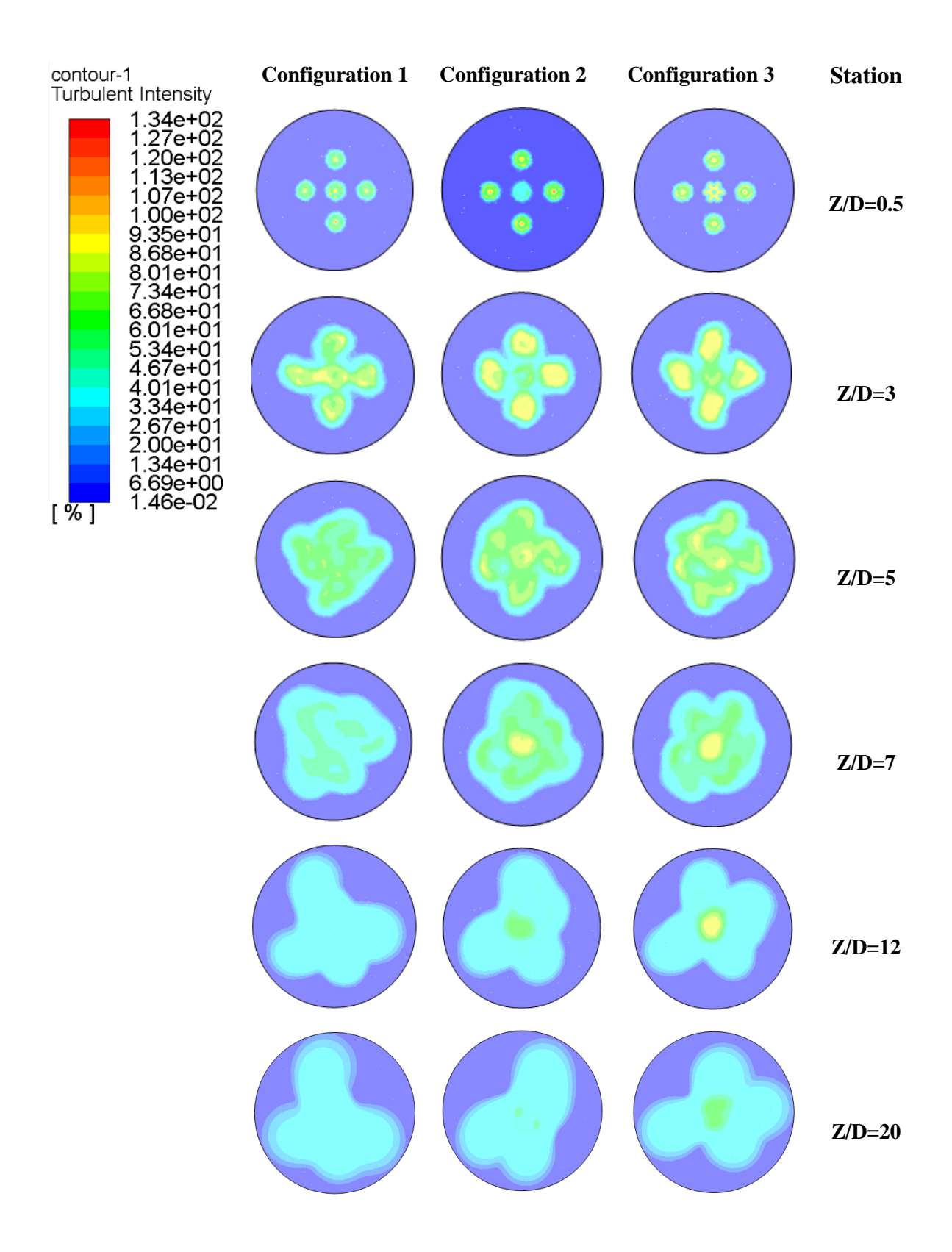

**Fig. V. 12 - Contours d'intensité de turbulence moyenne simulés avec le modèle SST k-ω.**

#### **V.6 Contours d'énergie cinétique turbulente (k)**

Dans la plage de valeurs de Z/D (rapport de la position axiale à la diamètre du jet) allant de 0.5 à 20, la figure V.13 présente les contours de l'énergie cinétique turbulente en fonction de la distance axiale. L'énergie cinétique turbulente représente la quantité d'énergie associée aux mouvements turbulents du fluide.

Nos observations montrent que les contours de l'énergie cinétique turbulente diminuent à mesure que la distance axiale augmente. Cela signifie que l'intensité des mouvements turbulents dans le jet diminue à mesure qu'on s'éloigne de la source du jet. Aux premières stations, les caractéristiques de la configuration sont claires, ce qui signifie que les contours de l'énergie cinétique turbulente sont bien définis et distincts les uns des autres. Cependant, à mesure que l'on s'éloigne de la source du jet, les contours commencent à se fondre les uns dans les autres, jusqu'à ce qu'ils se comportent comme un seul jet, sans distinction claire entre eux.

Il est intéressant de noter que le modèle de turbulence SST k-ω utilisé dans cette recherche prédit bien les résultats expérimentaux. Cela signifie que ce modèle est capable de reproduire les comportements observés dans les données expérimentales, ce qui renforce la fiabilité et la validité des résultats obtenus.

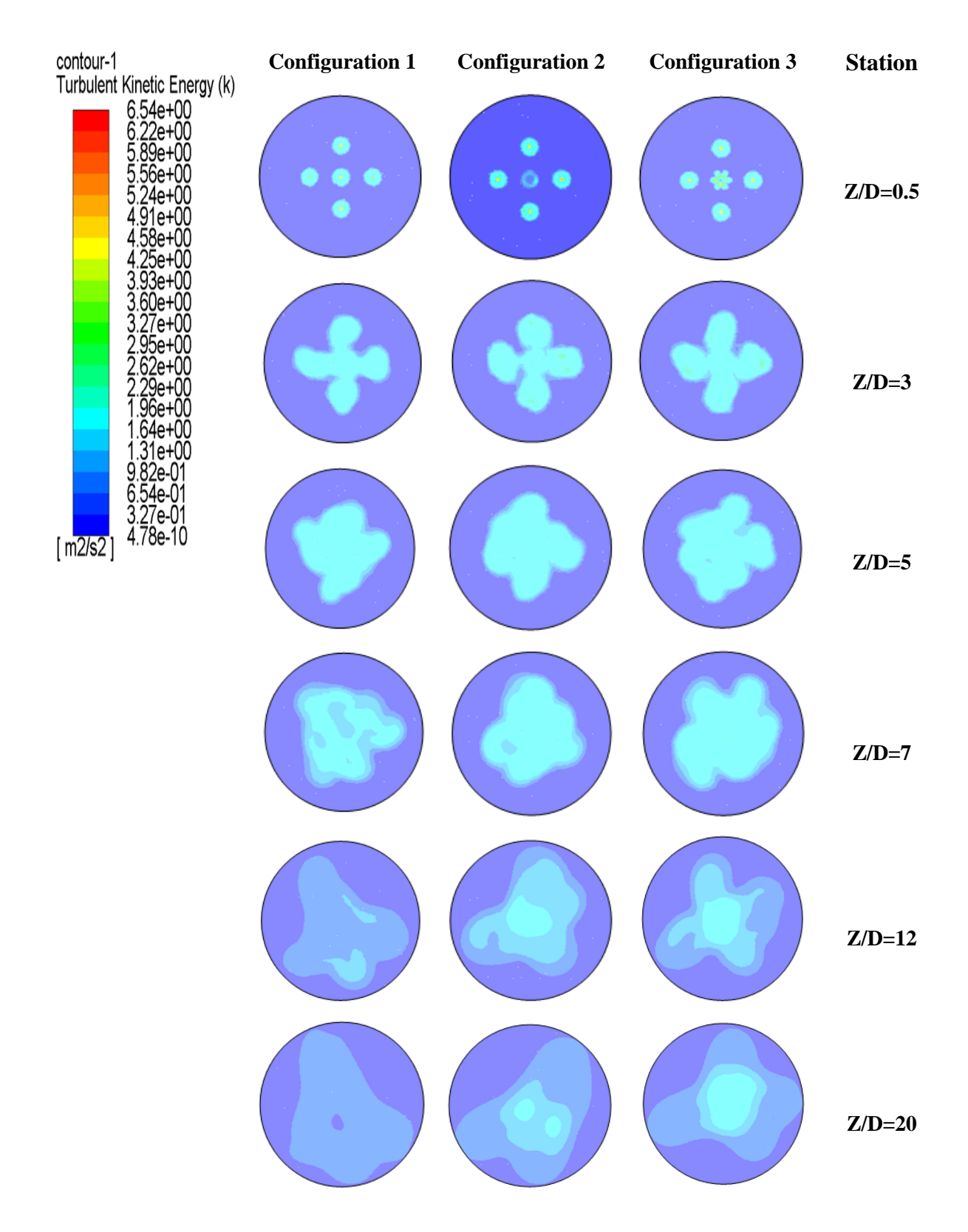

**Fig. V. 13 - Contours d'énergie cinétique turbulente moyenne simulés (k) avec le modèle SST k-ω.**

## **V.7 Contours de taux de dissipation spécifiques**

La figure V.14 montre le taux de dissipation (Omega) en fonction de la direction axiale pour six positions différentes. Toutes les évolutions axiales présentent le même taux de dissipation dans trois configurations, uniquement dans la première position Z/D=0.5, puis il disparaît complètement dans les positions restantes.

Cela signifie que dans les première position axiale, les taux de dissipation sont similaires, indépendamment de la distance axiale. Cependant, à partir de la quatrième position axiale et audelà, le taux de dissipation ne montre plus de variation significative avec la distance axiale. En d'autres termes, dans le position Z/D=0.5 (par exemple), le taux de dissipation est le même, mais il n'y a plus de différences significatives dans les positions ultérieures, indiquant que la dissipation est stable à partir de ces positions.

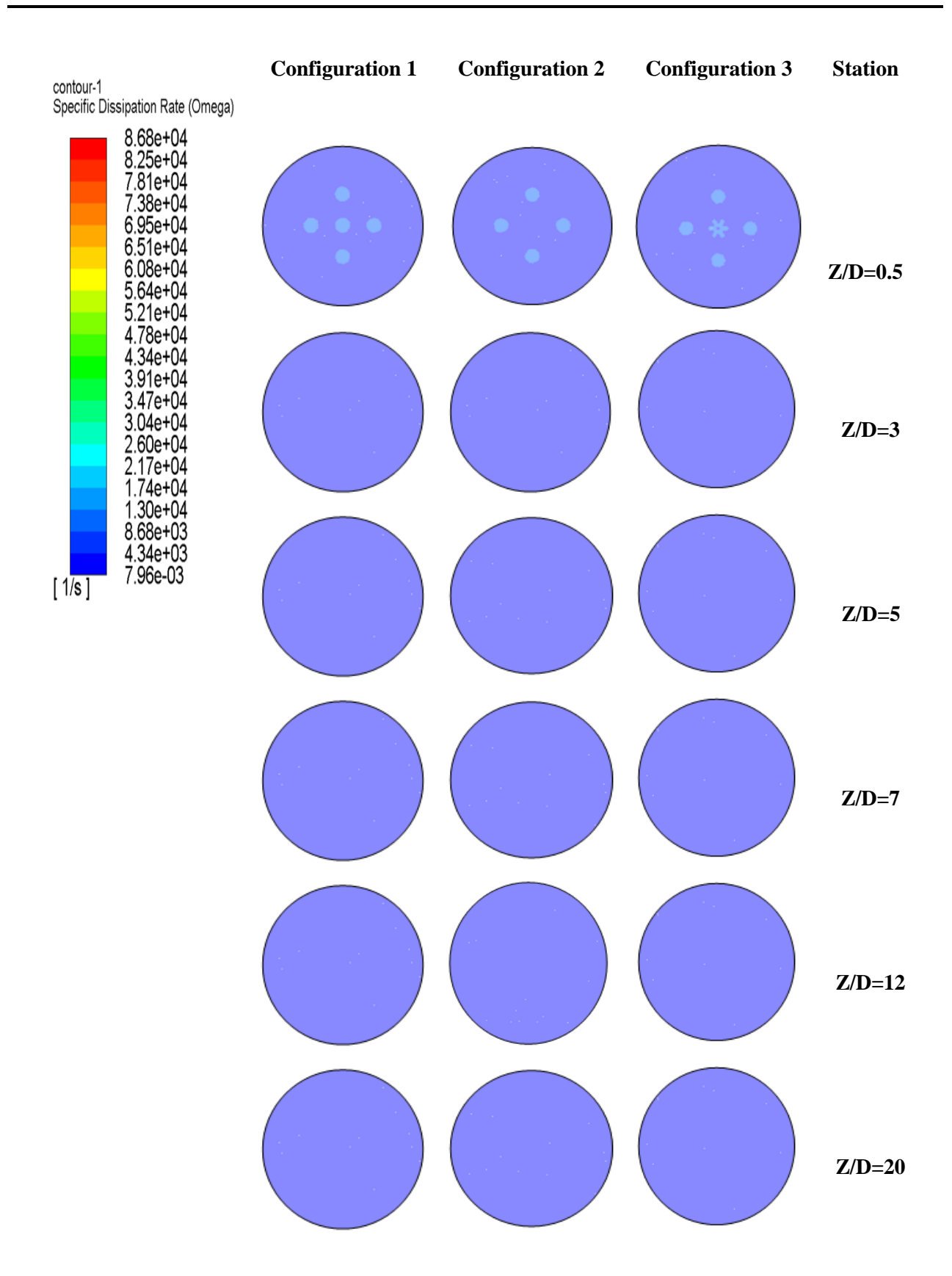

**Fig. V. 14 - Contours de taux de dissipation spécifique moyens simulés avec le modèle SST k-ω.**

#### **V.8 Conclusion**

Pour vérifier l'exactitude des résultats numériques et s'assurer qu'une erreur dans l'utilisation du code de calcul est toujours possible, Nous avons comparé les résultats du code de calcul aux résultats expérimentaux obtenus. Un accord très bon a été observé entre les résultats expérimentaux et les résultats numériques obtenus par le modèle SST k-ω.

Cela confirme que les jets latéraux ont commencé à fusionner avec le jet central après une certaine distance du niveau de sortie de la buse d'air et que cette distance a augmenté avec le taux d'étalement.

Un bon accord a été observé entre les simulations réalisées avec le modèle SST k-ω et les résultats expérimentaux. Ce modèle prend en compte, dans cette étude, les effets de la turbulence, de la diffusion et des variations rapides du taux de déformation de manière adéquate.

# **CONCLUSION GÉNÉRALE ET PERSPECTIVES**

## **Conclusion générale**

L'objectif de notre étude était d'analyser l'utilisation de jets multiples dans les applications de ventilation et de déterminer la configuration optimale du jet central et des jets périphériques qui l'entourent. Nous avons réalisé des analyses expérimentales et numériques pour évaluer les performances de trois configurations différentes : un jet tourbillonnant central entouré de quatre jets tourbillonnants périphériques, un jet circulaire central entouré de quatre jets tourbillonnants périphériques et un jet lobé central entouré de quatre jets tourbillonnants périphériques.

L'étude des écoulements de jets est d'une grande importance dans de nombreuses applications industrielles, ce qui explique l'intérêt soutenu des chercheurs pour ce sujet depuis plusieurs décennies. Différentes techniques ont été utilisées pour étudier ces écoulements, notamment des expériences en laboratoire, des simulations numériques et des analyses théoriques. En combinant ces techniques, il est possible d'obtenir une compréhension approfondie des écoulements de jets et de leurs propriétés.

Nos résultats indiquent que le choix du type de jet central joue un rôle fondamental dans l'obtention d'une performance optimale de mélange du flux d'air. La configuration 3, qui comprend un jet lobé central entouré de quatre jets tourbillonnants périphériques, s'est avérée la plus efficace pour obtenir un flux de jet plus large et un mélange plus intense par rapport aux deux autres configurations. Cela suggère que l'utilisation d'un jet lobé dans les systèmes de ventilation pourrait conduire à un brassage de l'air plus efficace.

Notre analyse a également montré que la configuration du jet lobé était particulièrement efficace pour répartir les températures et les vitesses radiales, tandis que le jet circulaire offrait une meilleure stabilité de la vitesse et de la température axiales. Cela indique que le choix du type de jet central pourrait également avoir des implications sur les performances thermiques des systèmes de ventilation. Ces observations peuvent être utiles pour la conception et l'optimisation des systèmes de ventilation dans diverses applications, telles que les systèmes CVC (Chauffage, Ventilation et Climatisation) des bâtiments, les installations industrielles et les systèmes de transport.

Enfin, nous avons démontré l'efficacité du modèle de turbulence SST k-ω pour prédire les interactions et l'expansion des jets, ainsi que l'entraînement de l'air ambiant. Ce modèle peut être utilisé avec précision pour simuler et optimiser les systèmes de ventilation impliquant des diffuseurs tourbillonnants, circulaires et lobés. Avant de les appliquer dans des situations réelles, les simulations numériques peuvent être un moyen efficace et rentable d'optimiser les systèmes de ventilation.

# **Perspectives**

Le travail réalisé jusqu'à présent constitue une base solide pour l'application pratique des résultats dans les systèmes de ventilation. Cependant, pour exploiter pleinement ces résultats, il est essentiel de poursuivre la recherche et les tests afin de déterminer les profils de vitesse des différentes configurations de jets, ainsi que la distribution de pression et les échanges thermiques.

Il est également nécessaire de prendre en compte l'impact de la géométrie et du positionnement des orifices de soufflage afin d'assurer une distribution uniforme de l'air dans tout le système et d'optimiser l'homogénéisation thermique. De plus, il est recommandé d'étudier l'influence du nombre de tourbillon sur la sélection du modèle de turbulence pour améliorer la précision des simulations.

Notre laboratoire mène des recherches dans ces domaines et nous sommes convaincus que ces études approfondies permettront d'obtenir des résultats encore plus précis et utiles pour la conception de dispositifs de distribution d'air efficaces et économes en énergie dans les systèmes de ventilation. En continuant à explorer ces perspectives de recherche, nous pourrons mieux comprendre les processus impliqués dans les systèmes de ventilation, ce qui contribuera à améliorer leur efficacité et leur fiabilité.

# **REFERENCES**

#### **Références**

- [1] Meslem, A., Bode, F., Nastase, I., et Martin, O. 2012. Optimization of lobed perforated panel diffuser: numerical study of orifice geometry. *Modern Applied Science*, *6*(12), 59.
- [2] Ali, K., Naji, H., et Larbi, L. 2008. Numerical study of swirling confined non-premixed flames with determination of pollutant emissions. *International Review of Mechanical Engineering*, *1*, 0.
- [3] Bedrouni, M., et Khelil, A. 2020. Numerical study on the performance of rounded corners on the top of electronic components on cooling effectiveness. *International Journal of Heat and Mass Transfer*, *150*, 119391.
- [4] Nechad, S., Khelil, A., HadjMeliani, M., Loukarfi, L., et Braikia, M. 2018. Three-dimensional numerical investigation on swirling jets and elliptic jets with different aspect ratio. *STRUCTURAL INTEGRITY AND LIFE-INTEGRITET I VEK KONSTRUKCIJA*, *18*(3), 197-205.
- [5] Khelil, A., Naji, H., Braikia, M., et Loukarfi, L. 2015. Comparative investigation on heated swirling jets using experimental and numerical computations. *Heat Transfer Engineering*, *36*(1), 43-57.
- [6] Bennia, A., Loukarfi, L., Khelil, A., Mohamadi, S., Braikia, M., et Naji, H. 2018. Experimental and numerical investigation of a turbulent lobed diffuser jet: Application to residential comfort. *Mechanics & Industry*, *19*(1), 104.
- [7] Bennia, A., Fellouah, H., Khelil, A., Loukarfi, L., et Naji, H. 2020. Experiments and largeeddy simulations of lobed and swirling turbulent thermal jets for HVAC's applications. *Journal of Applied Fluid Mechanics*, *13*(1), 103-117.
- [8] Braikia, M., Khelil, A., Naji, H., et Loukarfi, L. 2020. An experimental investigation of interacting swirling multiple jets. *Thermal science*, *24*(3 Part B), 1963-1975.
- [9] Nastase, I., Meslem, A., Vlad, I., et Colda, I. 2011. Lobed grilles for high mixing ventilation– An experimental analysis in a full scale model room. *Building and Environment*, *46*(3), 547- 555.
- [10] Depuru Mohan, N. K., Prakash, K. R., et Panchapakesan, N. R. 2015. Mixing augmentation by multiple lobed jets. *American Journal of Fluid Dynamics*, *5*(2), 55-64.
- [11] Giorges, A. T., Forney, L. J., et Wang, X. 2001. Numerical study of multi-jet mixing. *Chemical Engineering Research and Design*, *79*(5), 515-522.
- [12] Roudane, M., Loukarfi, L., Khelil, A., et Hemis, M. 2013. Numerical investigation of thermal characteristics of confined rotating multi-jet. *Mechanics & Industry*, *14*(4), 317-324.
- [13] Rivière, N. 2008. *Étude expérimentale d'une injection turbulente: application au jet impactant une surface libre*. (Doctoral dissertation, Bordeaux 1).
- [14] Braikia, M., Loukarfi, L., Khelil, A., et Naji, H. 2012. Improvement of thermal homogenization using multiple swirling jets. *Thermal science*, *16*(1), 239-250.
- [15] Raghunathan S, Reid IM (1981) A study of multiple jets, AIAA J. 19(1): 124-127.
- [16] Nastase, I., et Meslem, A. 2007. Passive control of jet flows using lobed nozzle geometries. *Mechanics & Industry*, *8*(2), 101-109.
- [17] Meslem, A., Nastase, I., et Allard, F. 2010. Passive mixing control for innovative air diffusion terminal devices for buildings. *Building and Environment*, *45*(12), 2679-2688.
- [18] Meslem, A., Dia, A., Beghein, C., El Hassan, M., Nastase, I., et Vialle, P. J. 2011. A comparison of three turbulence models for the prediction of parallel lobed jets in perforated panel optimization. *Building and Environment*, *46*(11), 2203-2219.
- [19] Bragança, P., Sodjavi, K., et Meslem, A. 2016. Thermal comfort in heating conditions with a ceiling mounted diffuser comparison of lobed and conventional diffusers. In *CLIMA 2016- Proceedings of the 12th REHVA World Congress* (Vol. 5).
- [20] Palsson, H., Beaubert, F., et Lalot, S. 2013. Inducing swirling flow in heat exchanger pipes for reduced fouling rate. *Heat Transfer Engineering*, *34*(8-9), 761-768.
- [21] Kannan, B. T., et Panchapakesan, N. R. 2018. Influence of nozzle configuration on the flow field of multiple jets. *Proceedings of the Institution of Mechanical Engineers, Part G: Journal of Aerospace Engineering*, *232*(9), 1639-1654.
- [22] Khelil, A., Naji, H., Loukarfi, L., Meliani, M. H., et Braikia, M. 2016. Numerical simulation of the interactions among multiple turbulent swirling jets mounted in unbalanced positions. *Applied Mathematical Modelling*, *40*(5-6), 3749-3763.
- [23] Radhouane, A., Baouab, I. B., Mahjoub Saïd, N., Mhiri, H., Bournot, P., et Le Palec, G. 2013. Temperature impact on the turbulence generated by the interaction of twin inline inclined jets in crossflow. *Heat and Mass Transfer*, *49*, 629-656.
- [24] Draksler, M., Končar, B., Cizelj, L., et Ničeno, B. 2017. Large Eddy Simulation of multiple impinging jets in hexagonal configuration–Flow dynamics and heat transfer characteristics. *International Journal of Heat and Mass Transfer*, *109*, 16-27.
- [25] Medaouar, W., Loukarfi, L., Braikia, M., Khelil, A., et Naji, H. 2019. Experimental and numerical study of a turbulent multiple jets issued from lobed diffusers. *Journal of Applied Fluid Mechanics*, *12*(3), 729-742.
- [26] Xu, K., Wang, G., Wang, L., Yun, F., Sun, W., Wang, X., et Chen, X. 2020. CFD-based study of nozzle section geometry effects on the performance of an annular multi-nozzle jet pump. *Processes*, *8*(2), 133.
- [27] Khan, Z., et Joshi, J. B. 2015. Comparison of k–ε, RSM and LES models for the prediction of flow pattern in jet loop reactor. *Chemical Engineering Science*, *127*, 323-333.
- [28] Lateb, M., Masson, C., Stathopoulos, T., et Bédard, C. 2013. Comparison of various types of k–ε models for pollutant emissions around a two-building configuration. *Journal of Wind Engineering and Industrial Aerodynamics*, *115*, 9-21.
- [29] Khayrullina, A., van Hooff, T., Blocken, B., et van Heijst, G. 2019. Validation of steady RANS modelling of isothermal plane turbulent impinging jets at moderate Reynolds numbers. *European Journal of Mechanics-B/Fluids*, *75*, 228-243.
- [30] Corrsin, S. 1944. *Investigation of the behavior of parallel two-dimensional air jets.* (No. NACA-WR-W-90).
- [31] Knystautas, R. 1962. The turbulent jet from a series of holes in line. MERL Report 62- 1. *McGill University*.
- [32] Marsters, G. F. 1980. Measurements in the flowfield of a linear array of rectangular nozzles. *Journal of Aircraft*, *17*(11), 774-780.
- [33] Tanaka, E., et Nakata, S. 1975. The interference of two-dimensional parallel jets: 3rd report, the region near the nozzles in triple jets. *Bulletin of JSME*, *18*(124), 1134-1141.
- [34] Pani, B., et Dash, R. 1983. Three-dimensional single and multiple free jets. *Journal of hydraulic engineering*, *109*(2), 254-269.
- [35] Cho, Y., Awbi, H. B., et Karimipanah, T. 2008. Theoretical and experimental investigation of wall confluent jets ventilation and comparison with wall displacement ventilation. *Building and Environment*, *43*(6), 1091-1100.
- [36] Tatsumi, K., Tanaka, M., Woodfield, P. L., et Nakabe, K. 2010. Swirl and buoyancy effects on mixing performance of baffle-plate-type miniature confined multijet. *International Journal of Heat and Fluid Flow*, *31* (1), 45-56.
- [37] Yimer, J., Becker, H. A., et Grandmaison, E. W. 1996. Development of flow from multiplejet burners. *The Canadian journal of chemical engineering*, *74*(6), 840-851.
- [38] Böhm, B., Stein, O., Kempf, A., et Dreizler, A. 2010. In-nozzle measurements of a turbulent opposed jet using PIV. *Flow, turbulence and combustion*, *85*, 73-93.
- [39] Rieth, M., Proch, F., Stein, O. T., Pettit, M. W. A., et Kempf, A. M. 2014. Comparison of the Sigma and Smagorinsky LES models for grid generated turbulence and a channel flow. *Computers & Fluids*, *99*, 172-181.
- [40] Stein, O. T., Böhm, B., Dreizler, A., et Kempf, A. M. 2011. Highly-resolved LES and PIV analysis of isothermal turbulent opposed jets for combustion applications. *Flow, turbulence and combustion*, *87*(2-3), 425-447.
- [41] [www.france.air.com.Services](http://www.france.air.com.services/) réglementation règles de l'art en diffusion.La diffusion par type.
- [42] www.airsystems.ro. memento-diffusion guide technique de la diffusion d'air.
- [43] Lederlin, T. 2007. *Conception et étude expérimentale et numérique d'un système de contrôle de trajectoire et mélange des jets de gaz dans les brûleurs à oxygène.* (Doctoral dissertation, Université de Toulouse).
- [44] Bentarzi.F , A. Mataoui. 2008. Etude numérique de l'interaction de deux jets plans turbulents Thèse de Magister. Université des sciences et de la technologie« Houari boumediene », Algérie.
- [45] Zhakatakev, T. A. 1993. Circulatory flow in the inter-jet zone of a system of free turbulent jets. *Journal of applied mechanics and technical physics*, *34*(4), 535-537.
- [46] Moustafa, G. H., Sundararajan, T., et Rathakrishnan, E. 1993. Mean streamwise velocity measurements in a triple jet of equilateral triangular configuration. *Journal of Fluids Engineering;(United States)*, *115*(3).
- [47] Yimer, J., Becker, H. A., et Grandmaison, E. W. 1996. Development of flow from multiplejet burners. *The Canadian journal of chemical engineering*, *74*(6), 840-851.
- [48] Salentey, L. 2002. *Etude expérimentale du comportement de brûleurs à jets séparés: application à la combustion gaz naturel-oxygène pur.* (Doctoral dissertation, Rouen).
- [49] Lesieur, C. 2003. *Modélisation de la combustion turbulente non-prémélangée dans un brûleur à jets séparés, application à la stabilisation d'une oxy-flamme.* (Doctoral dissertation, INSA de Rouen).
- [50] Zerrout, A. (2016). Etude Expérimentale et Numérique d'un Système de Jets Tourbillonnaires Multiples Impactant. (Doctoral dissertation, Université Hassiba Ben Bouali de Chlef, Département de Mécanique).
- [51] Radhouane, A., Said, N. M., Mhiri, H., Le Palec, G., et Bournot, P. 2007, August. Contribution à la modélisation de l'interaction entre deux jets inclinés et un écoulement transversal: refroidissement par jets. In *JITH 2007* (p. 5p). ENSTIMAC.
- [52] Becker, H. A., et Booth, B. D. 1975. Mixing in the interaction zone of two free jets. *AIChE Journal*, *21*(5), 949-958.
- [53] Braikia, M. 2015, August. Caractérisation thermique d'un multi jet tourbillonnaire à orifices déséquilibres en températures (S27). In *CFM 2015-22ème Congrès Français de Mécanique*. AFM, Maison de la Mécanique, 39/41 rue Louis Blanc-92400 Courbevoie.
- [54] Batikh, A. 2008. *Contrôle de l'aérodynamique externe des véhicules aériens par des dispositifs microfluidiques: étude de l'effet de mini et micro-jets synthétiques sur des écoulements pariétaux.* (Doctoral dissertation, INSA Toulouse).
- [55] Calo, V. M. 2005. *Residual-based multiscale turbulence modeling: finite volume simulations of bypass transition.* (Ph. D. Thesis, Stanford University).
- [56] Brown, G. L., et Roshko, A. 1974. On density effects and large structure in turbulent mixing layers. *Journal of Fluid Mechanics*, *64*(4), 775-816.
- [57] Dimotakis, P. E., et Brown, G. L. 1976. The mixing layer at high Reynolds number: largestructure dynamics and entrainment. *Journal of Fluid Mechanics*, *78*(3), 535-560.
- [58] Dimotakis P.E., Miake-Lye R.C., Papantoniou D.A. (1983) : Structure and dynamics of round turbulent jets. Phys Fluid 26 : 3185-3192.
- [59] Koochesfahani, M. M., et Dimotakis, P. E. 1985. Laser-induced fluorescence measurements of mixed fluid concentrationin a liquid plane shear layer. *AIAA journal*, *23*(11), 1700-1707.
- [60] Crow, S. C., et Champagne, F. H. 1971. Orderly structure in jet turbulence. *Journal of fluid mechanics*, *48*(3), 547-591.
- [61] Yule, A. J. 1978. Large-scale structure in the mixing layer of a round jet. *Journal of Fluid Mechanics*, *89*(3), 413-432.
- [62] Dahm, W. J. A., et Dimotakis, P. E. 1987. Measurements of entrainment and mixing in turbulent jets. *AIAA journal*, *25*(9), 1216-1223.
- [63] Papanicolaou, P. N., & List, E. J. (1988). Investigations of round vertical turbulent buoyant jets. *Journal of Fluid Mechanics*, *195*, 341-391.
- [64] GUERRA, D. 2004. Modélisation du transfert d'un aérocontaminant dans un local ventilé en champ proche d'une source d'émission accidentelle (Doctoral dissertation, Université de Toulouse).
- [65] Chen, C. J., et Rodi, W. 1980. Vertical turbulent buoyant jets: a review of experimental data. *NASA Sti/Recon Technical Report A*, *80*, 23073.
- [66] Gomez, L. F. 2010. Modélisations des effets de surface sur les jets horizontaux subsoniques d'hydrogène et de méthane. (Doctoral dissertation, Université du Québec à Trois-Rivières).
- [67] Khelil, A. 2015, August. Etude comparative des jets elliptiques et tourbillonnaires. In *CFM 2015-22ème Congrès Français de Mécanique*. AFM, Maison de la Mécanique, 39/41 rue Louis Blanc-92400 Courbevoie.
- [68] Miller, R. S., Madnia, C. K., et Givi, P. 1995. Numerical simulation of non-circular jets. *Computers & fluids*, *24*(1), 1-25.
- [69] Imine, B., Abidat, M., Imine, O., Gazzah, H., et Go¨ kalp, I. 2004, January. Study of turbulent variable density jets with different asymmetric geometries. In *Engineering Systems Design and Analysis* (Vol. 41731, pp. 505-511).
- [70] Onder, A. 2014. Active control of turbulent axisymmetric jets using zero-net-mass-flux actuation. (Ph.D. Thesis, Katholieke Universiteit Leuven, Leuven, Belgium) Katholieke Universiteit Leuven, Leuven, Belgium, 2014.
- [71] Citriniti, J. H., & George, W. K. 2000. Reconstruction of the global velocity field in the axisymmetric mixing layer utilizing the proper orthogonal decomposition. *Journal of Fluid Mechanics*, *418*, 137-166.
- [72] Hussain, A. F. 1986. Coherent structures and turbulence. *Journal of Fluid Mechanics*, *173*, 303-356.
- [73] Thiesset, F., Antonia, R. A., et Djenidi, L. 2014. Consequences of self-preservation on the axis of a turbulent round jet. *Journal of Fluid Mechanics*, *748*, R2.
- [74] Fondse, H., Leijdens, H., et Ooms, G. 1983. On the influence of the exit conditions on the entrainment rate in the development region of a free, round, turbulent jet. *Applied scientific research*, *40*, 355-375.
- [75] Roudane, M., et Loukarfi, L. 2014. Simulation numérique d'un multijet tourbillonnaire: Application au confort thermique des locaux. Éditions universitaires européennes.
- [76] Kucheman, C. A. 1965. *Justice and the economic order: a critical and constructive study of the economic thought of Paul J. Tillich* (Doctoral dissertation, University of Chicago, Divinity School).
- [77] Bentata, O. 2013. Étude expérimentale d'un anneau tourbillonnaire en fluide newtonien et non newtonien en régime faiblement inertiel. (Doctoral dissertation).
- [78] Iyogun, C. O., Birouk, M., et Kozinski, J. A. 2011. Experimental investigation of the effect of fuel nozzle geometry on the stability of a swirling non-premixed methane flame. *Fuel*, *90*(4), 1416-1423.
- [79] Schmittel, P., Günther, B., Lenze, B., Leuckel, W., et Bockhorn, H. 2000. Turbulent swirling flames: Experimental investigation of the flow field and formation of nitrogen oxide. *Proceedings of the Combustion Institute*, *28*(1), 303-309.
- [80] Boushaki, T., Sautet, J. C., et Labegorre, B. 2009. Control of flames by tangential jet actuators in oxy-fuel burners. *Combustion and Flame*, *156*(11), 2043-2055.
- [81] Elbaz, A. M., et Roberts, W. L. 2016. Investigation of the effects of quarl and initial conditions on swirling non-premixed methane flames: Flow field, temperature, and species distributions. *Fuel*, *169*, 120-134.
- [82] Leukel, W., et Fricker, N. 1976. The characteristics of swirl-stabilized natural gas flames. Part I : Different flame types and their relation to flow and mixing pattern. *Journal of the Institute of Fuel*, 103-112.
- [83] Bouhamidi, Y., Khelil, A., Nechad, S., Loukarfi, L., et Bennia, A. 2015. Etude numérique de l'influence de la géométrie sur l'écoulement des jets tourbillonnaires. *Nature & Technology*, (13), 40.
- [84] Volchkov, E. P., Lebedev, V. P., Terekhov, V. I., et Shishkin, N. E. 2000. An experimental study of the flow stabilization in a channel with a swirled periphery jet. *International journal of heat and mass transfer*, *43*(3), 375-386.
- [85] Panda, J., et McLaughlin, D. K. 1994. Experiments on the instabilities of a swirling jet. *Physics of Fluids*, *6*(1), 263-276.
- [86] Escudier, M. P., et Keller, J. J. 1985. Recirculation in swirling flow-a manifestation of vortex breakdown. *AIAA journal*, *23*(1), 111-116.
- [87] Chigier, N. A., et Chervinsky, A. 1967. Experimental investigation of swirling vortex motion in jets.
- [88] Husain, H. S., et Hussain, F. 1999. The elliptic whistler jet. *Journal of Fluid Mechanics*, *397*, 23-44.
- [89] Kasyap, T. V., Sivakumar, D., et Raghunandan, B. N. 2009. Flow and breakup characteristics of elliptical liquid jets. *International journal of multiphase flow*, *35*(1), 8-19.
- [90] Gutmark, E. J., et Grinstein, F. F. 1999. Flow control with noncircular jets. *Annual review of fluid mechanics*, *31*(1), 239-272.
- [91] McHale, R. M., Nurick, W. H., et Clapp, S. D. 1971. Injector design criteria using noncircular orifice geometry. *Journal of Spacecraft and Rockets*, *8*(4), 408-410.
- [92] Taylor, G. 1961. Formation of thin flat sheets of water. *Proceedings of the Royal Society of London. Series A. Mathematical and Physical Sciences*, *259*(1296), 1-17.
- [93] Yunyi, G., Changwen, L., Yezhou, H., et Zhijun, P. 1998. An experimental study on droplet size characteristics and air entrainment of elliptic sprays*.* (No. 982546). SAE technical paper.
- [94] Messina, T., et Acharya, S. 2006. Characteristics of an acoustically modulated spray issued from circular and elliptical orifice nozzles. *Atomization and Sprays*, 16(3), 331-348.
- [95] Nastase, I. 2007. Analyse des jets lobés en vue de leur intégration dans les Unités Terminales de Diffusion d'air*.* (Doctoral dissertation, La Rochelle).
- [96] Nastase, I., et Meslem, A. 2008. Vortex dynamics and entrainment mechanisms in low Reynolds orifice jets. *Journal of visualization*, *11*(4), 309-318.
- [97] Meslem, A., El Hassan, M., et Nastase, I. 2011. Analysis of jet entrainment mechanism in the transitional regime by time-resolved PIV. *Journal of Visualization*, *14*, 41-52.
- [98] El Hassan, M., et Meslem, A. 2010. Time-resolved stereoscopic particle image velocimetry investigation of the entrainment in the near field of circular and daisy-shaped orifice jets. *Physics of Fluids*, *22*(3), 035107.
- [99] Meslem, A., Nastase, I., et Allard, F. 2010. Passive mixing control for innovative air diffusion terminal devices for buildings. *Building and Environment*, *45*(12), 2679-2688.
- [100] El Hassan, M., Meslem, A., et Abed-Meraim, K. 2011. Experimental investigation of the flow in the near-field of a cross-shaped orifice jet. *Physics of Fluids*, *23*(4), 045101.
- [101] Meslem, A., Bode, F., Nastase, I., et Martin, O. 2012. Optimization of lobed perforated panel diffuser: numerical study of orifice geometry. *Modern Applied Science*, *6*(12), 59.
- [102] Meslem, A., Nastase, I., et Abed-Meraim, K. 2008. Experimental investigation of the mixing performance of a lobed jet flow. *Journal of Engineering Physics and Thermophysics*, *81*(1), 106-111.
- [103] Nastase, I., et Meslem, A. 2010. Vortex dynamics and mass entrainment in turbulent lobed jets with and without lobe deflection angles. *Experiments in fluids*, *48*(4), 693-714.
- [104] Yuan, Y. 2001. Jet fluid mixing control through manipulation of inviscid flow structures. (Doctoral dissertation, Virginia Polytechnic Institute and State University).
- [105] Hu, H., Kobayashi, T., Saga, T., Segawa, S., et Taniguchi, N. 2000. Particle image velocimetry and planar laser-induced fluorescence measurements on lobed jet mixing flows. *Experiments in fluids*, *29*(Suppl 1), S141-S157.
- [106] Hu, H., Saga, T., Kobayashi, T., et Taniguchi, N. 2001. A study on a lobed jet mixing flow by using stereoscopic particle image velocimetry technique. *Physics of fluids*, *13*(11), 3425- 3441.
- [107] Lesieur, M., et Metais, O. 1996. New trends in large-eddy simulations of turbulence. *Annual review of fluid mechanics*, *28*(1), 45-82.
- [108] Sagaut, P. 1998. Introduction à la simulation des grandes échelles pour les écoulements de fluide incompressible. (Vol. 30). Springer Science & Business Media.
- [109] Smagorinsky, J. 1963. General circulation experiments with the primitive equations: I. The basic experiment. *Monthly weather review*, *91*(3), 99-164.
- [110] Beér, J. M. et Chigier, N. A. 1972. Swirling Flow, in Combustion Aerodynamics edited by (Krieger, Malabar, Florida), 100-146.
- [111] Sheen, H. J., Chen, W. J., Jeng, S. Y., et Huang, T. L. 1996. Correlation of swirl number for a radial-type swirl generator. *Experimental thermal and fluid science*, *12*(4), 444-451.
- [112] Gupta, A. K., Lilley, D. G., et Syred, N. 1984. Swirl flows. *Tunbridge Wells*.
- [113] Blazek, J. 2015. *Computational fluid dynamics: principles and applications*. Butterworth-Heinemann.
- [114] Patankar, S. V. 1980. Numerical heat transfer and fluid flow, Hemisphere Publ. *Corp., New York*, *58*, 288.
- [115] Boumahrat, M., et Gourdin, A. 1993. Méthodes numériques appliquées, OPU.
- [116] J.L. Estivalezes, « note des cours ». nov. 22, 2006, [En ligne]. Disponible sur: [http://hmf.enseeiht.fr/coursenligne/estivalezes/notes\\_tmms.pdf.](http://hmf.enseeiht.fr/coursenligne/estivalezes/notes_tmms.pdf)
- [117] Menter, F. 1993, July. Zonal two equation kw turbulence models for aerodynamic flows. In *23rd fluid dynamics, plasmadynamics, and lasers conference* (p. 2906).
- [118] Menter, F. R. 1994. Two-equation eddy-viscosity turbulence models for engineering applications. *AIAA journal*, *32*(8), 1598-1605.
- [119] Menter, F. R. 2009. Review of the shear-stress transport turbulence model experience from an industrial perspective. *International journal of computational fluid dynamics*, *23*(4), 305- 316.